## **République Algérienne Démocratique et Populaire Ministère de l'Enseignement Supérieur et de la Recherche Scientifique**

**Faculté de technologie**

#### **THESE**

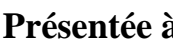

**Présentée à**

**L'université Hadj Lakhdar Batna**

**En vue de l'obtention du diplôme de**

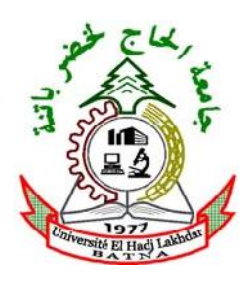

#### **DOCTORAT EN SCIENCES**

#### **EN ELECTROTECHNIQUE**

**Présentée par**

#### **NACEUR SONIA**

**Maitre assistante classe A à l'Université de Ouargla Magister en électrotechnique de l'université de Batna Ingénieur d'état en électrotechnique de l'université de Batna**

### **Contribution à la Modélisation 2D d'un Convertisseur Magnétohydrodynamique (MHD) à Conduction**

**Thèse Soutenue le 08 /04 /2015 devant le Jury :**

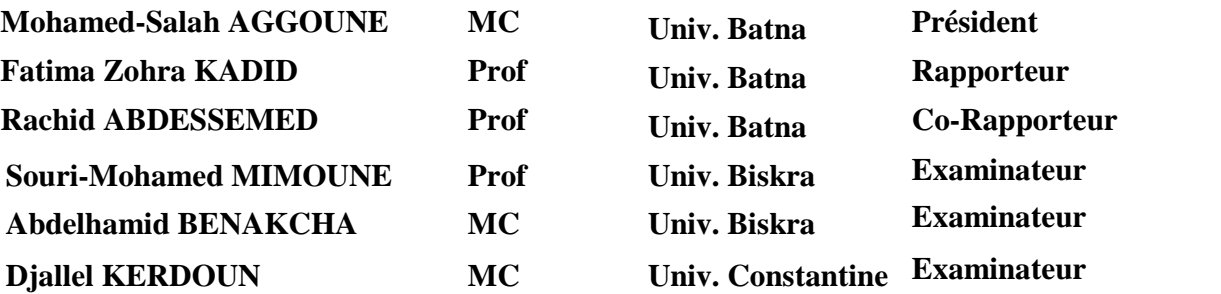

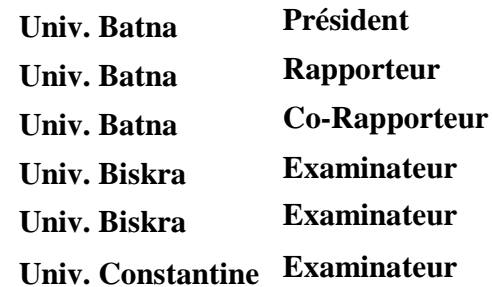

## **Remerciements**

*Je remercie Dieu le tout puissant de m'avoir donnée courage, patience et force durant toutes ces années d'étude.*

*Je suis très heureuse de témoigner de ma profonde estime à mon encadreur Melle F.Z. Kadid , Professeur à l'Université de Batna, je lui suis très reconnaissante de m'avoir fait bénéficier des ses compétences scientifiques et d'avoir proposé et dirigé ce travail. Je tiens à lui exprimer mon grand respect et mon admiration pour sa personnalité et sa générosité et je la remercie de m'avoir orientée pour la réalisation de ce travail et d'avoir énormément contribué à ma formation dans ce domaine.*

*Mes profonds remerciements vont également à monsieur R. ABDESSAMED; Professeur à l'Université de Batna, Co-directeur de thèse, pour ses conseils appréciables et ses critiques constructives.*

*Je remercie vivement Monsieur M.S. AGGOUNE Maître de Conférences à l'Université de Batna, qui m'a fait l'honneur de présider mon jury de thèse et juger mon travail.*

*J'adresse mes sincères remerciements à Monsieur S.M MIMOUNE, professeur à l'Université de Batna, d'avoir consacré une partie de son temps à l'examen de ce travail, pour sa contribution à ma formation et son soutien.*

*Je tiens à témoigner ma grande reconnaissance à Monsieur A. Benakcha, Maître de conférences à l'Université de Biskra, pour avoir accepté de participer à ce jury, malgré ses nombreuses obligations.*

*J'adresse mes sincères remerciements à D. KERDOUN Maître de conférences à l'Université de Constantine pour avoir accepté de participer à mon jury de thèse.*

*Je voudrais faire, maintenant, une place toute particulière à mes*

*parents et mon époux. Je profite de cette occasion pour leur exprimer mon attachement profond et ma très grande reconnaissance. Ils m'ont soutenu au cours de se travaille.*

*Je ne saurais, enfin, oublier de remercier tous mes enseignants et collègues et tous ceux qui m'ont aidé de près ou de loin.*

# **Sommaire**

#### **Introduction Générale** Problématique 2 Objectif 3

Présentation de la thèse 4

### *Chapitre un*

## **Etat de l'art des convertisseurs magnétohydrodynamique (MHD)**

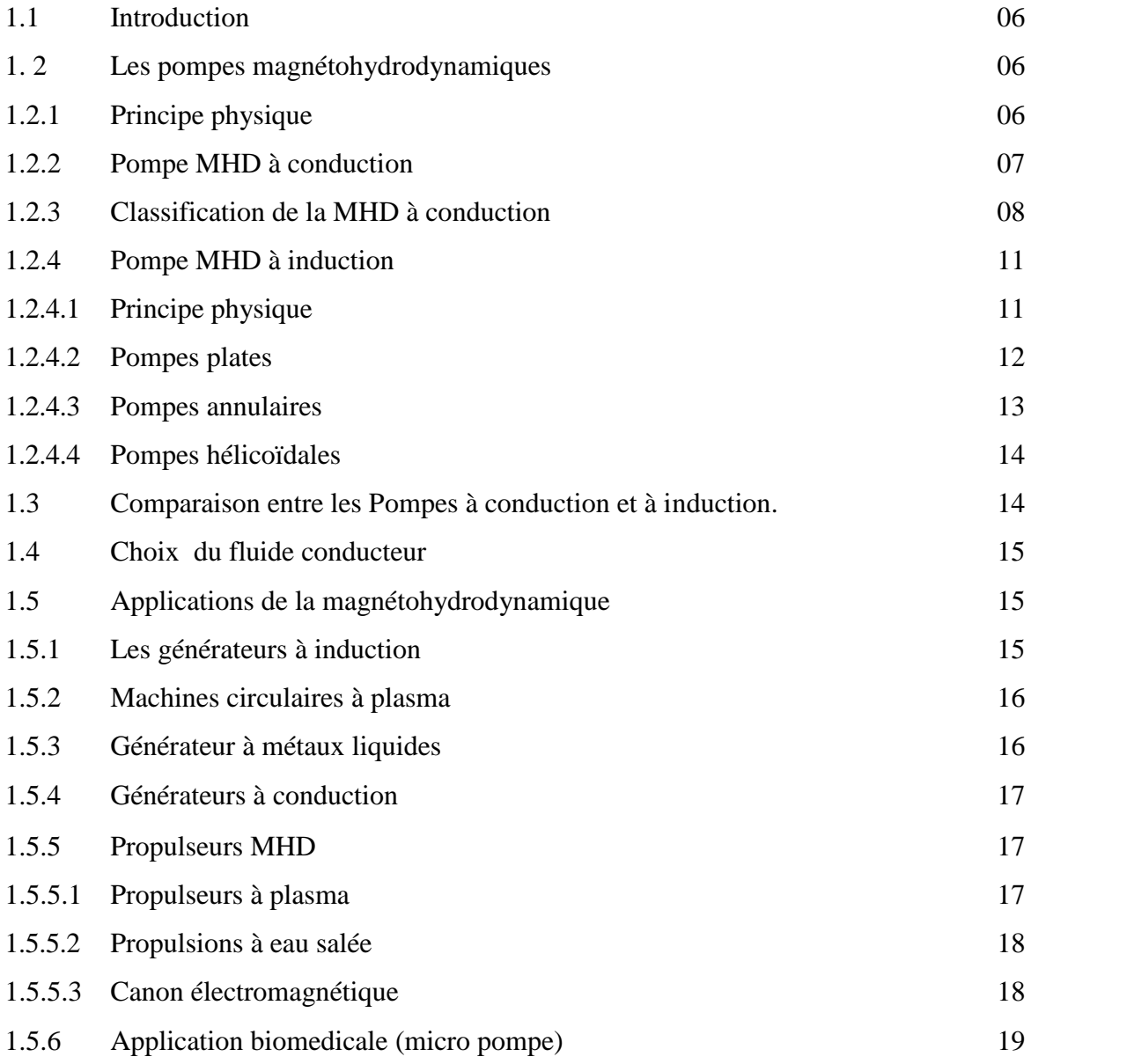

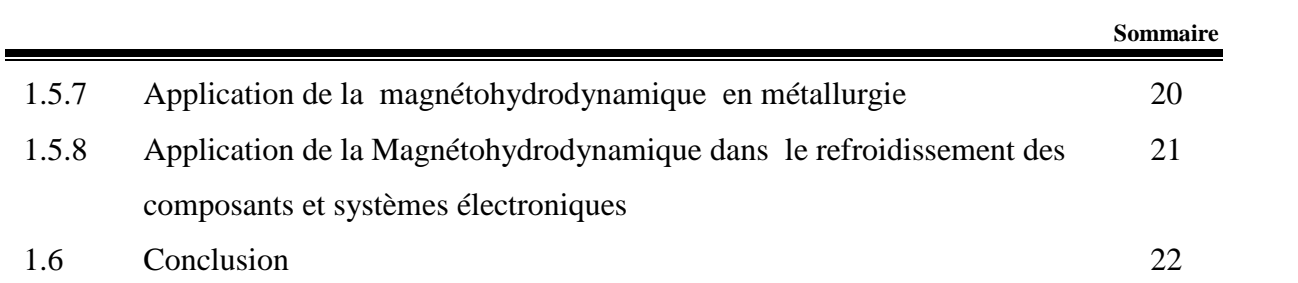

### *Chapitre deux*

## **Formulation mathématique des phénomènes magnétohydrodynamique- thermique**

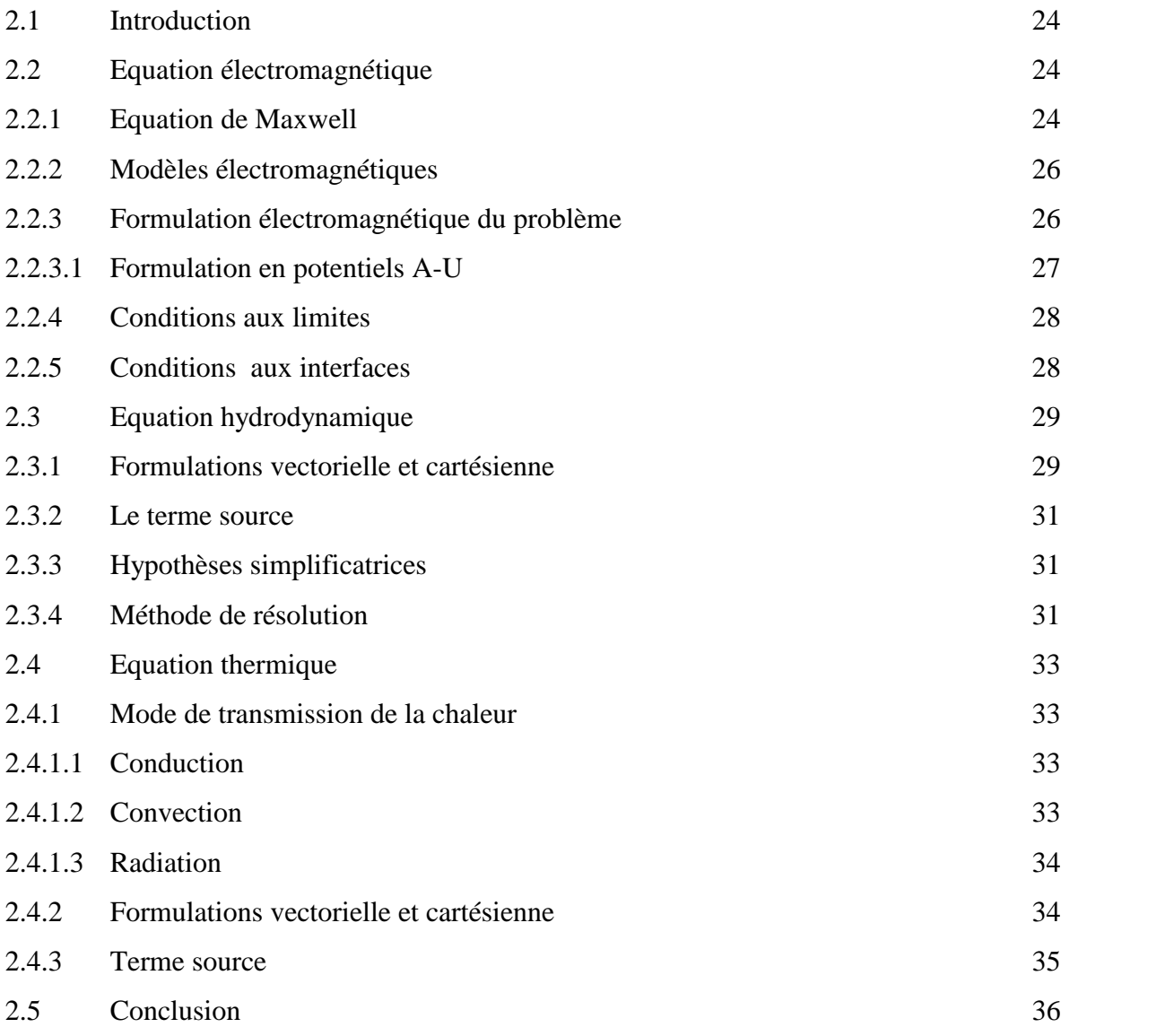

## *Chapitre trois*

## **Modélisation numérique des phénomènes magnétohydrodynamique- thermique**

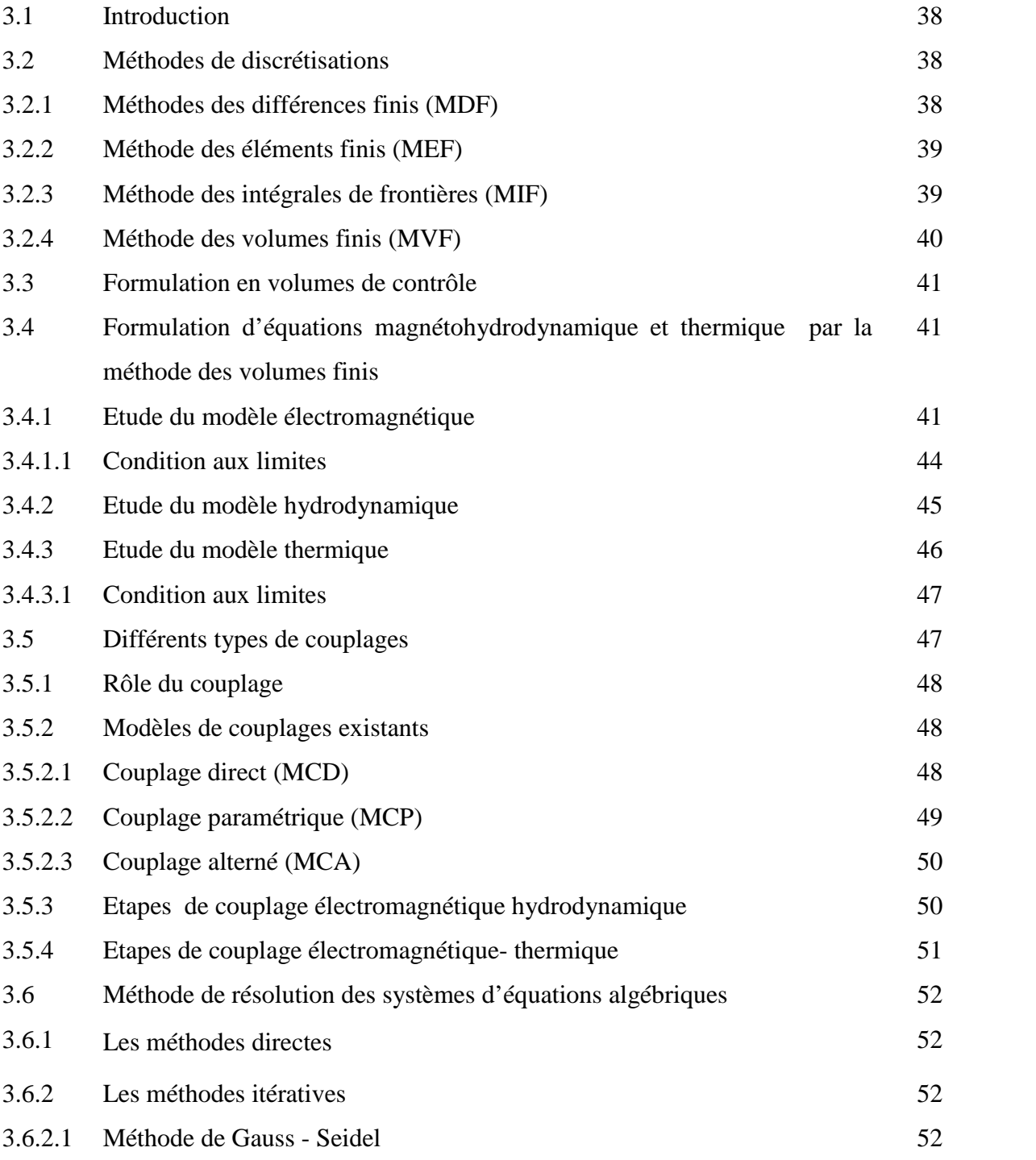

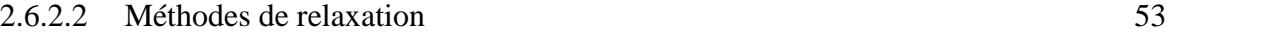

3.7 Conclusion 54

## *Chapitre quatre*

### **Application et discussion des résultats**

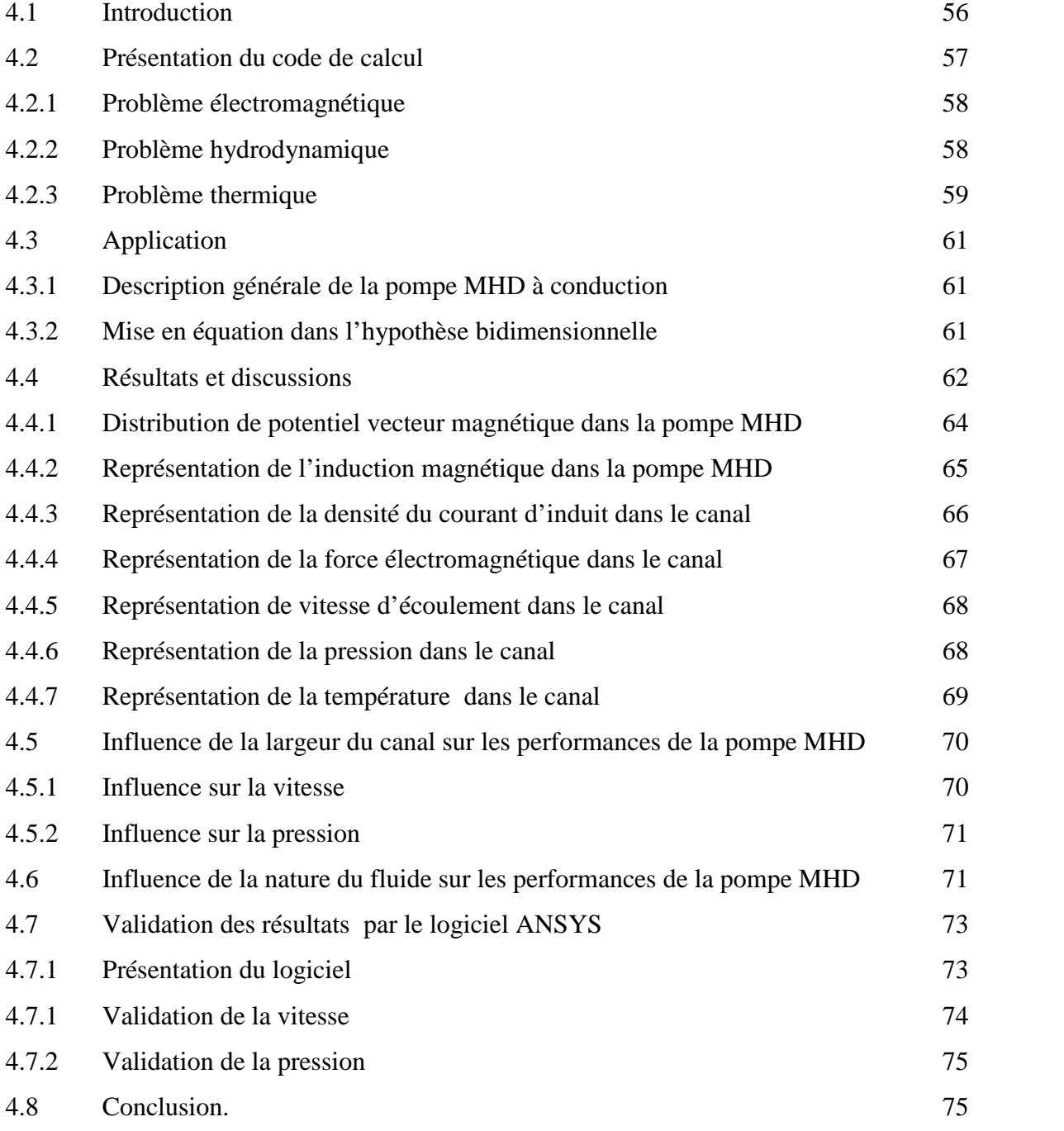

## *Chapitre cinq*

## **Optimisation par les algorithmes génétiques de la pompe MHD à conduction**

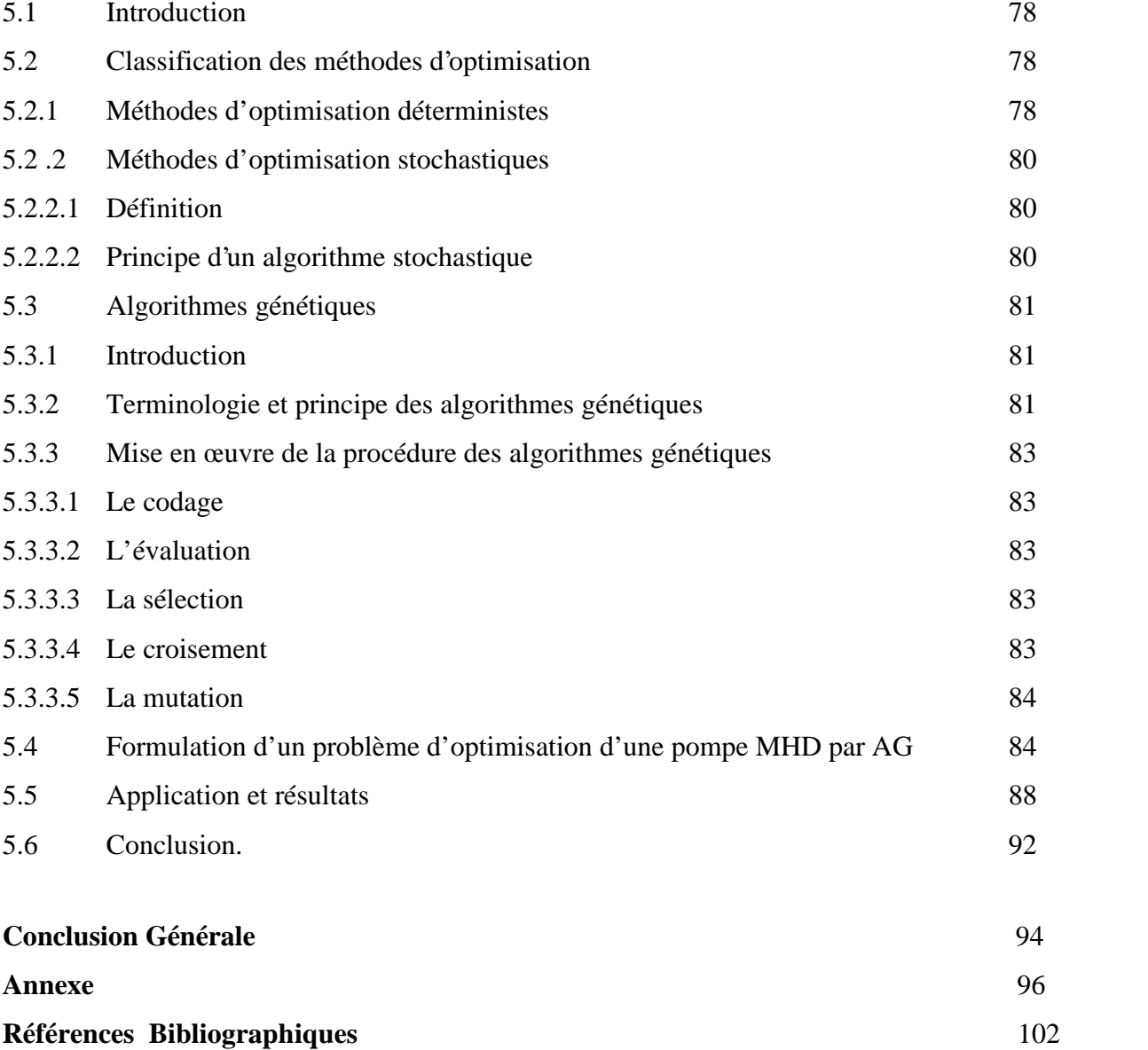

## **Nomenclature**

#### **Liste des symboles et des abréviations**

#### **I. Symbole**

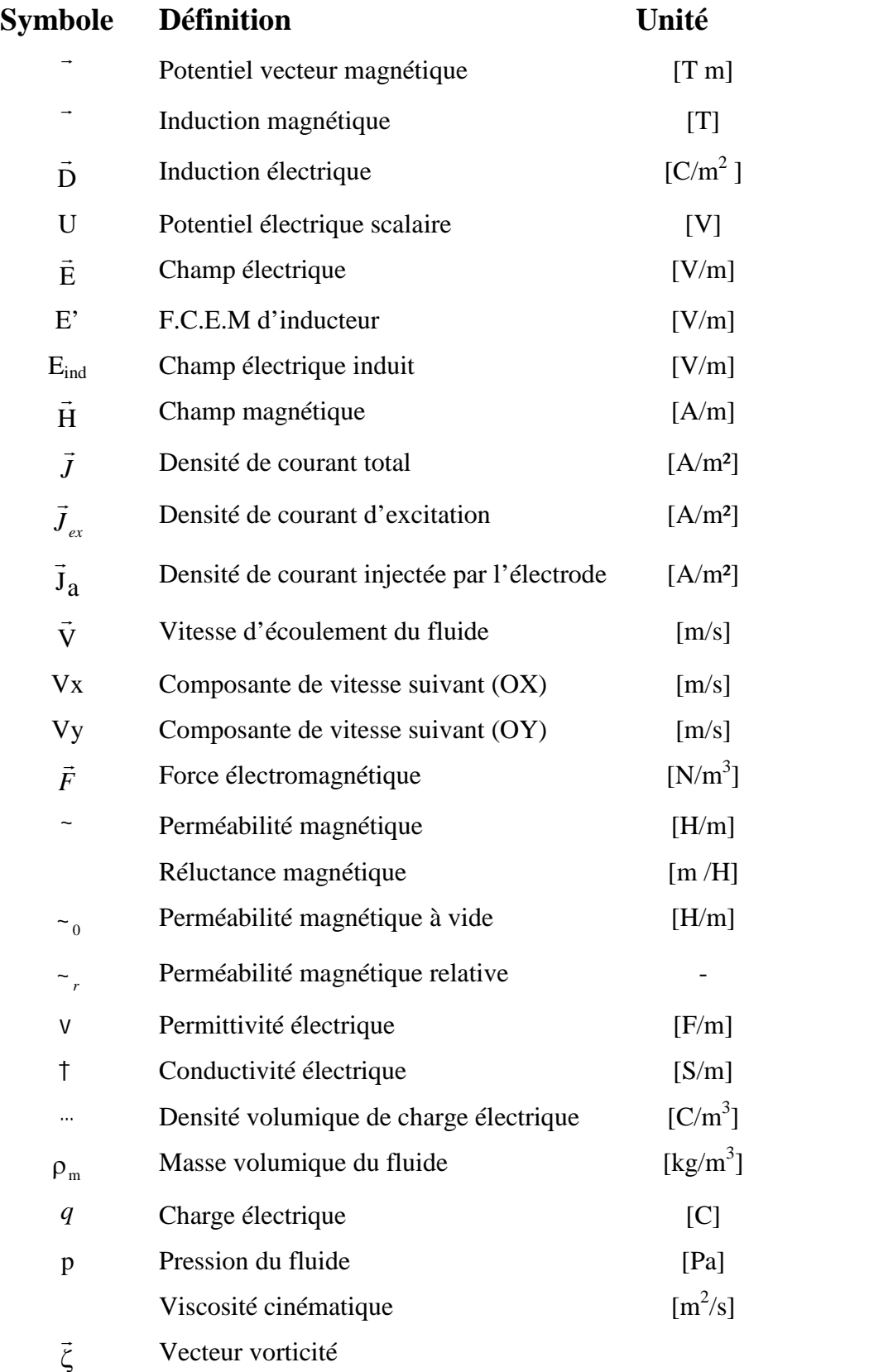

Fonction de courant

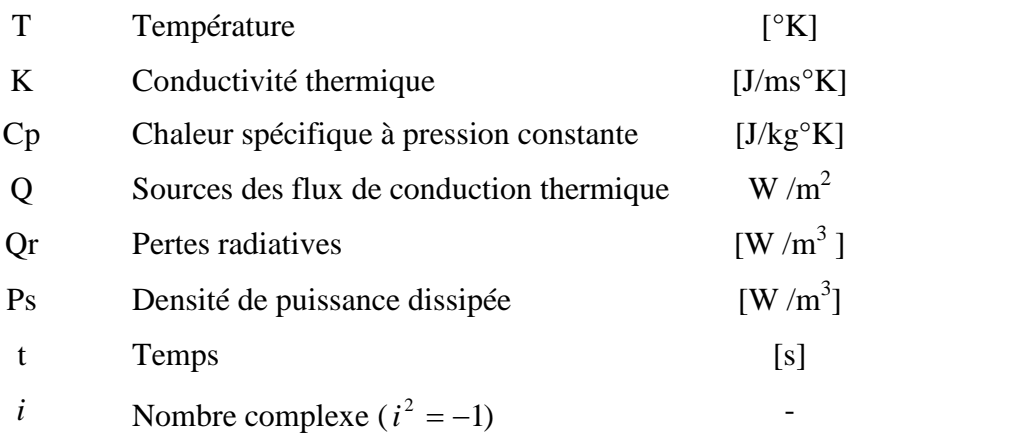

#### **II. Abréviations**

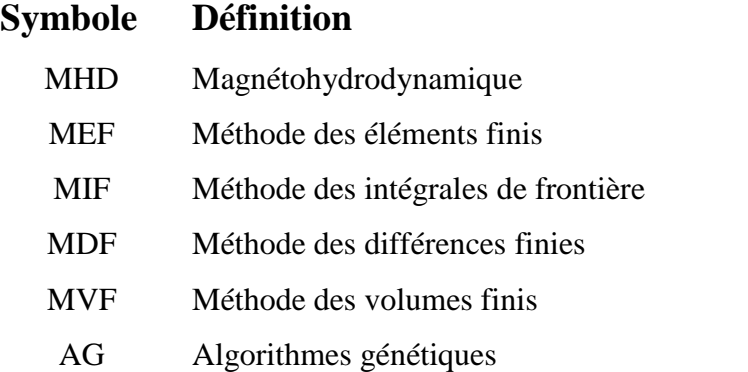

## **Introduction générale**

#### **Introduction générale**

#### **Problématique**

 Les pompes mécaniques (centrifuges) posent, dans le cas des métaux liquides, de sérieux problèmes d'étanchéité à cause de la corrosion des joints par le fluide chaud. Les pompes électromagnétiques, par l'absence de toute partie mobile, remédient donc à cette situation. Ce sont, en fait, des moteurs linéaires dont la charge est le fluide, et qui fonctionnent selon le procédé MHD de génération d'électricité inversé.

La magnétohydrodynamique (MHD) est à la frontière de deux sciences, la mécanique des fluides et l'électromagnétisme. Elle consiste en l'étude de l'interaction entre un écoulement de fluide conducteur et des champs magnétiques et électriques. Sa naissance remonte au 19<sup> éme</sup> siècle, lorsque Faraday écrivit les lois de l'induction magnétique (1831).

Elles montrent l'existence d'une force électromotrice induite dans un écoulement soumis à un champ magnétique. Cette force est susceptible de créer des courants qui peuvent agir avec le champ magnétique pour donner naissance à des forces de Laplace, [1].

Le convertisseur MHD concerne la conversion de l'énergie mécanique du mouvement d'un fluide conducteur en énergie électrique. Ce mécanisme permet de transformer directement le mouvement de fluide en électricité sans passer par des turbines comme dans le cas des centrales classiques. Elle peut également s'effectuer en sens inverse, c'est à dire qu'il est possible d'utiliser l'énergie électrique pour mettre un fluide conducteur en mouvement. On réalise ainsi des pompes magnétohydrodynamiques, [2], [3].

La magnétohydrodynamique (MHD) décrit le comportement d'un fluide conducteur du courant électrique (ce fluide peut être un liquide, un gaz ionisé, un plasma). C'est une généralisation de la mécanique des fluides, qui est la magnétohydrodynamique dans le cas particulier où il n'y a pas de champ électromagnétique. Entre la mécanique des fluides et la magnétohydrodynamique, électro hydrodynamique en présence d'un champ électrique (électrostatique) se présente comme un domaine intermédiaire.

La magnétohydrodynamique (MHD) est un domaine très vaste de la physique qui concerne l'interaction entre un champ électromagnétique et un fluide conducteur de l'électricité. Ainsi, on conçoit aisément que, suivant le type d'interaction, on peut trouver la MHD liée aux problèmes apparemment disjoints de la couronne solaire, de la magnétosphère, de la conversion d'énergie fossile en énergie électrique, de la fusion thermonucléaire de la propulsion ou encore aux techniques industrielles de la métallurgie, [4].

Les applications de la magnétohydrodynamique sont très larges et dans des domaines très variées, tels que l'industrie métallurgique, le transport ou le pompage des métaux liquides en fusion, ….

Depuis quelques années, des études sur des refroidisseurs pour l'électronique utilisant des métaux liquides comme des alliages à base de gallium ou des alliages de sodium potassium sont apparues. Cela est dû aux excellentes propriétés physiques de ces fluides. Leurs fortes conductivités thermiques, les métaux liquides ont aussi pour avantage d'être de bons conducteurs électriques, ce qui rend possible l'utilisation de pompes électromagnétiques ou magnétohydrodynamiques pour le refroidissement, [5].

L'écriture des équations aux dérivées partielles (EDP) qui décrivent les phénomènes électromagnétiques, s'obtient à partir des équations fondamentales de la physique et des propriétés des matériaux qui composent les systèmes à étudier.

 Différentes méthodes peuvent être utilisées pour la résolution des équations aux dérivées partielles, Ces méthodes numériques transforment les équations aux dérivées partielles (EDP) en des systèmes d'équations algébriques dont la solution fournit une approximation de l'inconnue en différents points du milieu. Parmi ces méthodes, on peut citer la méthode des différences finis, la méthode des éléments finis, la méthode des volumes finis, ainsi que la méthode des intégrales de frontières, [4].

#### **Objectif**

L'objet de ce travail consiste à mener une étude approfondie basée sur l'établissement d'un code de calcul par la MVF d'une pompe MHD à conduction en 2D, pour celà, un couplage des phénomènes électromagnétiques- hydrodynamiques s'avère nécessaire. La validation de ces résultats sera réalisée au moyen du logiciel professionnel (Ansys). L'étude des phénomènes thermiques sera aussi à considérée. Le travail sera clôturé par une optimisation des différents paramètres de la pompe MHD à conduction.

#### **Présentation de la thèse**

- Le premier chapitre, consiste en une présentation générale des convertisseurs magnétohydrodynamiques (MHD) et leurs différentes applications.
- $\triangleright$  Le deuxième chapitre est l'objet de la formulation mathématique des phénomènes électromagnétiques, hydrodynamique et thermique. Il consiste à déterminer les équations aux dérivées partielles décrivant l'évolution des phénomènes physiques.
- Le troisième chapitre est consacré à la modélisation des phénomènes électromagnétiques, hydrodynamiques et thermique ainsi qu'aux principaux aspects de couplage. Il présente également la stratégie de modélisation des phénomènes adoptés. Le choix des méthodes retenues dans le cadre de ce travail est défini sur la base d'un concept d'adéquation méthode numérique- phénomène physique.
- $\triangleright$  Le quatrième chapitre est consacré à la présentation du code de calcul développé et aux résultats obtenus, entre autres le potentiel vecteur magnétique, l'induction magnétique le courant induit dans le canal, la force électromagnétique, la vitesse d'écoulement, la pression dans le canal de pompe MHD, l'influence de la largeur du canal sur les performances de la pompe MHD, ainsi que l'utilisation de logiciel ANSYS pour la validation des différente résultats.
- $\triangleright$  Le cinquième chapitre est dédié à l'optimisation de pompe MHD par les Algorithmes génétiques sous environnement MTLAB.
- Le mémoire est clôturé par une conclusion générale où des suggestions et de perspectives sont proposées.

## **Chapitre un**

## **Etat de l'art des convertisseurs magnétohydrodynamiques (MHD)**

#### **1.1 Introduction**

Les pompes mécaniques (centrifuges) posent, dans le cas des métaux liquides, de sérieux problèmes d'étanchéité à cause de la corrosion des joints par le fluide chaud. Les pompes électromagnétiques, par l'absence de toute partie mobile, remédient donc à cette situation.

L'application première des pompes électromagnétiques a été le pompage du sodium pour le refroidissement des réacteurs nucléaires. Dès les années 1970, ces pompes ont été utilisées pour le pompage des métaux liquides à haute température comme le zinc et l'aluminium. Aujourd'hui elles sont utilisées dans d'autres domaines comme le domaine médical ou la microélectronique (électrolytes, plasmas). Elles sont l'une des applications de la magnétohydrodynamique (MHD) qui est à la frontière de deux sciences, la mécanique des fluides et l'électromagnétisme, [5],[6].

Cette discipline consiste en l'étude de l'interaction entre un écoulement de fluide conducteur électrique et des champs magnétiques et électriques. Sa naissance remonte au 19eme siècle lorsque Faraday écrivait les lois de l'induction magnétique (1831). Elles montrent l'existence d'une force électromotrice induite dans un écoulement soumis à un champ magnétique. Cette force est susceptible de créer des courants qui peuvent agir avec le champ magnétique pour donner naissance à des forces de Laplace, [7], [8].

Dans le présent chapitre on s'intéresse particulièrement à la machine MHD à conduction, mais il nous est paru opportun d'aborder dans un premier temps l'état de l'art des convertisseurs magnétohydrodynamiques (MHD).

#### **1. 2 Les pompes magnétohydrodynamiques**

#### **1.2.1 Principe physique**

Le principe général de fonctionnement des pompes électromagnétiques réside dans l'application d'une induction magnétique B non colinéaire à un courant I traversant le fluide. Ceci donne naissance à une force de Laplace F qui entraine la circulation du fluide conducteur dans le canal. Les pompes électromagnétiques sont classées en fonction de la nature du courant qui les traverse (continu ou alternatif), de la manière dont est crée le champ magnétique (continu ou alternatif) et de l'origine du courant (induction ou conduction). Nous trouvons aujourd'hui deux catégories principales de pompes électromagnétiques, les pompes à conduction et les pompes à induction, [9], [10].

Nous parlons de pompes à conduction lorsque le courant est injecté dans le canal de pompage par l'intermédiaire d'électrodes. Dans le cas des pompes à induction, le courant est induit à l'intérieur du canal de pompage par la présence d'un champ magnétique glissant, [11].

#### **1.2.2 Pompe MHD à conduction**

Les machines MHD linéaires à conduction peuvent fonctionner principalement comme moteur pompe. Dans ce type de pompe, le courant électrique est fourni par une source extérieure et le champ magnétique est imposé. Une limitation essentielle est le manque d'adhérence du métal liquide sur les parois, ce qui augmente les pertes, [6], [12].

Les pompes MHD à conduction sont constituées d'un canal dans lequel s'écoule un fluide électriquement conducteur à la vitesse V. La Figure 1.1 représente le schéma d'une telle pompe. L'interaction entre l'induction magnétique B et le courant J injecté par les électrodes donne naissance à une force de Laplace F.

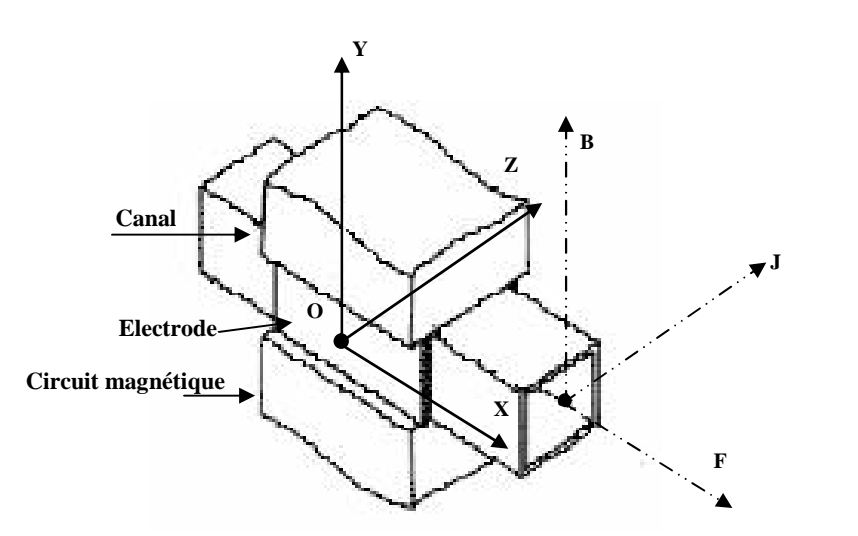

Fig 1.1 **:** Schéma d'une machine MHD à Conduction

Les différentes parties de la machine à conduction sont :

- **Circuit magnétique** : est destiné à canaliser les lignes du champ magnétique. Pour qu'un circuit magnétique soit de bonne qualité il doit :
- Avoir une faible réluctance magnétique afin de réduire les pertes et de minimiser les fuites
- $\&$  Etre constitué de matériaux possédant de bonnes qualités magnétiques à savoir :
	- Un bon coefficient de perméabilité ;
	- Un cycle d'hystérésis ;

 $\blacksquare$  Une bonne résistivité, [13], [14].

Ces qualités permettent de limiter les pertes par hystérésis et par courants de Foucault qui sont fonction de l'induction magnétique et de la fréquence.

- ┻ **Canal** : dans lequel s'écoule un fluide électriquement conducteur à la vitesse V.
- ÷. **Fluide** : c'est un métal liquide de très bonne conductivité électrique. Parmi les fluides les plus utilisés dans ces pompes on trouve :

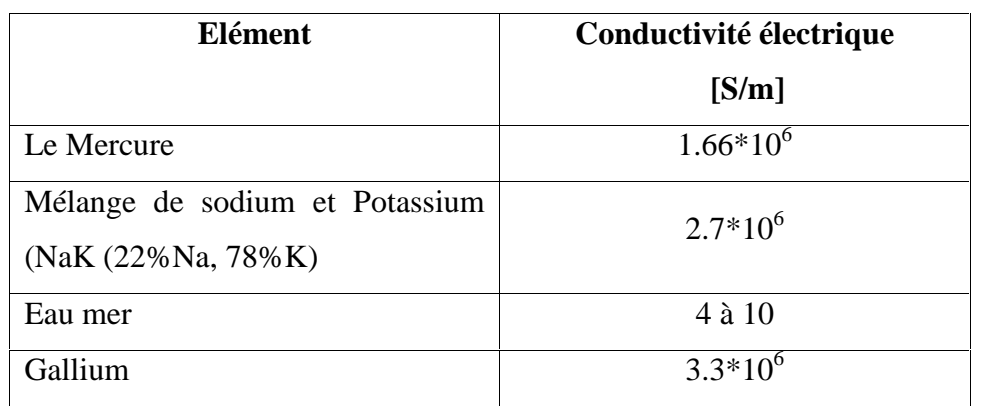

#### **Tableau 1.1 :** Les fluides les plus utilisés

÷. **L'électrode** : une électrode peut être définie comme une partie de circuit électrique en contact avec un milieu à conduction non métallique et qui participe souvent à l'effet désiré, comme dans notre cas l'électrode en contact avec le fluide conducteur, [15].

Il existe plusieurs types de pompes à conduction, parmi lesquelles on peut citer :

- Les pompes à conduction à courant continu ;
- **Les pompes à conduction à courant alternatif.**

La différence entre ces deux types de pompes se situe au niveau de l'alimentation du bobinage qui peut être soit en courant continu soit en courant alternatif.

#### **1.2.3 Classification de la MHD à conduction**

#### **Pompes MHD à conduction à courant continu**

La pompe magnétohydrodynamique à conduction à courant continu (MHD DC) est le modèle le plus simple. Les courants dans le canal et dans le bobinage inducteur (cas d'un électroaimant) sont continus. Pour créer le champ magnétique, on peut aussi utiliser un aimant permanent.

Le circuit magnétique peut être refermé par un barreau de fer pour éviter les fuites magnétiques vers l'extérieur et obtenir une induction élevée. La Figure (1.2) représente le schéma d'une pompe MHD DC avec un canal rectangulaire et dont l'induction magnétique est créée par des aimants, [3], [9].

L'un des principaux avantages des pompes MHD DC reste la simplicité de leur géométrie. Leur coût de fabrication est relativement faible devant les autres types. En revanche, ce type de pompes présente plusieurs défauts.

En effet, les électrodes peuvent subir une érosion à cause du frottement avec le fluide, et les pertes ohmiques peuvent provoquer un échauffement.

Il peut également exister une résistance de contact non négligeable entre le fluide et les électrodes, ce qui provoque des pertes thermiques supplémentaires, [11].

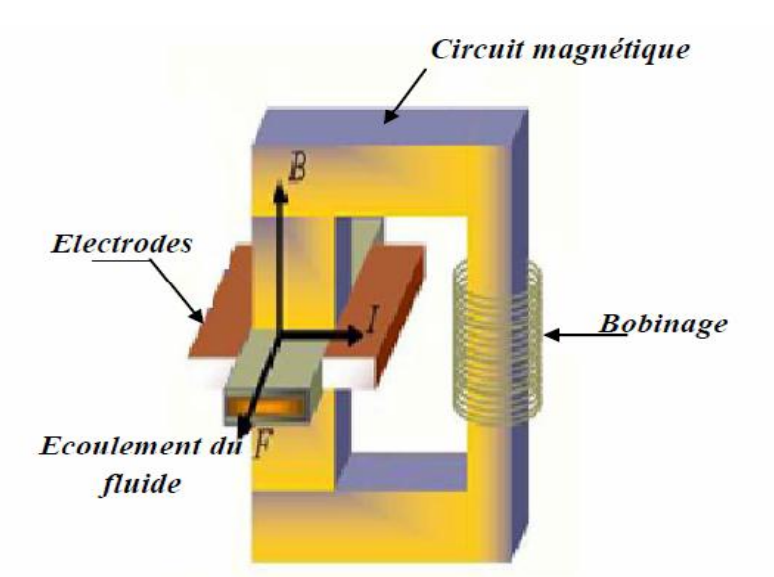

Fig 1.2 **:** Schéma d'une machine MHD à conduction à courant continu, [11].

L'analogie entre un moteur à courant continu et une pompe MHD à courant continu peut se résumer comme suit, [14] :

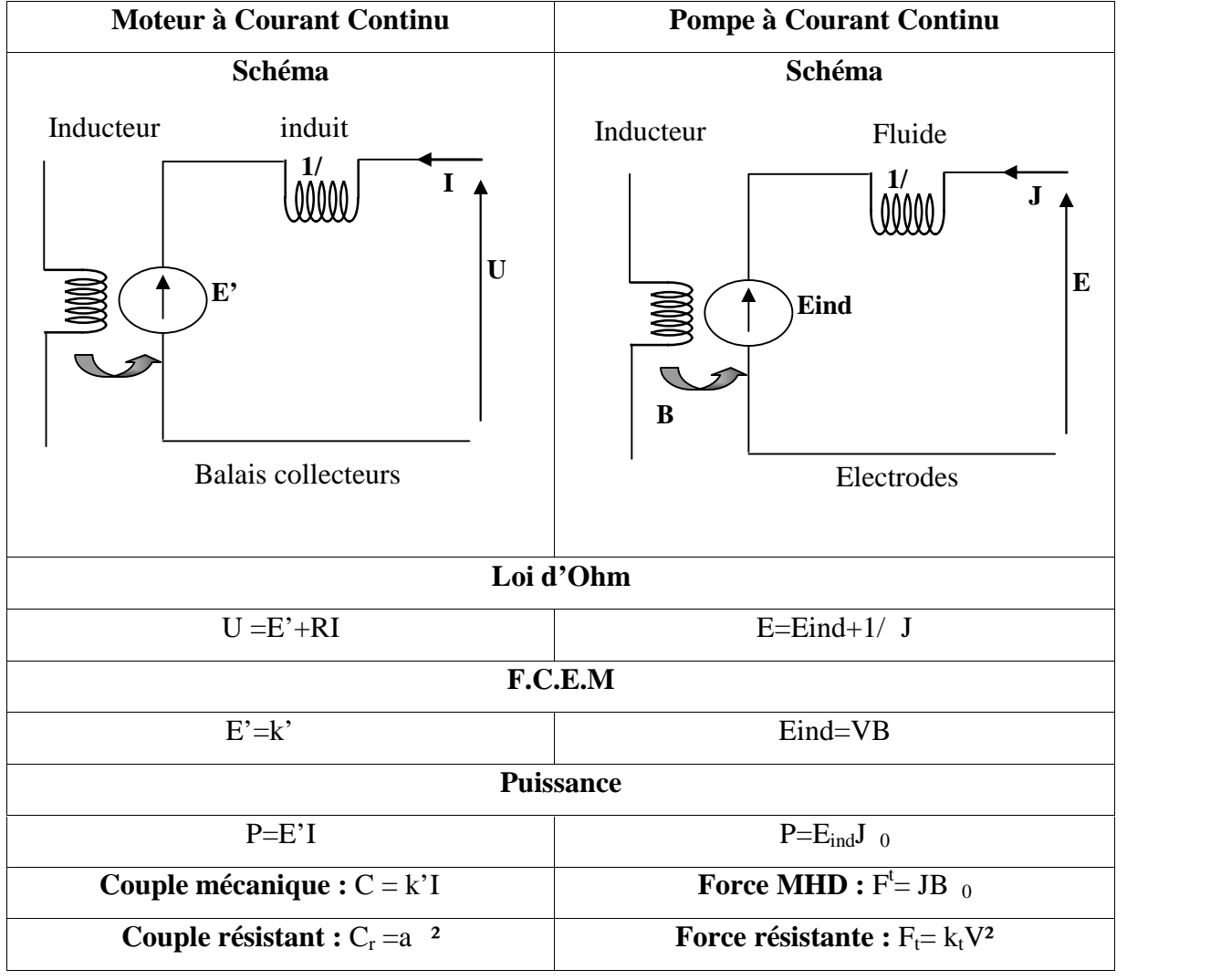

#### **Tableau 1.2** : Comparaison entre un MCC et une pompe MHD à conduction

#### **Les Pompes MHD à conduction à courant alternatif**

Dans le cas des pompes magnétohydrodynamiques à courant alternatif (MHD AC), les courants dans le fluide et dans le bobinage sont sinusoïdaux. Le courant **I** traversant le canal de pompage peut donc être fourni en sortie d'un transformateur, et le champ magnétique par un électro-aimant (Figure 1.3), [11]

L'utilisation d'un transformateur permet d'avoir une alimentation des électrodes très simple car il est assez complexe d'obtenir des alimentations DC à fort courant et faible tension ayant un bon rendement, [5]. Le champ magnétique et le courant dans le fluide doivent avoir la même fréquence. La force de pompage est maximale si le champ magnétique et le courant sont en phase d'où l'idée d'avoir la même alimentation pour le courant I et l'induction magnétique **B**, [5], [11].

Comme la pompe MHD DC, la pompe MHD AC comporte des défauts. En plus de ceux déjà cités pour la pompe MHD DC, on ajoute les pertes dues aux courants de Foucault dans le liquide métallique et le circuit magnétique, [10], [11].

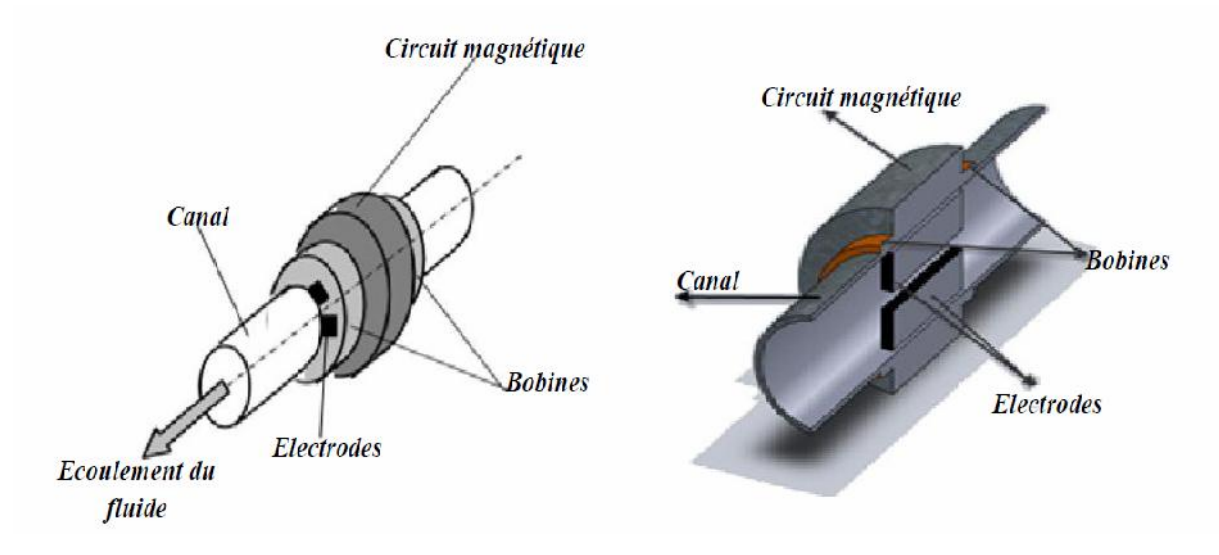

Fig 1.3 **:** Schéma d'une machine MHD à Conduction à courant alternatif

Le mode de fonctionnement de ces pompes a l'avantage d'être moins coûteux et moins encombrement. Cependant, il présente certains inconvénients qui sont, [21] :

- La création de tourbillons dans l'écoulement par turbulence, d'où une dissipation visqueuse ;
- ÷. La création des courants de Foucault dans les parois impliquent une dissipation résistive (effet Joule) ;
- ÷. Le risque de cavitation apparait si la pression d'entrée est inférieure à 1atm;
- d. Les vibrations produites par l'emploi d'une phase unique.

Ce dernier inconvénient disparaît dans le cas des pompes à induction triphasées, [17].

#### **1.2.4 Pompe MHD à induction**

#### **1.2.4.1 Principe physique**

Le principe général d'une pompe à induction consiste à créer un champ magnétique glissant avec des enroulements polyphasés (en général triphasés). Ce dernier induit des courants dans le fluide conducteur qui créent à leur tour une force de Laplace tendant à le mettre en mouvement. Ce fonctionnement est très proche de celui de la machine asynchrone ; cependant, dans ce cas le champ créé est glissant, et l'induit est constitué par le fluide

conducteur. La Figure (1.4) montre les courants induits dans les pompes à induction, [11], [18].

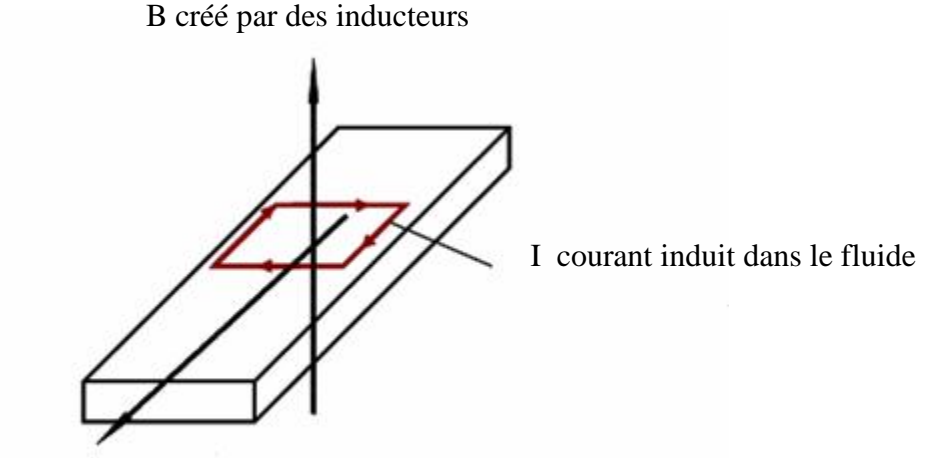

F force électromagnétique

Fig 1.4 **:** Lignes de courant dans une pompe MHD à induction

Les différentes parties d'une pompe à induction sont :

- L'inducteur : constitué d'un circuit magnétique créant un champ glissant grâce à un bobinage polyphasé ;
- l'induit : constitué par le fluide conducteur ;
- l'entrefer.

Il existe plusieurs types des pompes à induction. Les plus utilisées dans l'industrie sont les pompes plates et les pompes annulaires. La différence entre ces deux types de pompes est leur géométrie, [19].

#### **1.2.4.2 Pompes plates**

L'idée de base du fonctionnement des pompes plates est la même que précédemment. Elles ressemblent beaucoup au moteur linéaire ; le rail est remplacé par le fluide. Le canal a une section rectangulaire.

Des enroulements inducteurs alimentés par des courants alternatifs triphasés génèrent une induction magnétique sinusoïdale glissante.

La Figure (1.5) montre le schéma d'une pompe MHD à induction plate. Le liquide circule dans un canal rectangulaire. Le refroidissement se fait par circulation forcée d'air dans les inducteurs.

Les problèmes technologiques portent surtout sur la réalisation de conduits en tôle d'acier inox mince (pour diminuer les pertes) résistant à la corrosion et d'une étanchéité absolue, [3].

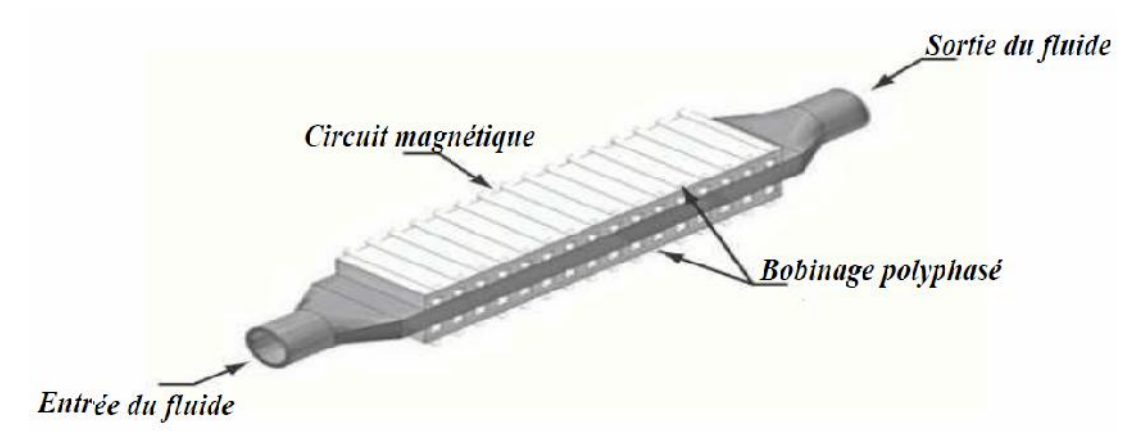

Fig 1.5 **:** Pompe MHD à induction plate, [11], [21].

#### **1.2.4.3 Pompes annulaires**

La conception de ces pompes remonte à 1929 (Einstein et Szilard). Le conduit est annulaire entre deux tubes coaxiaux dont l'intérieur contient un noyau de fer doux, et l'extérieur est couvert de bobines triphasées (Fig.1.6).

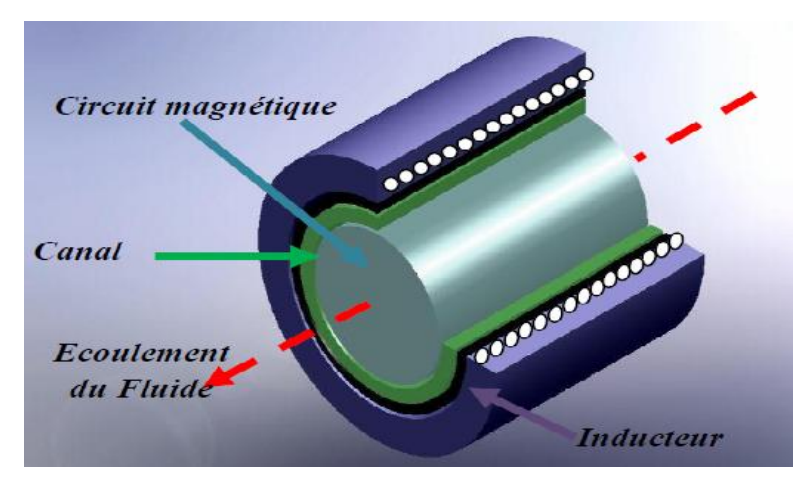

Fig 1.6 **:** Pompe MHD à induction annulaire

Le type annulaire est plus performant que le type rectangulaire car les courants induits sont toujours perpendiculaires à la direction de l'écoulement.

Ainsi, la force de Laplace a partout la même direction que celle de l'écoulement. Par contre, dans le cas d'une machine de section rectangulaire, les courants induits se referment

de façon moins favorable aux échanges d'énergie mécanique en énergie électrique et provoquent d'avantage des pertes joules.

Les avantages de ces pompes sont les suivants :

- Les courants électriques se referment dans la masse du fluide, ce qui rend inutile l'adhérence de celui- ci sur la paroi ;
- La forme est simple et l'encombrement économique ;

Le démontage est facile, [3].

Le courant des enroulements primaires produit un champ magnétique de déplacement qui produit à son tour un courant induit dans le métal liquide.

#### **1.2.4.4 Pompes hélicoïdales**

Dans ce type de pompes, le conduit annulaire est hélicoïdal au lieu d'être rectiligne, figure (1.7). Les pertes supplémentaires dues à la composante azimutale de la vitesse et les difficultés de fabrication sont prohibitives, [15].

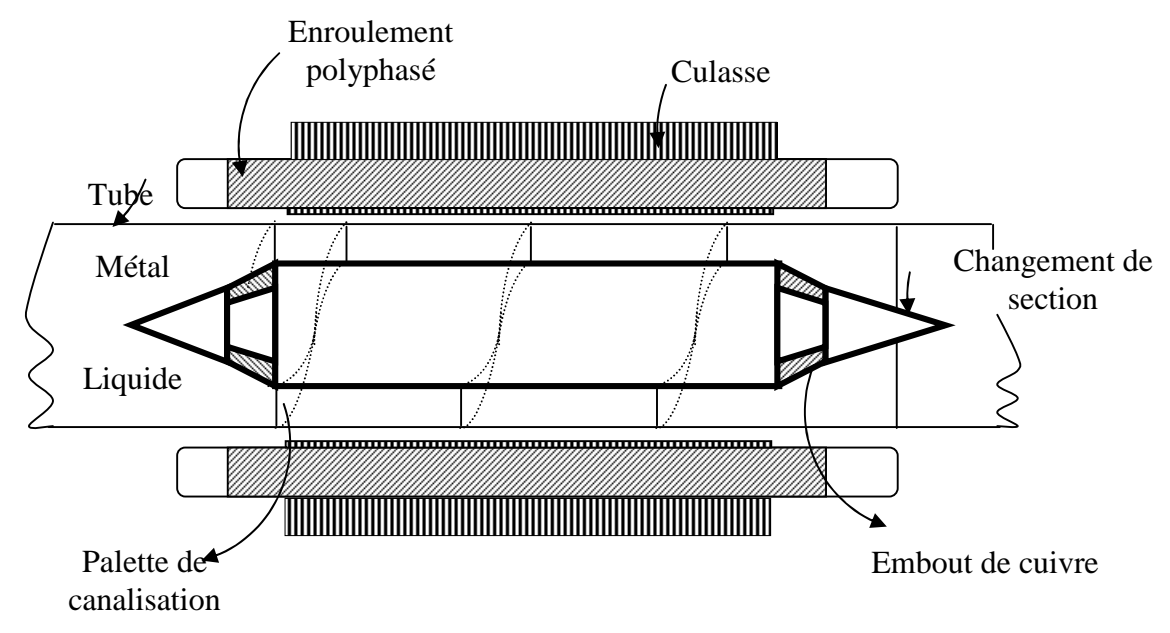

Fig.1.7 : Schéma d'une pompe MHD hélicoïdale, [4].

#### **1.3 Comparaison entre les pompes à conduction et à induction.**

Les pompes linéaires à induction sont plus simples moins coûteuses que celles à conduction et ceci est dû à l'absence d'électrodes et la facilité de travailler à des niveaux de tensions conventionnelles.

Par contre, elles possèdent un rendement de conversion d'énergie moins important à cause de l'appel de courant réactif pour la magnétisation du circuit en présence d'un entrefer important.

Généralement les pompes à induction sont utilisées pour les métaux liquides à grande conductivité et les pompes à conduction pour les petites conductivités.

La présence des électrodes dans les machines à conduction est un inconvénient majeur par rapport aux machines à induction, elles subissent une érosion au contact avec le fluide dont la température est généralement élevée. [22], [23].

#### **1.4 Choix du fluide conducteur**

Les métaux liquides fonctionnement à des températures plus basses que celles des plasmas et par conséquent n'entrainent pas d'usure des électrodes. C'est pour cette raison qu'on choisit les métaux liquides à point de fusion bas tels que (Hg, K, Ca, Sn, Zn, NaK), [10].

Dans le cas des convertisseurs magnétohydrodynamique à conduction, on choisit généralement le mercure ; c'est un métal liquide à température ordinaire. C'était le milieu le plus pratique pour effectuer les premières expériences de MHD (Hartmann et Lazarus 1937), [3]. Cependant un autre métal a suscité de grandes recherches, le sodium fondu, pur ou allié au potassium. En effet, ce liquide est utilisé pour le refroidissement et l'exploitation de certains réacteurs nucléaires.

Le mélange sodium potassium rend le composé liquide à la température ambiante, [6].

De plus, ces métaux liquides (mercure, sodium potassium) ont des conductivités élevées de l'ordre de  $10^6$  ( $\ldots$ m)<sup>-1</sup>, ce sont donc de bons conducteurs d'électricité. Dans le cadre de ce travail, on choisit le mercure comme métal liquide.

#### **1.5 Applications de la magnétohydrodynamique**

La MHD offre un potentiel d'applications industrielles et de recherches considérables.

#### **1.5.1 Les générateurs à induction**

Le générateur à induction MHD fonctionne sans électrode, avec des champs magnétiques variables. Le courant électrique est généré à distance par induction sous forme alternative. La tension de sortie peut alors être ajustée à un niveau suffisamment élevé pour pouvoir être utilisée après un minimum de transformations. Le concept est basé sur l'utilisation d'un inducteur à champ magnétique glissant nécessitant un bobinage triphasé analogue à celui des moteurs asynchrones ou linéaires. Le fonctionnement de la machine est le suivant : si la vitesse de l'écoulement est supérieure à celle du champ glissant, alors les courants induits qui se développent dans le canal créent leur propre champ magnétique déphasé de /2 par rapport au champ inducteur.

En balayant les spires du bobinage inducteur, ce champ engendre des forces électromotrices susceptibles d'alimenter une charge, [20].

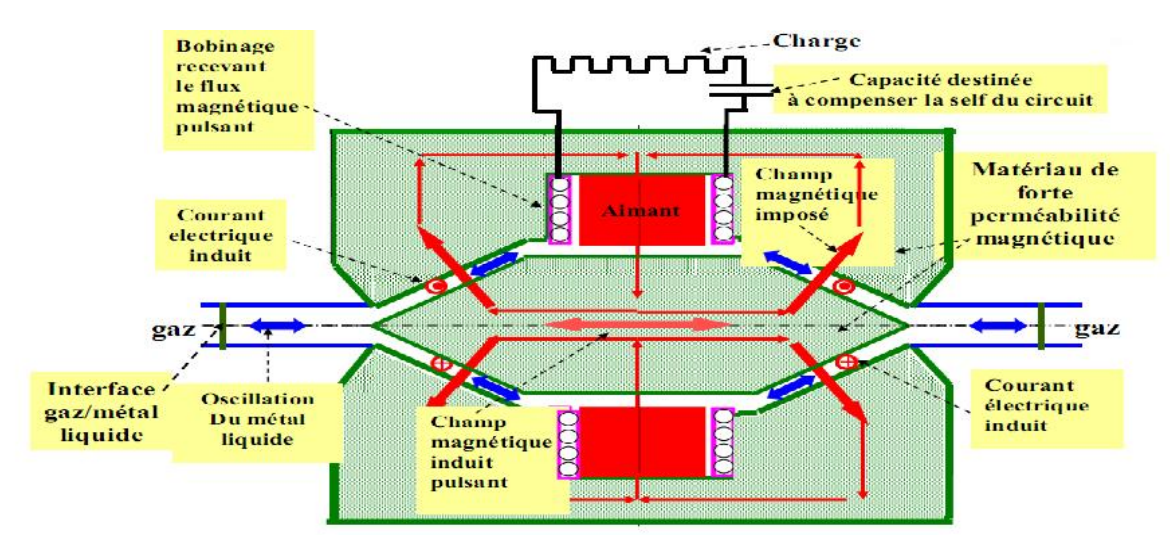

Fig.1.8 Générateur à induction

#### **1.5.2 Machines circulaires à plasma**

On peut distinguer deux types de configurations :

- $\triangleright$  Une configuration simple : le plasma entre par une conduite axiale et sort radialement, en passant par les électrodes ;
- $\triangleright$  Une configuration à double passage : le plasma entre axialement, passe radialement dans les tuyères MHD et ressort axialement.

#### **1.5.3 Générateur à métaux liquides.**

Les fluides utilisés sont à température de fusion assez basse ( $\leq 350C^{\circ}$ ) :

- $\div$  Soit purs : sodium, bismuth
- Soit alliages :NaK, PbBi.

Leurs conductivités électriques sont élevées par rapport à celles des plasmas. Toutefois les vitesses acquises par les métaux seront faibles à cause de leurs densités élevées.

Les type de générateurs qui sont à l'étude sont tels que : le métal est mélangé à une vapeur ou le métal est encore entraîné par une vapeur sous pression, mais il est séparé avant de traverser seul la tuyère MHD, [24].

#### **1.5.4 Générateurs à conduction**

Un générateur MHD (magnétohydrodynamique) est un convertisseur MHD qui transforme l'énergie cinétique d'un fluide conducteur directement en électricité.

Le principe de base est fondamentalement le même que pour n'importe quel générateur électrique. Les deux types de générateur utilisent un inducteur (électroaimant ou aimant permanent) générant un champ magnétique dans un induit ou canal.

- Dans le cas d'un générateur conventionnel, l'induit est solide : c'est une pièce métallique portant des bobines en cuivre.
- Dans le cas d'un générateur MHD, l'induit est un fluide : liquide conducteur (eau salée, métal liquide) ou gaz ionisé (plasma).

Les générateurs MHD n'utilisent donc pas de pièce mécanique mobile, contrairement aux générateurs électriques traditionnels. Le fluide est mis en mouvement dans le champ magnétique, ce qui génère un courant électrique, recueilli aux bornes d'électrodes immergées et connectées à une charge, [13].

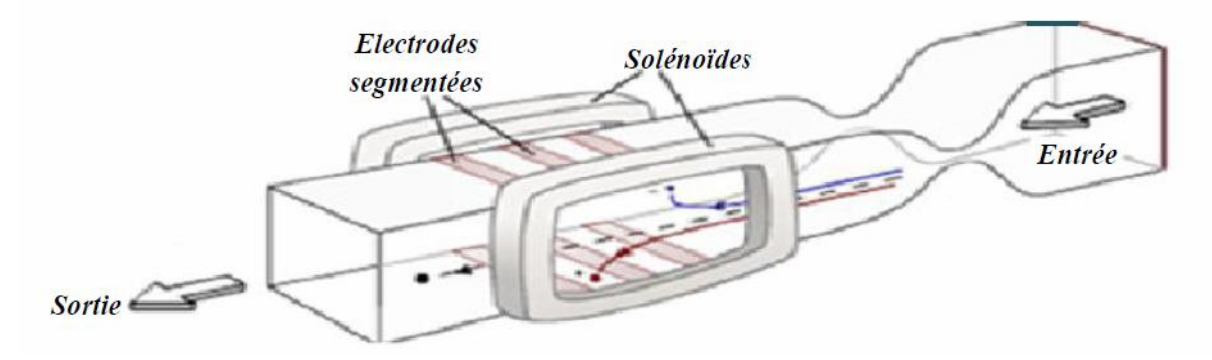

Fig.1.9 Générateur MHD à conduction (tuyère linéaire)

#### **1.5.5 Propulseurs MHD**

#### **1.5.5.1 Propulseurs à plasma**

Ces dispositifs également appelés MPD (Magneto Plasma Dynamic) utilisent des gaz tels que Ar,  $N_2$  comme propergols. Pour des puissances développées de 4 à 10MW, les rendements de ces appareils sont de l'ordre de 30% à 40%. Ce type de propulseur, bien adapté aux changements d'orbites, offre l'avantage de consommer 3 à 10 fois moins de propergol qu'un propulseur chimique habituel.

L'inconvénient majeur est dû à l'érosion des électrodes et des surfaces isolantes par le fluide chaud, comme pour le générateur MHD,

Il en résulte une perte de masse qui limite la durée de vie du matériel.

Le principe est le suivant : le propergol est injecté entre les électrodes et traversé par un courant électrique. Celui-ci induit dans le plasma un champ magnétique qui par couplage avec le courant électrique produit une force de Laplace accélérant le plasma.

#### **1.5.5.2 Propulseurs à eau salée**

La technique de la propulsion MHD permettrait de mouvoir les bâtiments maritimes (de surfaces ou sous-marines, civiles ou militaires) avec le plus grand silence radar. Pour comprendre le phénomène, il faut se rappeler que l'eau de mer est de conductivité faible ( $=$ 

10 s / m). En créant des courants dans l'eau, une poussée est ainsi créée suite à l'interaction de ces derniers avec des champs inducteurs par les bobines placées sur le navire. C'est le principe de la MHD à courant continu (MHD à conduction). Il existe autre méthode, celle de la MHD à courant alternatif, où le champ magnétique glissant (MHD à induction) repose sur le principe d'une interaction entre une induction magnétique et un courant induit dans le fluide, [6], [25].

Ces dernières années la MHD a connu un regain d'intérêt dans ce domaine. Ceci est dû à l'avènement des supraconducteurs qui a engendré le renouveau des recherches sur cette technique. Et avec l'augmentation des inductions magnétiques au environ de 10 Teslas, les rendements ont nettement augmenté en passant de 8% à 60%. Des systèmes à induction et à conduction sont à envisager, [6].

Les avantages d'un tel système de propulsion résident dans ce concept qui permet d'éliminer toutes les pièces mécaniques mobiles (hélice, arbre mécanique,…) et les inconvénients qui leur sont attachés (cavitation, bruit, étanchéité,…), [17].

#### **1.5.5.3 Canon électromagnétique**

Le canon électromagnétique est tout à fait analogue à un moteur linéaire à courant continu. Le plasma joue le rôle de l'armature et les rails celui d'enroulement. Il a comme caractéristique principale de garder une pression à peu près constante pendant l'accélération du projectile,

Ce dispositif inventé par le géophysicien K. Birkeland a des applications variées, [6] :

- $\triangleright$  Accélération de petites masses pour des recherches à vitesse élevée ;
- > Lancement de charges spatiales : déchets nucléaires ;
- $\triangleright$  Armes militaires : destruction de missiles en vol ;
- $\triangleright$  Fusion nucléaire : initiation des réactions par impact (150 km/s).

#### **1.5.6 Application biomédicale (micro pompe)**

La MHD permet de développer une technique nouvelle permettant de faire bouger des espèces ioniques en présence à la fois de champs magnétique et électrique. Les micro pompes MHD contrôlent le flux à l'intérieur du système micro fluidique en générant une différence de pression le long du micro canal, proportionnelle à l'intensité du courant électrique et au champ magnétique. Pour pomper des solutions électrolytiques à l'aide de la MHD, il faut générer des courants continus (DC) dans de tels environnements. Un nouveau système micro fluidique compatible avec la détection RMN (résonance magnétique nucléaire) a été développé par le groupe de conception de microsystèmes (IMM-LMIS3) à l'EPFL, [20].

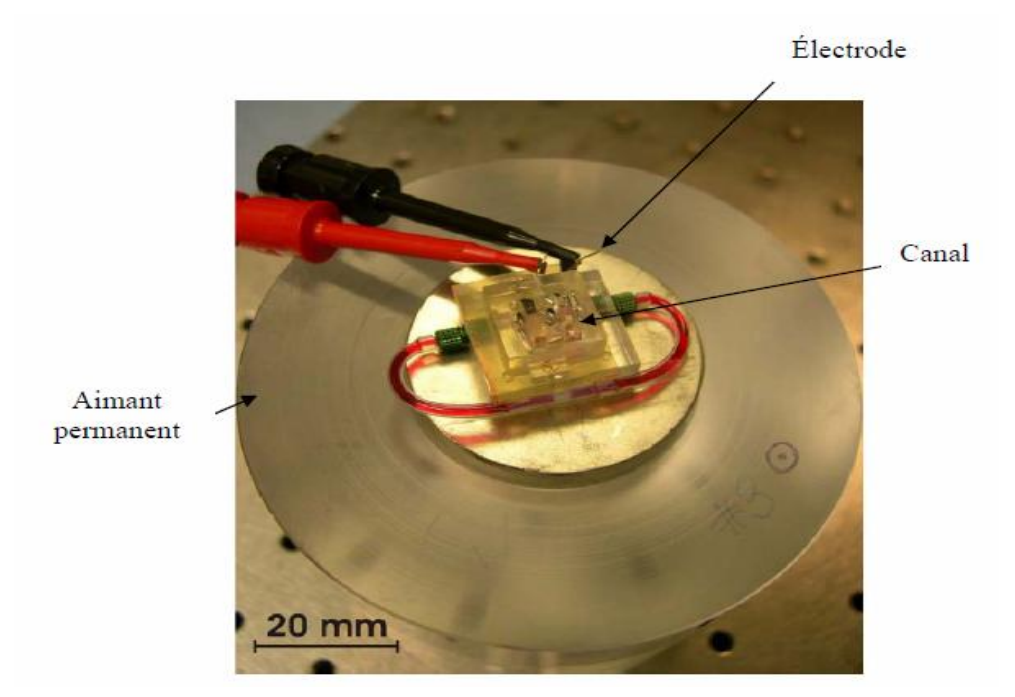

Fig 1.10. Micro pompe à conduction (à aimant permanent de NdFeB ), [20].

Une autre application plus possible serait les appareils médicaux tels que les pompes d'infusion ou le cœur artificiel. Dans ce contexte, une nouvelle structure du MFLP (magnetic fluid linear pump) a été conçue pour séparer le liquide du fluide magnétique lors du pompage, ainsi il est possible de pomper les matériaux non magnétiques et non conducteurs, [21], [22].

#### **1.5.7 Application de la magnétohydrodynamique en métallurgie**

Les métaux offrent l'avantage énorme d'avoir une conductivité électrique de  $10^6$ S/m (environ  $10^5$  fois plus grande que celle des liquides ordinaires : pour l'eau, 10 S/m). Par la suite, on comprendra facilement la possibilité de produire des forces magnétiques (proportionnelles à ) suffisantes pour mettre le métal liquide en mouvement (passage), le maintenir en sustentation (lévitation), le façonner (formage), le pulvériser (pulvérisation).

Le champ magnétique fluctuant agit sur le fluide par l'intermédiaire de la force de Laplace  $\vec{J} \wedge \vec{B}$  mais ceci dépend de l'application désirée (mettre le fluide en mouvement : brassage), lors des réactions métallurgiques (fabrications d'alliages) soit statique (lévitation), [4]

#### **Brassage**

Les brasseurs électromagnétiques, tout comme les pompes électromagnétiques, ont la particularité de ne pas posséder de partie mobile.

Par brassage, ils entraînent l'élimination de bulles, de saletés et aussi l'accélération du mélange (par turbulence) lors de réactions métallurgiques (fabrication d'alliages).

#### **Lévitation**

Les procédés de lévitation utilisés en physique, le procédé MHD permet de résoudre trois problèmes à la fois :

> a) L'absence de contact entre la charge et le creuset évite la contamination du métal par la paroi ;

b) L'échauffement de la charge par effet Joule peut en causer la fusion ;

c) Le brassage interne du fluide formé produit un mélange efficace des constituants (alliages).

#### **Formage**

Le formage électromagnétique consiste à façonner des masses métalliques en lévitation magnétique par l'action de champs magnétiques qui modèlent la surface libre désirée. Cette technique a l'avantage d'éviter le chauffage et le reformage après solidification.

#### **Pulvérisation**

La technique électromagnétique permet la fabrication de poudres et grenailles de tailles moyennes (≈100μm) avec un débit massique élevé. De plus, l'ajustement de la granulométrie est facile et automatique.

Le freinage des métaux peut être aussi assuré par des convertisseurs linéaires à induction appelés vannes électromagnétiques ou robinets électromagnétiques. Il en est de même pour la mesure des vitesses d'écoulement qui peut être effectuée à l'aide des débitmètres électromagnétiques, [21].

÷ **Magnétohydrodynamique des fours à induction :** Les fours à induction se composent essentiellement d'une bobine inductrice refroidie par circulation d'eau, entourant un creuset dans lequel se trouve la masse métallique à fondre et à traiter.

L'utilisation des champs magnétiques alternatifs dans les fours à induction s'est considérablement développée ces dernières années dans les domaines de l'élaboration et le traitement des métaux. En effet, ce type de champ magnétique offre la possibilité d'agir à distance et de façon contrôlée sur un fluide électro conducteur, [15] et [25].

#### **1.5.8 Application de la magnétohydrodynamique dans le refroidissement des composants et système électronique**

Sur la Figure (1.11), nous présentons un système de refroidissement fabriqué par Nanocoolers, cette société a fabriqué une pompe magnétohydrodynamique à conduction (MHD DC) pour un fluide métallique de type (Ga-In) afin de refroidir des composants électroniques. La pompe génère une pression de 25 kPa avec un débit de0.14 litre.min-1, alors que le champ magnétique appliqué dans la pompe est de 0.9 T. Ce système est capable de refroidir une densité de flux de chaleur supérieure à 200 W.cm <sup>-2</sup> selon Nanocoolers.

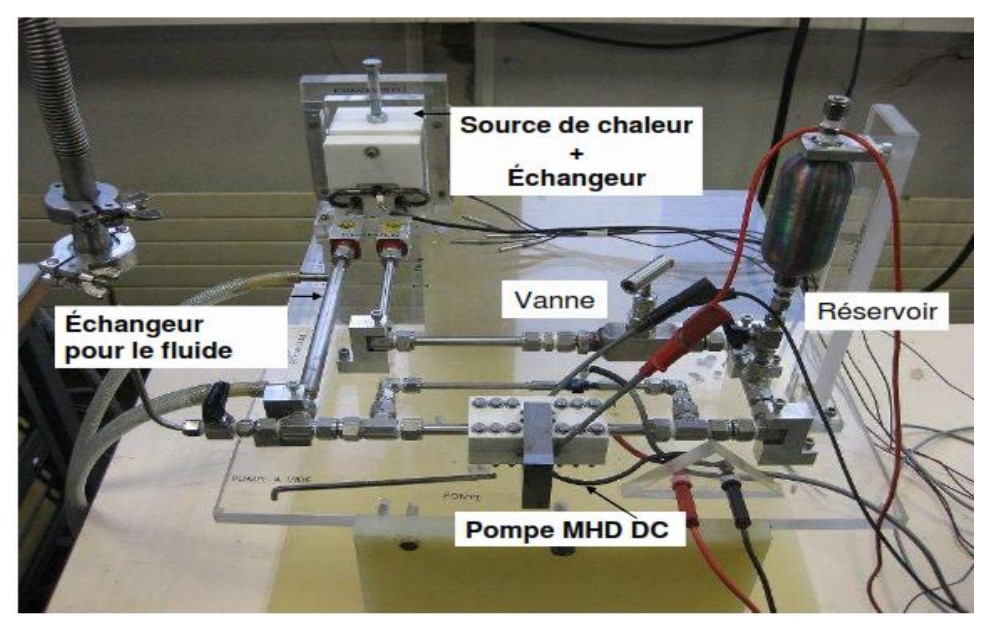

Fig 1.11 : Système de refroidissement MHD, [5].

Le volume de fluide est inférieur à 5 cm<sup>3</sup>. Le champ magnétique appliqué sur le canal circulaire, de diamètre intérieur 3 mm, est créé par deux aimants permanents (Figure 1.12). Le courant dans les électrodes est de 30 A, [5].

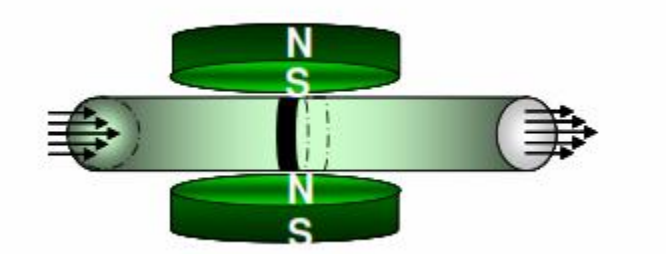

Fig 1.12 Pompe MHD DC fabriquée par Nanocoolers

#### **1.6 Conclusion**

Dans cette partie, nous avons présenté les différents types de pompes électromagnétiques. Nous avons décrit les familles de pompes MHD à conduction et à induction.

Les phénomènes relevant de la magnétohydrodynamique sont décrits par un système d'équations constitué de la réunion des équations de hydrodynamiques qui sont les équations de Navier Stokes et celles de Maxwell.

L'étude approfondie de ces pompes nécessite impérativement une mise en équation de ces phénomènes et une modélisation numérique. Elle consiste en des calculs électromagnétiques, hydrodynamique, suivi d'un autre thermique, cela sera l'objet des prochains chapitres.

## **Chapitre deux**

## **Formulation mathématique des phénomènes magnétohydrodynamiquethermique**
### **2.1 Introduction**

Comme il a été défini au chapitre précédant, la magnétohydrodynamique est l'étude de l'interaction entre les champs magnétiques et les écoulements de tous les fluides conducteurs, donc les phénomènes relevant de la magnétohydrodynamique sont décrit par un système d'équations constitué de la réunion des équations de l'hydrodynamique et des équations de Maxwell.

En utilisant les équations de Maxwell et les lois constitutives du milieu, on détermine les paramètres électromagnétiques relatifs à chaque problème.

Pour le problème hydrodynamique, c'est l'équation de Navier Stokes associée aux propriétés du fluide (densité de charge et viscosité dynamique ou cinématique) qui permet de déterminer la variation de la vitesse d'écoulement et de la pression dans le canal de la pompe magnétohydrodynamique à conduction.

Le couplage entre ce système d'équations qui sont respectivement les équations électromagnétiques et d'écoulement est réalisé par un terme source qui est régi par les forces de Lorentz.

Les équations de diffusion de la chaleur permettent de définir la variation de la température dans le canal de la pompe MHD à conduction.

### **2.2 Equations électromagnétiques**

### **2.2.1 Equations de Maxwell**

 Les équations de Maxwell qui régissent l'ensemble des phénomènes électromagnétique ont toujours fait l'objet de recherches approfondies en vue de leur résolution. Elles ont été établies par J.C Maxwell en 1864. Dans le domaine des machines électrique, ces équations ont été intégrées de manière très simplifiée.

Sous forme différentielle, elles peuvent être décrites comme suit, [27], [28] :

### **Equation de Maxwell-Gauss**

$$
\overrightarrow{\mathbf{Div}}\ \overrightarrow{\mathbf{D}} = \tag{2.1}
$$

**Équations de Maxwell- Faraday**

$$
Rot\vec{E} = -\frac{\partial \vec{B}}{\partial t}
$$
 (2.2)

### **Equation de conservation du flux magnétique**

$$
\mathbf{Div}\,\vec{\mathbf{B}} = 0\tag{2.3}
$$

### **Equation de Maxwell-Ampère**

$$
\text{Rot } \vec{H} = \vec{J} + \frac{\partial \vec{D}}{\partial t} \tag{2.4}
$$

Le terme  $\frac{dE}{dr}$  dat  $t$  $D_{\text{max}}(24)$  continuals denoted the contract dealership  $\partial t$  $\partial D$  1 (2.4)  $\cdots$  1 1  $\cdots$  1  $\rightarrow$ dans (2.4) exprime la densité de courant de déplacement.

Ces quatre équations locales expriment les relations entre divers champs en tout point de l'espace et à chaque instant.

Sous forme intégrale, [26].

L'équation (2.1) s'écrit dans ce cas :

$$
\int_{S} \vec{E} d\vec{S} = \frac{q}{0}
$$
 (2.5)

Où q la charge totale contenue dans un volume délimité par la surface S.

La relation de Faraday (2.2) devient :

$$
\oint \vec{E} d\vec{l} = -\iint \frac{\partial \vec{B}}{\partial t} d\vec{S}
$$
\n(2.6)

L'équation (2.3) pour laquelle le flux est conservatif est donnée par

$$
\oint_{\mathcal{S}} \vec{\mathbf{B}} d\vec{\mathbf{S}} = 0 \tag{2.7}
$$

La dernière équation (2.4) est donnée par :

$$
\oint_C \vec{H} \, d\vec{l} = I \tag{2.8}
$$

où I est le courant continu à l'intérieur du contour fermé ©.

Pour définir complètement les phénomènes électromagnétiques à l'intérieur d'un milieu, on rajoute aux quatre équations précédentes les lois de comportement des milieux ainsi que la loi d'Ohm :

$$
\vec{B} = \mu \vec{H}
$$
 (2.9)

$$
\vec{\mathbf{D}} = \vec{\mathbf{E}} \tag{2.10}
$$

$$
\vec{J} = \vec{E} \tag{2.11}
$$

L'expression détaillée des densités de courant induit:

$$
\vec{J}_i = (\vec{E} + \vec{V} \wedge \vec{B}) \tag{2.12}
$$

### **2.2.2 Modèles électromagnétiques**

Les équations qui décrivent le couplage électromagnétique entre les effets magnétiques et électriques peuvent êtres dans certains cas découplés en donnant naissance à des modèles plus simples qui sont, [20],[21] :

- $\overline{\phantom{a}}$  Modèle électrostatique ;
- $\blacksquare$  Modèle magnétostatique ;
- Modèle magnétostatique vectorielle ;
- $\blacksquare$  Modèle électrocinétique ;
- $\blacksquare$  Modèle magnétodynamique.

### **2.2.3 Formulation électromagnétique du problème**

Pour déterminer le modèle mathématique qui régit les phénomènes électromagnétiques, on fait appel au système d'équations de Maxwell tout en introduisant certaines hypothèses simplificatrices:

 $\ddot{}$ dans le cadre de l'approximation quasi-stationnaire, les courants de  $\rightarrow$  $\begin{array}{lllllllllll} \bullet & \bullet & \bullet & \circ \\ \bullet & \bullet & \bullet & \circ \\ \bullet & \circ & \circ \end{array} \qquad \qquad \begin{array}{lllllllllll} \bullet & \bullet & \circ & \circ \\ \bullet & \circ & \circ & \circ \\ \bullet & \circ & \circ & \circ \end{array} \qquad \qquad \begin{array}{lllllllllllll} \bullet & \bullet & \circ & \circ \\ \bullet & \circ & \circ & \circ \\ \bullet & \circ & \circ & \circ \end{array}$ déplacements  $\frac{\partial D}{\partial t}$  sont négligés devant  $\vec{J}$  et  $\vec{R}$  ot $\vec{H}$ . Cette hypothèse est  $\partial \vec{D}$  ,  $\vec{J}$  ,  $\vec{J}$  ,  $\vec{B}$  ,  $\vec{U}$  , sont négligés devant J et RotH. Cette hypothèse est pleinement . Cette hypothèse est pleinement  $\partial t$ justifiée pour les faibles fréquences.

4 la densité volumique de charge est considérée nulle  $(= 0)$ , ce qui est le cas dans presque tous les dispositifs classiques à induction.

le terme  $\vec{J}$  regroupe les densités de courants d'excitation  $\vec{J}_{ex}$  et induites dans le ₩ canal  $\vec{J}_i$  ce qui nous permet d'écrire l'expression de  $\vec{J}$  de la façon suivante :

$$
\vec{\mathbf{J}} = \vec{\mathbf{J}}_{\text{ex}} + \vec{\mathbf{J}}_{\text{i}} \tag{2.13}
$$

4 les matériaux à utiliser sont à propriétés isotropes.

En tenant compte de ces simplifications, les équations de Maxwell se réduisent alors au système d'équations suivant :

$$
\overrightarrow{RotE} = -\frac{\partial \vec{B}}{\partial t}
$$
 (2.14)

$$
\overrightarrow{R} \cdot \overrightarrow{H} = \overrightarrow{J}
$$
 (2.15)

$$
Div \ \vec{B} = 0 \tag{2.16}
$$

$$
\overrightarrow{\mathbf{D}} = \mathbf{0} \tag{2.17}
$$

$$
\vec{E} + \frac{\partial \vec{A}}{\partial t} = -\text{GradU} \tag{2.18}
$$

$$
\vec{J}_i = \sigma \left( \vec{E} + \vec{V} \wedge \vec{B} \right)
$$
 (2.19)

En utilisant le système d'équations ci dessus, on peut formuler complètement le problème électromagnétique.

 Il existe plusieurs formulation telles que : la formulation en B  $\frac{1}{2}$  . The contract of the contract of the contract of the contract of the contract of the contract of the contract of the contract of the contract of the contract of the contract of the contract of the contract of t et la formulation en A.  $\rightarrow$ .

Généralement, la formulation en potentiel vecteur magnétique A  $\overline{\mathcal{P}}$  and the contract of the contract of the contract of the contract of the contract of the contract of the contract of the contract of the contract of the contract of the contract of the contract of the contract est très utilisée dans le cas des machines à induction et conduction en vue d'une modélisation numérique (pompe magnétohydrodynamique),[46].

#### **2.2.3.1 Formulations en Potentiels -U**  $\rightarrow$

Le potentiel vecteur magnétique A est exprimé par :  $\rightarrow$ est exprimé par :

$$
\vec{B} = R \vec{otA}
$$
 (2.20)

Les équations précédentes peuvent être combinées de façon à obtenir l'équation vectorielle suivante :

$$
Ro\vec{t}\left(\frac{1}{\mu}Ro\vec{t}\vec{A}\right) + \left(\frac{\vec{A}}{t} - \vec{V} \quad Ro\vec{t}\vec{A}\right) = \vec{J}_{ex} + \vec{J}_{a}
$$
\n(2.21)

Après développement en coordonnées cartésiennes, dans le cas bidimensionnel (2D) où la densité de courant et le potentiel vecteur magnétique sont perpendiculaires à la section longitudinale de la pompe MHD à conduction, l'équation devient :

$$
-\frac{1}{\mu}\left(\frac{2A}{x^2} + \frac{2A}{y^2}\right) + \left(\frac{A}{t} + V_x \frac{A}{x}\right) = J_{ex} + J_a
$$
 (2.22)

Avec A et J<sub>ex</sub> sont les composantes suivant (OZ) des vecteurs  $\vec{A}$  et  $\vec{J}_{ex}$ . .

La pompe est alimentée en courant continu et les champs varient également de façon continue. Dans ces conditions, on travail en régime statique où :

$$
\frac{\partial A}{\partial t} = 0, \text{ alors l'équation devient :}
$$
  

$$
-\frac{1}{\mu} \left( \frac{2A}{x^2} + \frac{2A}{y^2} \right) + V_x \frac{A}{x} = J_{ex} + J_a
$$

(2.23)

Pour résoudre ce système et assurer l'unicité de A, on rajoute généralement la condition  $\frac{1}{\sqrt{2}}$  . The contract of the contract of the contract of the contract of the contract of the contract of the contract of the contract of the contract of the contract of the contract of the contract of the contract o , on rajoute généralement la condition de Jauge de Coulomb :  $Div \vec{A} = 0$  $\rightarrow$ 

Cette hypothèse est naturellement vérifiée dans la configuration bidimensionnelle (2D).

### **2.2.4 Conditions aux limites**

On distingue essentiellement deux types de conditions aux limites, dans les problèmes de champs électromagnétiques formulés en termes de vecteur potentiel magnétique [28], [29] et [32] :

- $\triangleright$  Les conditions aux limites de Dirichlet (A=A<sub>0</sub>). Dans ce cas, le vecteur potentiel magnétique A est constant sur la frontière, ce qui veut dire que l'induction magnétique est parallèle à ce contour qui présente alors une équipotentielle. Cette condition aux limites peut se présenter aussi sur les plans ou les axes polaires (dans cette situation on se limite à mailler une partie du domaine de résolution), [21], [25].
- La condition aux limites de Neumann homogène (∂A/∂n=0). On la trouve sur les plans ou sur les axes d'antisymétrie magnétique. Sur cette frontière, les lignes de l'induction magnétique sont normales. De même, lorsque ce type de conditions aux limites apparait sur des axes d'antisymétrie, le maillage est limité à une portion du domaine, [48].

### **2.2.5 Conditions aux interfaces**

 Dans le cas général, un dispositif électrotechnique comporte des milieux différents (fer, air, aluminium, cuivre,…etc.). Alors, avant d'aborder la résolution du problème, il est nécessaire de connaitre le comportement des champs électromagnétiques à travers l'interface entre les différents milieux.

Les conditions de passage aux frontières de l'interface 1,2 entre deux milieux de propriétés physiques différentes d'indices 1 et 2 portent sur les continuités et discontinuités des différentes composantes normales et tangentielles des grandeurs électromagnétiques, [25] , [32].

Conservation de la composante tangentielle du champ électrique

$$
(\vec{E}_1 - \vec{E}_2) \times \vec{n} = 0 \tag{2.24}
$$

Conservation de la composante normale de l'induction magnétique

$$
(\vec{B}_1 - \vec{B}_2) \cdot \vec{n} = 0 \tag{2.25}
$$

Discontinuité de la composante tangentielle du champ magnétique due aux courants surfaciques s'ils existent

$$
(\vec{H}_1 - \vec{H}_2) \times \vec{n} = \vec{J}_{ex}
$$
\n(2.26)

Discontinuité de la composante normale de l'induction électrique due aux charges surfaciques si elles existent

$$
(\vec{D}_1 - \vec{D}_2) = \text{A} \tag{2.27}
$$

### **2.3 Equation hydrodynamique**

### **2.3.1 Formulation vectorielle et cartésienne**

 Les équations qui régissent le mouvement d'écoulement du fluide incompressible pour un écoulement à propriétés constantes sont l'équation de conservation de la quantité de mouvement ou équation de Navier Stokes et l'équation de conservation de la masse ou équation de continuité.

Ces deux équations forment un système qu'on appelle équation d'écoulement définie comme suit, [10],[35],[36 ] :

Equation de Navier Stokes :

$$
\frac{\partial \vec{V}}{\partial t} + (\vec{V} \cdot \vec{\nabla}) \vec{V} = -\frac{1}{m} \overrightarrow{\text{grad}} p + \vec{V} + \vec{F}
$$

(2.28)

 $\triangleright$  Equation de continuité :

$$
\frac{\partial}{\partial t} + \text{div}(\mathbf{w}^{\top}) = 0
$$
\n(2.29)

Dans le cas des fluides incompressibles, cette équation devient :

$$
\operatorname{div}(\vec{V}) = 0 \tag{2.30}
$$

Avec :

V: la vitesse du fluide  $(m/s)$ ;  $\rightarrow$ : la vitesse du fluide (m/s) ;

p : la pression du fluide (Pa) ;

: la viscosité cinématique du fluide (m<sup>2</sup>/s) ;

F : la force électromagnétique par unité de v and the state of the state of the state of the state of the state of the state of the state of the state of th<br>However, the state of the state of the state of the state of the state of the state of the state of the state : la force électromagnétique par unité de volume (N/m<sup>3</sup>) ;

 $\rho_m$ : la densité volumique du fluide (kg/m<sup>3</sup>).

- Le terme  $\left(\frac{t}{t}\right)$  représente l'accéle V  $\rightarrow$ ) représente l'accélération du fluide due à la variation de la vitesse ;
- Le terme non linéaire  $(\text{Vgrad})\overline{V}$  correspond à une accélération associée à la vitesse entre de la companya de la companya de la companya de la companya de la companya de la companya de la companya<br>La companya de la companya de la companya de la companya de la companya de la companya de la companya de la co ) correspond à une accélération associée à la vitesse qu'acquiert le fluide au cours de son mouvement ;
- Le terme  $\left(-\frac{1}{\text{grad}p}\right)$  représente le terme de pression par u  $\rho_m$ ) représente le terme de pression par unité de volume ;
- Le terme  $V$  représente les forces de frottement visqueux ;  $\pm$  and  $\pm$  and  $\pm$  and  $\pm$  and  $\pm$  and  $\pm$ représente les forces de frottement visqueux ;
- Le dernier terme de la force se décompose en général en deux parties : une partie constituée par les forces de gravité  $(\rho_m \vec{g})$  et une autre par les forces de Laplace (J B). On considère dans le cas de ce travail; que ). On considère dans le cas de ce travail ; que le terme de la force est prépondérant en MHD, et qu'il est responsable du déplacement du fluide dans le canal.

Le développement de l'équation d'écoulement en coordonnées cartésiennes donne :

$$
\begin{cases}\n\frac{Vx}{t} + Vx. & \frac{Vx}{x} + Vy. & \frac{Vx}{y} = \frac{-1}{m} \frac{p}{x} + \left[ \frac{2Vx}{x^2} + \frac{2Vx}{y^2} \right] + \frac{1}{m} Fx \\
\frac{Vy}{t} + Vx. & \frac{Vy}{x} + Vy. & \frac{Vy}{y} = \frac{-1}{m} \frac{p}{y} + \left[ \frac{2Vy}{x^2} + \frac{2Vy}{y^2} \right] + \frac{1}{m} Fy \\
\frac{Vx}{x} + \frac{Vy}{y} = 0\n\end{cases}
$$
\n(2.31)

### **2.3.2 Le terme source**

Pour modéliser la magnétohydrodynamique, on utilise les équations l'électromagnétisme et la mécanique des fluides.

 Le couplage entre ces deux systèmes d'équations est réalisé par les équations de Laplace qui se développent au sein du fluide conducteur. L'écoulement d'un fluide est influence par les phénomènes électromagnétique via les forces de Laplace. Elles expriment l'intégration de l'induction magnétique et le courant électrique appliqués à l'induit.

Les forces électromagnétiques volumiques F s'expriment par la relation suivante : and the company of the company of the company of the company of the company of the company of the company of the<br>The company of the company of the company of the company of the company of the company of the company of the s'expriment par la relation suivante :

$$
\vec{F} = \vec{J} \quad \vec{B} \tag{2.32}
$$

### **2.3.3 Hypothèses simplificatrices**

 De même pour le problème électromagnétique, on considère certaines hypothèses pour le cas hydrodynamique :

- $\triangleright$  Le fluide considéré est incompressible et les propriétés de ce dernier sont supposées constantes ;
- $\triangleright$  L'écoulement est supposé non stationnaire.

### **2.3.4 Méthode de résolution**

 L'équation d'écoulement non linéaire (2.31) contient deux inconnues : la vitesse et la pression.

Dans plusieurs références, pour résoudre les équations de Navier Stokes, on fait appel aux méthodes numériques, la méthode des différences finis, la méthode des éléments finis ou la méthode des volumes finis. Chacune de ces dernières présente des avantages et des inconvénients

 Dans le cas du présent travail en 2D, quelle que soit la méthode choisie, l'essentiel est de réduire le nombre d'inconnues. Dans cette optique, on a opté pour la méthode utilisant le

vecteur vorticité et la fonction de courant  $(\vec{\cdot}, \vec{\cdot})$  appelée également approche appelée également approche de variables primitives

 La difficulté réelle dans le calcul de l'écoulement est de ne pas connaître la pression. Quand la pression est donnée, les équations sont résolues aisément. Cette difficulté associée à la détermination de la pression est résolue par une méthode liant deux fonctions  $(\vec{\cdot}, \vec{\cdot})$ . 

 Cette méthode est l'une des plus répondues pour la résolution des problèmes bidimensionnelles (2D). Elle consiste à éliminer la pression des équations des moments.

 Dans un écoulement plan, l'équation (2.31) qui traduit la conservation de la masse, implique qu'il existe une fonction de courant (<sup>-\*</sup>) définie par :

$$
-\frac{1}{y} = V_x \tag{2.33}
$$

$$
\frac{\partial \psi}{\partial x} = -V_y \tag{2.34}
$$

D'autre part, le vecteur de vorticité ( $\vec{\cdot}$ ) est donné par :

$$
\vec{v} = \vec{rot} \vec{V}
$$
 (2.35)

 Dans le cas plan, ce vecteur n'a qu'une composante suivant Z directement perpendiculaire au plan :

$$
=\frac{\partial V_{y}}{\partial x} - \frac{\partial V_{x}}{\partial y}
$$
 (2.36)

Et en utilisant ces deux nouvelles variables, les deux équations des moments peuvent être combinées par élimination de la pression pour donner l'équation suivante :

$$
\frac{\partial}{\partial t} + V_x \frac{\partial}{\partial x} + V_y \frac{\partial}{\partial y} = \left( \frac{\partial^2}{\partial x^2} + \frac{\partial^2}{\partial y^2} \right) + \frac{1}{m} \left( \frac{\partial F_y}{\partial x} - \frac{\partial F_x}{\partial y} \right)
$$
(2.37)

 En substituant les équations (2.33), (2.34) dans (2.36), on obtient l'équation liant les deux variables ( $\zeta$  et  $\psi$ ) :

$$
= \frac{\partial^2 \psi}{\partial x^2} + \frac{\partial^2 \psi}{\partial y^2}
$$
 (2.38)

L'équation (2.38) est linéaire contrairement à l'équation (2.37) est non linéaire, à cause des termes de convection.

Une fois le système d'équation (2.37) résolu, il convient d'en déduire la pression.

 Pour cela, en additionnant les dérivées des deux équations des moments par rapport à x et à y, on obtient :

$$
\frac{\partial}{\partial t} \left( \frac{\partial V_x}{\partial x} + \frac{\partial V_y}{\partial y} \right) + \left( \frac{\partial V_x}{\partial y} \right)^2 + 2 \left( \frac{\partial V_y}{\partial x} \right) \left( \frac{\partial V_x}{\partial y} \right) + \sqrt{\left( \frac{\partial^2 V_x}{\partial x^2} + \frac{\partial^2 V_y}{\partial x \partial y} \right)} + \sqrt{\left( \frac{\partial^2 V_x}{\partial x \partial y} + \frac{\partial^2 V_y}{\partial y^2} \right)}
$$
\n
$$
= \frac{1}{\rho_m} \Delta P + \sqrt{\left( \frac{\partial}{\partial x} (\Delta V_x) + \frac{\partial}{\partial y} (\Delta V_y) \right)} + \frac{1}{\rho_m} \left( \frac{\partial F_x}{\partial x} + \frac{\partial F_y}{\partial y} \right) \tag{2.39}
$$

En utilisant l'équation de la continuité (2.30), l'expression (2.39) en termes de fonction de courant, peut être réécrite comme suit :

$$
\Delta P = 2\rho_m \left( \frac{\partial^2 \psi}{\partial x^2} \frac{\partial^2 \psi}{\partial y^2} \right)
$$

(2.40)

Cette équation qui n'est autre que l'équation de Poisson. Elle permet de déterminer la pression en utilisant la méthode des volumes finis, [3].

### **2.4 Equation thermique**

Le transfert d'énergie aura lieu à chaque fois qu'un gradient de température existe à l'intérieure d'un système, ou lorsque deux systèmes à températures différentes sont mis en contact, [33].

Le transfert de chaleur reconnaît généralement trois modes de transmission de la chaleur.

Il s'agit des transmissions par conduction, par convection et par rayonnement. Ces modes de transfert da la chaleur peuvent être présentes dans un procédé d'une manière séparée, combinée deux à deux ou ensemble à la fois.

### **2.4.1 Modes de transmission de la chaleur**

### C?E?B?B1111Conduction

La conduction est un phénomène au moyen duquel la chaleur s'écoule à l'intérieur d'un milieu (solides, liquide ou gazeux) d'une région à haut température vers une autre à base température ; ou entre différents milieux mis en contact. Le transfert de chaleur résulte de l'interaction entre molécules adjacentes à l'intérieur d'une entité constituée de solides ou de fluides, [25], [33], [35].

### **2.4.1.2 Convection**

La convection est un mode de transport d'énergie par l'action combinée de la conduction, de l'accumulation de l'énergie et du mouvement du milieu. En effet, la convection est le mécanisme le plus important de transfert d'énergie entre une surface solide et un liquide ou un gaz, donc un fluide dans le cas le plus général. Le transfert de chaleur résulte du mouvement de matière à l'intérieur d'une entité constituée d'un fluide. Un corps qui se déplace emmène avec lui la chaleur qu'il contient, [33].

### **2.4.1.3 Radiation (rayonnement)**

 Le rayonnement est le mécanisme par lequel la chaleur se transmet d'un corps à haut température, lorsque ces corps sont séparés dans l'espace ou même lorsqu'un vide les sépares.

Tous les corps émettent de la lumière, en fonction de leur température, et sont eux-mêmes chauffés par la lumière qu'ils absorbent. La radiation est l'émission d'énergie par un corps du fait de sa température sous forme d'ondes électromagnétiques.

 Pour les deux premiers modes, la présence de matière est indispensable pour qu'il y ait un transfert thermique à l'inverse du mode de transfert par rayonnement qui peut s'effectuer dans le vide, il s'agit d'un transfert à distance quasi -instantané sans nécessiter de support matériel, [45].

### **2.4.2 Formulation vectorielle et cartésienne**

L'équation générale de propagation de la chaleur dans le cas d'un fluide, solide ou gaz s'écrit [37], [44]:

$$
\rho_{\rm m} C_{\rm p} \frac{dT}{dt} + \frac{T}{\rho_{\rm m}} \left( \frac{\partial \rho}{\partial t} \right) P \frac{dP}{dt} = -\text{div}(Q) + P_{\rm s} + Q_{\rm r}
$$
\n(2.41)

Cp: chaleur spécifique à pression constante [J/°K.Kg] ;

T : température [°K] ;

Q : sources des flux de conduction thermique  $[W/m^2]$ ;

 $P<sub>S</sub>$ : terme source de chaleur correspondant, d'une part au travail des forces appliquées au fluide, d'autre part à la dissipation visqueuse  $[W/m^3]$ ;

 $Qr$  : pertes radiatives  $[W/m^3]$ .

Avec :

$$
\frac{dT}{dt} = \frac{\partial T}{\partial t} + V \, \text{grad} \, T \tag{2.42}
$$

$$
\frac{dP}{dt} = \frac{\partial P}{\partial t} + V \text{ grad } P \tag{2.43}
$$

 Si les vitesses sont suffisamment faibles pour considérer les termes de pression p comme négligeables, on obtient l'équation classique en régime permanent [29], [44].

$$
\rho_{\rm m} C_{\rm p}(\frac{\partial T}{\partial t}) = -\text{div}(Q) + P_{\rm s}
$$

(2.44)

(2.46)

 Dans l'hypothèse de l'équilibre thermodynamique local, les transferts de chaleur par conduction peuvent être exprimés à l'aide d'une conductivité thermique totale K,[33],[44] [45].

$$
Q = -K \text{grad}(T) \tag{2.45}
$$

Donc l'équation (2.51) devient :

$$
\rho_{\rm m} C_{\rm p}(\frac{\partial T}{\partial t}) = \text{div}\Big(K \overrightarrow{\text{grad}}(T)\Big) + P_{\rm s}
$$

 Les phénomènes de surface sont pris en compte en explicitant aux interfaces les conditions aux limites ou de passages naturelles, soit sur la valeur de l'inconnue température, soit sur la valeur du flux thermique. Les conditions aux limites de cette équation sont les suivantes, [21] :

- les conditions de Dirichlet dans son cas général : T connu sur la frontière,
- $\triangleright$  les conditions de Neumann (homogène) dans son cas particulier : dans le cas où il n'y a pas d'échange thermique avec l'extérieur : notamment sur les axes de symétrie),

Le développement de l'équation de la chaleur en coordonnées cartésiennes donne :

$$
\operatorname{div}(\operatorname{Kgrad}(T)) + P_s = \frac{\partial}{\partial x} \left( K \frac{\partial T}{\partial x} \right) + \frac{\partial}{\partial y} \left( K \frac{\partial T}{\partial y} \right) + P_s \tag{2.47}
$$

Donc l'équation (2.53) devient :

$$
\rho_{\rm m} C_{\rm p} \frac{\partial T}{\partial t} = \frac{\partial}{\partial x} \bigg( K \frac{\partial T}{\partial x} \bigg) + \frac{\partial}{\partial y} \bigg( K \frac{\partial T}{\partial y} \bigg) + P_{\rm s}
$$

(2.48)

### **2.4.3 Terme Source**

Le terme source  $P_s$  est issu du phénomène électromagnétique. Les courants induits dans la charge créent une densité de puissance Joule P<sub>J</sub> à l'origine de la source de chaleur, [32] et

$$
P_s = \frac{1}{2\sigma} A.A^* \tag{2.49}
$$

En substituant cette dernière dans l'équation de la chaleur, on obtient

$$
\rho C_p \frac{\partial T}{\partial t} = \frac{\partial}{\partial x} \left( K \frac{\partial T}{\partial x} \right) + \frac{\partial}{\partial y} \left( K \frac{\partial T}{\partial y} \right) + \frac{1}{2\sigma} A.A^*
$$
\n(2.50)

### **2.5 Conclusion**

Dans ce chapitre, en partant des lois fondamentales caractérisant les modèles mathématiques des phénomènes magnétohydrodynamiques et thermique, nous avons présenté les équations de Maxwell à partir desquelles nous avons déduit les équations différentielles des différentes modèles et ceci en se basant sur un ensemble d'hypothèses simplificatrices. Par la suite, une formulation en potentiel vecteur magnétique adéquate pour notre étude a été introduite. Aussi les équations de l'écoulement hydrodynamique pour l'obtention des vecteurs de vitesse et la pression dans le canal de la MHD à conduction et les équations thermique pour calculer la température dans canal de la pompe MHD à conduction ont été introduites.

 Dans le prochain chapitre, nous présenterons la méthode des volumes finis qui sera utilisée pour la résolution numérique du système d'équations aux dérivées partielles des phénomènes magnétohydrodynamique et thermiques.

# **Chapitre trois**

## **Modélisation numérique des phénomènes Magnétohydrodynamiques - thermique**

### **3.1 Introduction**

Différentes méthodes peuvent être utilisées pour la résolution des équations aux dérivées partielles décrites dans les chapitres précédents. Les premiers travaux sont basés sur des méthodes de résolution analytiques des équations issues des modèles à une seule dimension. Pour les modèles bidimensionnels, la solution analytique peut s'avérer très complexe même si, pour des géométries simples, on peut trouver des solutions exactes à partir de la méthode de séparation des variables, [33].

Les méthodes analytiques, s'avèrent d'applications très difficiles dès que la complexité de la géométrie s'accroît et que certains matériaux, dans des conditions de fonctionnement optimales, présentent des non linéarités physiques, donc mathématiques.

Avec l'évolution de l'informatique, les méthodes utilisées généralement pour la résolution de cette catégorie d'équations sont les méthodes numériques et semi- analytiques représentées par les méthodes intégrales.

 Pour notre part, nous avons utilisé la méthode des volumes finis (MVF) et cela pour deux raisons ; la première est qu'elle est facile à concevoir contrairement à la méthode des éléments finis (MEF) et la deuxième est qu'elle peut être appliquée à des géométries complexes contrairement à la méthode des différences finis (MDF). La présentation de la méthode des volumes finis est l'objectif de ce chapitre, [35], [36].

### **3.2 Méthodes de discrétisation**

 L'utilisation des méthodes numériques de discrétisation consiste à ramener la résolution du système d'équations différentielles dans le domaine d'étude, compte tenu des conditions aux limites, à celle d'un système d'équation algébriques dont la solution conduit à la détermination des champs électromagnétiques.

### **3.2.1 Méthodes des différences finies (MDF)**

La MDF est basée sur la discrétisation du domaine d'étude et le développement limité en séries de Taylor de la fonction à déterminer en chacun des nœuds du maillage. Ainsi, l'équation différentielle est transformée en équation algébrique en chacun des nœuds.

.

L'écriture de cette transformation pour tous les nœuds du maillage conduit à un système algébrique dont la solution permet d'obtenir la distribution de l'inconnue dans le domaine d'étude.

Cette méthode s'adapte mal aux objets de géométrie complexe à cause de la rigidité du maillage. D'autre part, la prise en compte des conditions de symétrie, de passage d'un milieu physique à un autre (fer, air, etc.,..) et des non linéarité (saturation) nécessite un traitement spécifique, [39].

### **3.2.2 Méthode des éléments finies (MEF)**

Le principe de la méthode consiste à subdiviser le domaine d'étude en régions élémentaires (éléments finis) et à représenter l'inconnue par une approximation polynomiale dans chacune de ces régions ; ensuite, l'erreur due à l'approximation doit être minimisée

La méthode des éléments finis MEF est utilisée pour la résolution des équations différentielles dans le domaine des sciences de l'ingénieurs.

La MEF est une méthode très puissante pour la résolution des équations différentielles surtout dans les géométries complexes. Sa mise en œuvre, par contre, est assez compliquée et demande un espace mémoire assez important, [45-47].

### **3.2.3 Méthode des intégrales de frontières (MIF)**

 Lorsqu'on utilise la MDF ou la MEF, on calcule les variables inconnues dans tout le domaine. La MIF permet de ramener le maillage à la frontière du domaine. Ainsi, le calcul des valeurs de l'inconnue sur les frontières du domaine suffit pour obtenir la solution en tout point du domaine.

 Pour ramener le problème sur les frontières, la MIF utilise le théorème d'Ostrogradski - Green. Cette méthode peut être intéressante pour l'étude de structures 3D ou lorsque l'air ou les milieux passifs occupent une grande partie du domaine d'étude.

 Cependant, cette méthode a l'inconvénient de conduire à un système algébrique à matrice pleine (pas de termes nuls). Ceci augmente le temps utilisateur, donc le coût de calcul, [46].

### **3.2.3 Méthode des volumes finis (MVF)**

La MVF est une méthode de discrétisation. Elle est utilisée, en particulier en mécanique des fluides où elle est apparue il y a une vingtaine d'années. Depuis, cette methode a connu un essor considérable non seulement pour la modélisation en mécanique des fluides, mais aussi pour la modélisation d'autres branches de l'ingénierie scientifique: l'électromagnétisme, le thermique, etc…

L'analyse mathématique de la méthode des volumes finis a permis de développer récemment les principes fondamentaux qui en font une méthode de discrétisation performante. L'idée de base de la formulation des volumes finis est facile à comprendre et permet de donner l'interprétation physique des phénomènes, [48], [49].

Le domaine du calcul est subdivisé en un nombre d'éléments finis voire figure (3.1)

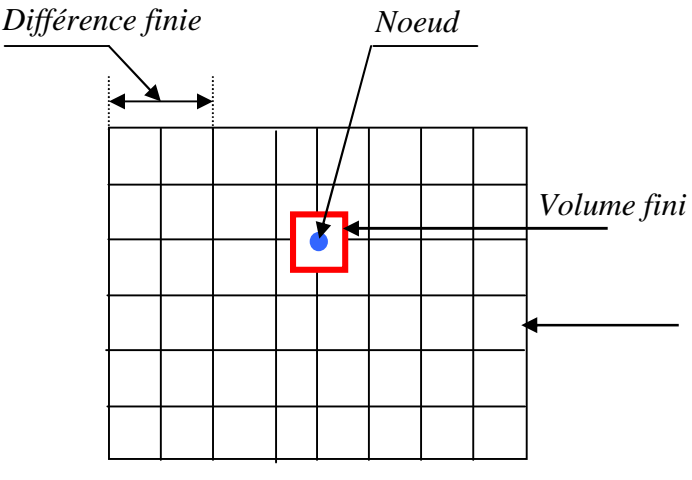

Fig .3.1 Maillage du domaine d'étude.

Chaque élément contient quatre nœuds pour le cas bidimensionnel. Un volume fini entoure chaque nœud. L'équation différentielle est projetée sur une fonction de projection bien déterminée et ensuite elle est intégrée dans chacun des volumes élémentaires.

 Pour calculer l'intégrale dans ce volume élémentaire, la fonction inconnue est représentée à l'aide d'une fonction d'approximation (linéaire, parabolique, puissance, exponentielle, etc…) entre deux nœuds consécutifs. La forme intégrale est discrétisée dans le domaine d'étude.

L'équation discrétisée de cette façon exprime le principe de conservation pour l'inconnue dans l'élément de volume et la solution obtenue est constituée uniquement par les valeurs nodales.

### **3.3 Formulation en volumes de contrôle**

Le domaine de calcul est divisé en un certain nombre de volumes de contrôle non superposés tel que chaque volume entoure chaque point du maillage.

L'équation différentielle est intégrée pour chaque volume de contrôle. Des expressions arbitraires sont choisies pour exprimer les variations de A entre les différents points du  $\rightarrow$  . The contract of the contract of the contract of the contract of the contract of the contract of the contract of the contract of the contract of the contract of the contract of the contract of the contract of the co entre les différents points du maillage et permettent l'intégration.

Le résultat de cette intégration donne l'équation discrète exprimée à l'aide des valeurs de la fonction A pour un ensemble des points du maillage.  $\frac{1}{2}$  . The contract of the contract of the contract of the contract of the contract of the contract of the contract of the contract of the contract of the contract of the contract of the contract of the contract of t pour un ensemble des points du maillage.

L'équation discrète obtenue exprime le principe de conservation pour A sur le  $\frac{1}{2}$ volume de contrôle de la même manière que l'équation différentielle l'exprime pour un volume de contrôle infinitésimal, [45].

### **3.4 Formulation des équations magnétohydrodynamique et thermique par la méthode des volumes finis**

La méthode des volumes finis employée pour la résolution des équations de Maxwell, des équations de Navier Stokes et l'équation de diffusion de la chaleur, est basée sur une intégration des différentes équations aux dérivées partielles sur des volumes de contrôle.

Le résultat de la discrétisation en un point est une équation algébrique liant la valeur d'une variable aux valeurs des variables des points voisins. Pour le problème hydrodynamique, cette méthode garantit la conservation de masse et de la quantité de mouvement dans chaque volume, et donc dans tout le domaine de calcul [44-46].

### **3.4.1 Etude du modèle électromagnétique**

Toutes les méthodes numériques partent d'une formulation de champ électromagnétique issue des équations de Maxwell. Celles-ci régissent tous les phénomènes électromagnétiques au sein des dispositifs électromagnétiques de façon générale.

Rappelons que l'équation magnétodynamique dans le cas de la pompe magnétohydrodynamique à conduction est donnée sous la forme :

$$
Ro\vec{t}\left(\frac{1}{\mu}Ro\vec{t}\vec{A}\right) + \sigma\left(\frac{\partial\vec{A}}{\partial t} + Gra\vec{d}U - V \wedge Ro\vec{t}\vec{A}\right) = \vec{J}_{ex} + \vec{J}_{a}
$$
(3.1)

Lorsque la densité volumique de charge est nulle, et que le potentiel U peut être considéré comme nul, dans ce cas l'équation (3.1) devient :

$$
Ro\vec{t}\left(\frac{1}{\mu}Ro\vec{t}\vec{A}\right) + \sigma\left(\frac{\partial\vec{A}}{\partial t} - V \wedge Ro\vec{t}\vec{A}\right) = \vec{J}_{ex} + \vec{J}_{a}
$$
(3.2)

Après développement en cordonnées cartésiennes, dans le cas bidimensionnel (2D) où la densité de courant et le potentiel vecteur magnétique sont perpendiculaire à la section longitudinale de la pompe MHD à conduction, l'équation devient :

$$
-\frac{1}{\mu} \left( \frac{\partial^2 A}{\partial x^2} + \frac{\partial^2 A}{\partial y^2} \right) + \sigma \left( \frac{\partial A}{\partial t} + V_x \frac{\partial A}{\partial x} \right) = J_{ex} + J_a
$$
\n(3.3)

Avec A et J<sub>ex</sub> les composantes suivant (OZ) des vecteurs  $\vec{A}$  et  $\vec{J}_{ex}$ . .

La pompe est alimentée en courant continu, et les champs varient également de façon continue. Dans ces conditions, on travaille en régime stationnaire où :  $\frac{\partial T}{\partial r} = 0$ , alors  $\partial t$   $\cdots$  $\partial A$   $\partial A$  $t$  $\mathbf{A}$   $\mathbf{a}$   $\mathbf{a}$ , alors l'équation devient :

$$
-\frac{1}{\mu} \left( \frac{\partial^2 A}{\partial x^2} + \frac{\partial^2 A}{\partial y^2} \right) + \sigma V_x \frac{\partial A}{\partial x} = J_{ex} + J_a
$$

(3.4)

Si on considère que la vitesse est presque nulle, l'équation devient :

$$
-\frac{1}{\mu} \left( \frac{\partial^2 A}{\partial x^2} + \frac{\partial^2 A}{\partial y^2} \right) = J_{ex} + J_a
$$
\n(3.5)

L'intégrale de la partie gauche de l'équation (3.5) sur le volume fini schématisé ci dessous et délimité par les frontières (e, w, s, n) est :

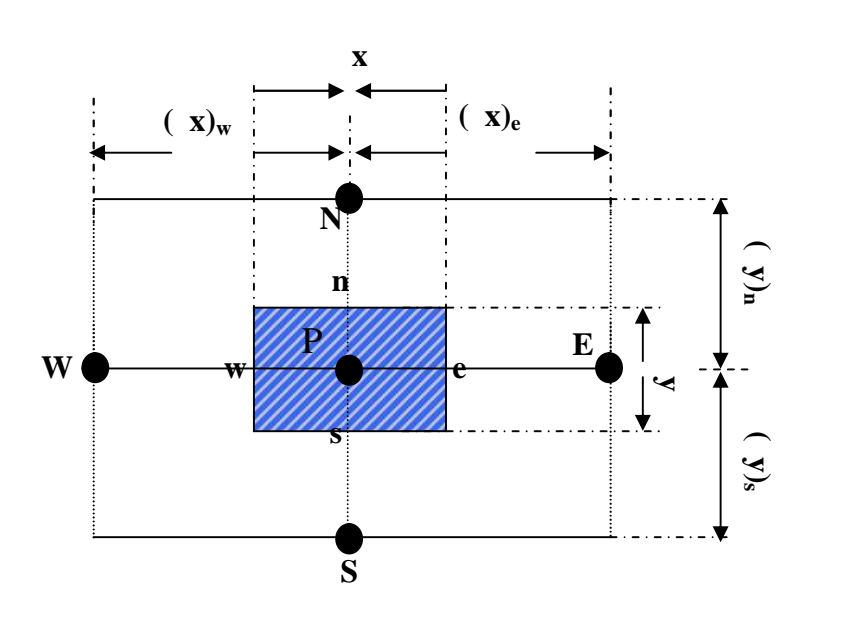

Fig. 3.5 Discrétisation en volume fini en 2D

$$
\int_{s}^{n} \int_{w}^{e} \frac{\partial}{\partial y} (v \frac{\partial A}{\partial y}) dxdy + \int_{s}^{n} \int_{w}^{e} \frac{\partial}{\partial x} (v \frac{\partial A}{\partial x}) dxdy \tag{3.6}
$$

Apres intégration on trouve :

$$
\left[ (v \frac{\partial A}{\partial y})_n - (v \frac{\partial A}{\partial y})_s \right] \Delta x + \left[ (v \frac{\partial A}{\partial x})_e - (v \frac{\partial A}{\partial x})_w \right] \Delta y \tag{3.7}
$$

Avec :

Pour exprimer la variation de A entre les nœuds voisins, on choisit un profil linéaire.

$$
\left[\frac{1}{\mu_{n}}\frac{A_{N}-A_{P}}{(\delta y)_{n}}-\frac{1}{\mu_{s}}\frac{A_{P}-A_{S}}{(\delta y)_{s}}\right]\Delta x+\left[\frac{1}{\mu_{e}}\frac{A_{E}-A_{P}}{(\delta x)_{e}}-\frac{1}{\mu_{w}}\frac{A_{P}-A_{W}}{(\delta x)_{w}}\right]\Delta y
$$
(3.8)  

$$
-A_{p}\left(\frac{\Delta x}{\lambda_{n}(uy)_{n}}+\frac{\Delta x}{\lambda_{s}(uy)_{s}}+\frac{\Delta y}{\lambda_{e}(ux)_{e}}+\frac{\Delta y}{\lambda_{w}(ux)_{w}}\right)+\dots
$$
  

$$
+\left(\frac{A_{N}\Delta x}{\lambda_{n}(uy)_{n}}+\frac{A_{S}\Delta x}{\lambda_{s}(uy)_{s}}+\frac{A_{e}\Delta y}{\lambda_{e}(ux)_{e}}+\frac{A_{w}\Delta y}{\lambda_{w}(ux)_{w}}\right)
$$

L'intégration de la partie droite de l'égalité donne :

$$
-\iiint_{x \ y} [J_{ex} + J_a] dx dy = -[(J_{ex} + J_a) \Delta x \Delta y]
$$
\n(3.9)

Ainsi :

$$
\int_{s}^{n} \int_{w}^{e} [-(J_{ex} + J_{a})] dxdy = -(J_{ex} + J_{a}) \Delta x \Delta y
$$
  
L'équation algébrique finale s'écrit sous la forme :

$$
a_p \mathbf{A}_p = a_E \mathbf{A}_E + a_w \mathbf{A}_w + a_N \mathbf{A}_N + a_S \mathbf{A}_S + d_p \tag{3.10}
$$

Tels que :

$$
a_{E} = \frac{\Delta y}{\mu_{e} (\delta x)_{e}},
$$
  
\n
$$
a_{W} = \frac{\Delta y}{\mu_{w} (\delta x)_{w}},
$$
  
\n
$$
a_{N} = \frac{\Delta x}{\mu_{n} (\delta y)_{n}},
$$
  
\n
$$
a_{S} = \frac{\Delta x}{\mu_{s} (\delta y)_{s}},
$$
  
\n
$$
a_{P} = a_{E} + a_{W} + a_{N} + a_{S}
$$
  
\n
$$
d_{P} = (J_{ex} + J_{a}) \Delta x \Delta y.
$$

La résolution obtenue représente une équation algébrique reliant l'inconnue au nœud principal « P » aux inconnues aux nœuds voisins « W », « E », « S » et « N » ; [45].

. Si le problème est linéaire, le système d'équations (3.10) peut être résolu par une méthode itérative, si au contraire le problème est non linéaire, ce qui correspond au cas de la saturation des matériaux ferromagnétiques et où la perméabilité  $\mu$  devient variable, la résolution est la même avec une sous ou sur Relaxation. La forme matricielle de ce système d'équations s'écrit sous la forme:

$$
[M + jL][A] = [F]
$$
\nOb

\n
$$
[M + jL] : \text{Matrice coefficients ;}
$$
\n
$$
[A] : \text{Vector in } \text{Conv}(A) \text{ with } D \text{ into } \text{Conv}(A) \text{ with } D \text{ into } \text{conv}(A) \text{ with } D \text{ into } D \text{ into } D
$$

Le système (3.11) étant linéaire, la résolution se fait selon un processus itératif (méthode de Gauss Seidel), en tenant compte des conditions aux limites dont les plus

courantes sont la condition de Dirichlet (A=A0) donnée sur les frontières du domaine à étudier, [49].

### **3.4.1.1 Condition aux limites**

Pour que le problème soit complètement défini, il faut déterminer la contribution des conditions aux limites sur les frontières du domaine de l'étude, ainsi que les conditions de passage entre les différents milieux constituant ce domaine. En général, les conditions aux limites peuvent être de deux types [49] :

### **Condition de Dirichlet**

Cette condition impose les valeurs de A aux bords du domaine d'étude. Dans cette étude, la condition de Dirichlet où A=0 est appliquée. Ces valeurs sont prises nulles par la considération de l'infini physique.

Condition de DIRICHLET homogène :  $\vec{A} = \vec{0}$  $\vec{A} = \vec{0}$ 

Condition de DIRICHLET non homogène :  $\vec{A} \neq \vec{0}$  $\vec{A} \neq \vec{0}$ 

### **Condition de Neumann**

Elle est utilisée dans le cas où le système à étudier présente des plans de symétrie. Le potentiel vecteur magnétique **A** n'est pas connu sur la limite, donc nous avons besoin de construire une équation additionnelle qui décrit le phénomène physique dans cette limite.<br>Condition de NEUMANN homogène :  $\frac{\partial A}{\partial t} = 0$ 

n and the contract of the contract of the contract of the contract of the contract of the contract of the contract of the contract of the contract of the contract of the contract of the contract of the contract of the cont  $A \quad \alpha$  $= 0$  $\partial$ n  $\partial$ n  $\partial$  $\partial A$ 

Condition de NEUMANN non homogène : 0 n and the contract of the contract of the contract of the contract of the contract of the contract of the contract of the contract of the contract of the contract of the contract of the contract of the contract of the cont  $A_{\alpha}$  $\neq 0$  $\partial$ n and  $\partial$ n and  $\partial A$ 

où n : représente la normale au plan de coupe, [33].

### **3.4.2 Etude du modèle hydrodynamique**

 Les étapes de résolution de l'équation d'écoulement sont les mêmes que celle du problème électromagnétique avec la même méthode (MVF) dans le canal de la pompe magnétohydrodynamique à conduction.

 Une fois que les nœuds sont localisés, on introduit le terme source qui permet le couplage entre les deux équations électromagnétique et hydrodynamique, [47-49].

 L'intégration de l'équation (2.44) sur le volume de contrôle correspondant au nœud « P » est donnée par :

$$
\int_{t}^{n} \int_{s}^{\infty} \frac{\partial}{\partial t} dxdydt + \int_{t}^{n} \int_{s}^{\infty} \int_{w}^{v} (V_{x} \frac{\partial}{\partial x} + V_{y} \frac{\partial}{\partial y}) dxdydt = \int_{t}^{n} \int_{s}^{\infty} \left( \frac{\partial^{2}}{\partial x^{2}} + \frac{\partial^{2}}{\partial y^{2}} \right) dxdydt + \frac{1}{\int_{t}^{n} \int_{s}^{\infty} \left( \frac{\partial F_{y}}{\partial x} - \frac{\partial F_{x}}{\partial y} \right) dxdydt
$$
\n(3.12)

Ainsi l'équation algébrique finale s'écrit sous la forme :

$$
b_{P}\zeta_{P} = a_{e}\zeta_{e} + b_{w}\zeta_{w} + b_{n}\zeta_{n} + b_{s}\zeta_{s} + b_{0}\zeta_{0} + d_{P}
$$
\n(3.13)

avec :

$$
b_e = \Delta y \Delta t \left(\frac{v}{(\delta x)_e} - \frac{V_{xe}}{2}\right),
$$
  
\n
$$
b_w = \Delta y \Delta t \left(\frac{v}{(\delta x)_w} + \frac{V_{xw}}{2}\right),
$$
  
\n
$$
b_n = \Delta x \Delta t \left(\frac{v}{(\delta y)_n} - \frac{V_{yn}}{2}\right),
$$
  
\n
$$
b_s = \Delta x \Delta t \left(\frac{v}{(\delta y)_s} - \frac{V_{ys}}{2}\right),
$$
  
\n
$$
b_0 = \Delta x \Delta y,
$$
  
\n
$$
d_p = \frac{1}{2\rho} \Delta x \Delta t,
$$
  
\n
$$
b_p = a_e + b_w + b_n + b_s + b_0.
$$

### **3.4.3 Etude du modèle thermique**

La résolution de l'équation de diffusion de la chaleur est réalisée avec la même méthode, (méthode des volumes finis). On introduit le terme source qui permet le couplage entre les deux équations électromagnétique- thermique [33], [41] et [42].

L'intégrale de l'équation (2.43) sur le volume fini, délimité par les frontières (e, w, n et s) est :

$$
\rho C_p \int_t \int_s^n \int_w^e \frac{\partial T}{\partial t} dx dy dt = \int_t \int_s^n \int_w^e \frac{\partial}{\partial x} \left( K \frac{\partial T}{\partial x} \right) dx dy dt + \int_t \int_s^n \int_w^e \frac{\partial}{\partial y} \left( K \frac{\partial T}{\partial y} \right) dx dy dt
$$
\n
$$
+ \int_t \int_s^n \int_w^e P_s dx dy dt
$$
\n(3.14)

Ainsi, l'équation algébrique finale peut être écrite sous une forme où seules les valeurs nodales apparaissent. Son expression sous forme condensée est donnée par :

$$
c_{p}T_{p} = c_{E}T_{E} + c_{w}T_{w} + c_{N}T_{N} + c_{S}T_{S} + d_{p}
$$
\ntel que: 

\n
$$
c_{E} = \frac{K\Delta t \Delta y}{(\delta x)_{e}},
$$
\n
$$
c_{w} = \frac{K\Delta y \Delta t}{(\delta x)_{w}},
$$
\n
$$
c_{N} = \frac{K\Delta t \Delta x}{(\delta y)_{n}},
$$
\n
$$
c_{S} = \frac{K\Delta t \Delta x}{(\delta y)_{s}},
$$
\n
$$
c_{p0} = \rho C_{p} \Delta x \Delta y
$$
\n
$$
c_{p} = c_{E} + c_{w} + c_{N} + c_{S};
$$
\n
$$
d_{p} = c_{p} + c_{p0}
$$
\n(3.15)

### **3.4.3.1 Conditions aux limites**

L'équation de diffusion de la chaleur doit être associée aux conditions aux limites appropriées aux problèmes physiques traités. Il s'agit de la :

- **Condition de Dirichlet** : la température T est connue sur les frontières ;
- **Condition de Neumann homogène** : (valable dans le cas où il n'y a pas d'échange thermique avec l'extérieur : notamment sur les axes de symétrie).

### **3.5 Différents types de couplages**

Les phénomènes physiques qui caractérisent les pompes magnétohydrodynamiques sont décrits par des équations aux dérivées partielles issues des équations de Maxwell et de l'équation de Navier Stokes. Ces équations sont non linéaires, évolutives et couplées. Leur résolution passe par l'utilisation des méthodes numériques telle que la méthode des volumes finis. Les trois modes de résolutions des phénomènes couplés sont :

Couplage direct ou fort (MCD) qui consiste à résoudre les deux problèmes simultanément.

- Couplage paramétrique (MCP) consiste à paramétrer le terme de couplage F par la méthode des volumes finis.
- Couplage Alterné (MCA) qui est réalisé par le transfert des données d'un problème à l'autre.

### **3.5.1 Rôle du couplage**

Les interactions entre les différents domaines physiques interviennent à deux niveaux :

- Au niveau des propriétés physiques des matériaux ;
- Au niveau du terme source.

 Les phénomènes physiques sont complexes à cause de l'interdépendance et l'interaction entre les domaines et de leur évolution. Le mode magnétohydrodynamique est le siège de phénomènes de natures diverses : électrique, magnétique, hydrodynamique.

### **3.5.2 Modèles du couplage existant**

### **3.5.2.1 Couplage direct (MCD)**

 Dans ce mode de couplage, l'ensemble des équations régissant le problème magnétohydrodynamique est résolu dans un même et unique système d'équation, où les inconnues sont calculées dans un même instant (à chaque itération et à chaque pas de temps). Donc, la précision de la solution est améliorée.

 Le MCD peut être avantageusement utilisé dans le cas de problèmes fortement couplés, cependant, le nombre d'itérations est plus important que dans le cas d'utilisation du MCA.

 Cette technique de couplage présente l'avantage de ne pas nécessiter de transfert de données ni d'interpolation, donc moins d'erreurs et une grande précision sur les résultats.

L'algorithme de ce mode de couplage peut être schématisé sur la figure (3.6), [33], [39].

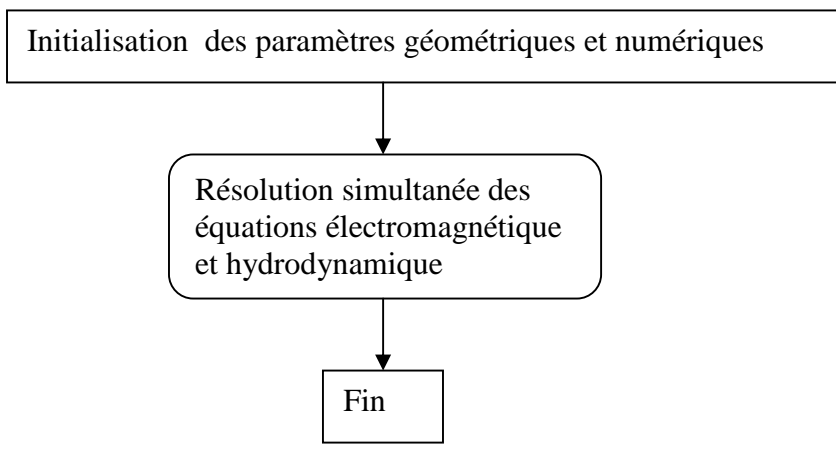

Fig 3.6 Algorithme du couplage direct (MCD).

### **3.5.2.2 Couplage paramétrique (MCP)**

 Cette méthode de couplage permet de découpler entièrement les deux phénomènes physiques et de résoudre le problème hydrodynamique après l'exploitation du problème électromagnétique en terme force.

 L'utilisation de cette technique consiste à paramétrer le terme de couplage F (force électromagnétique) à partir de la résolution électromagnétique en utilisant la méthode des volumes finis pour une série de valeurs discrètes du déplacement x et du courant d'excitation Js, extraites de leurs plages de variation physique.

 L'objectif de ce mode de couplage est de considérer comme terme source de l'équation hydrodynamique la fonction F (Js, x) décrivant les variations de la force électromagnétique en fonction de la densité de courant d'excitation Js et le déplacement x.

 Le couplage électromagnétique - hydrodynamique basé sur la technique de paramétrisation n'est pas pris en compte par l'utilisateur qui effectue qu'une seule opération de création de dépendance F(Js, x) permettant de résoudre le problème électromagnétique– hydrodynamique couplé. L'algorithme de ce mode de couplage peut être présenté sur la figure (3.7), [39].

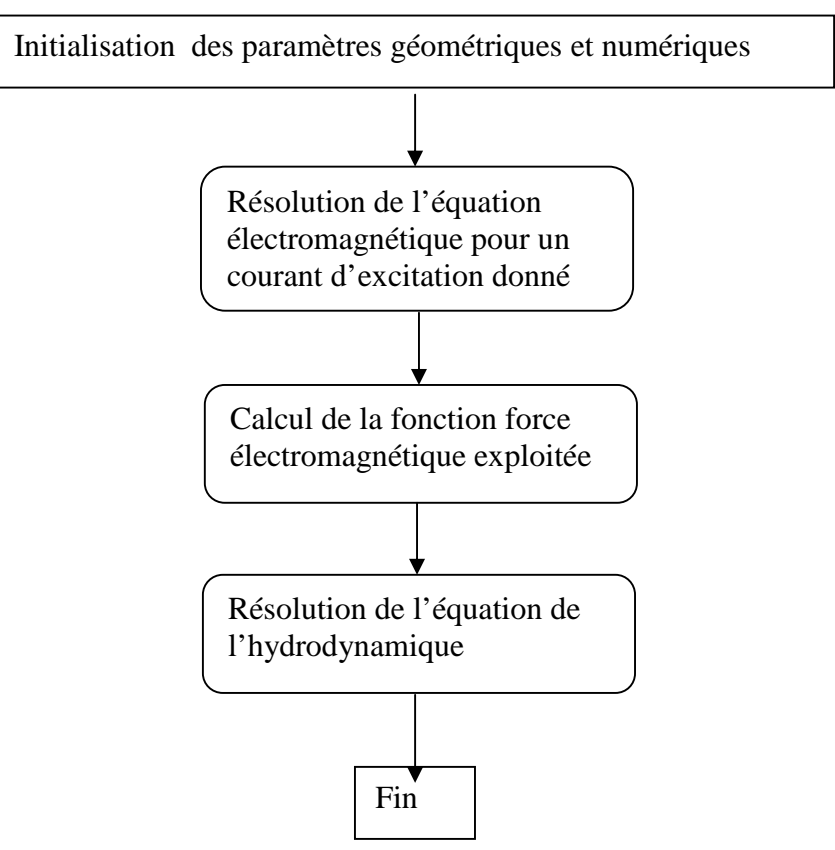

Fig 3.7 Algorithme du couplage paramétrique (MCP).

### **3.5.2.3 Couplage alterné (MCA)**

 La modélisation des phénomènes électromécanique par le mode de couplage alterné (MCA) permet de résoudre les équations électromagnétiques et hydrodynamique séparément et couplées par le terme force électromagnétique.

 Le couplage se fait alors par le transfert des données de l'un des problèmes vers l'autre. Donc, on a besoin d'une procédure itérative pour calculer le potentiel vecteur A. L'inconvénient de cette méthode est lié au transfert des informations de couplage, [3].

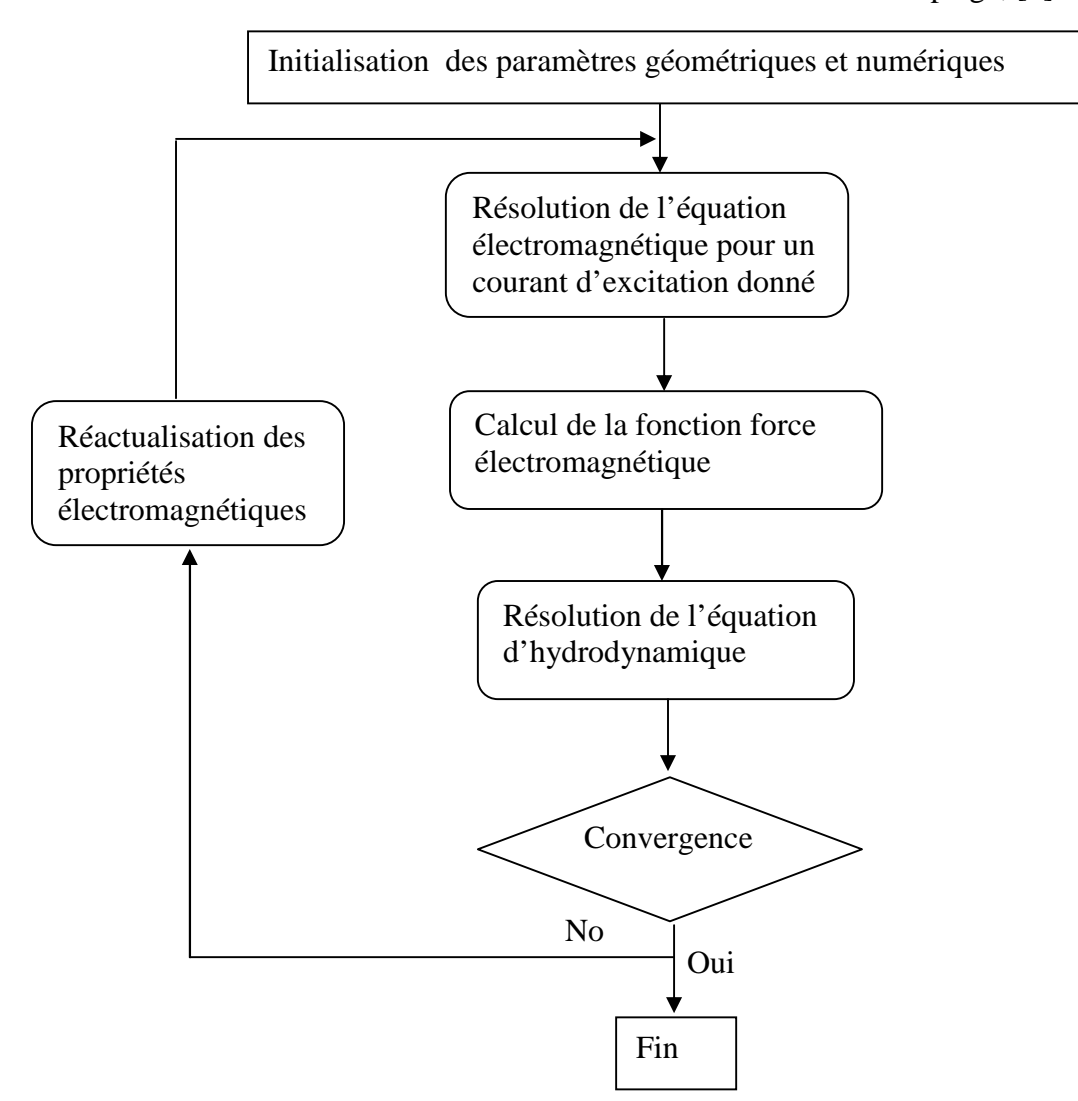

Fig 3.8 Algorithme du couplage alterné (MCA).

### **3.5.3 Etapes de couplage électromagnétique hydrodynamique**

A partir de la résolution des équations électromagnétiques, on détermine le potentiel vecteur magnétique et à partir des équations du modèle hydrodynamique, on détermine la vitesse et la pression. Les deux systèmes d'équations électromagnétique et hydrodynamique

ne sont pas indépendants, ils sont liés par les forces magnétohydrodynamiques. Donc les équations caractérisant l'évolution temporelle-spatiale des phénomènes magnétohydrodynamiques nécessitent un modèle couplé [21], [33].

Les étapes de couplage MHD se présentent sous la forme suivante :

- un profil de conditions aux limites initial et des données de la pompe MHD à conduction sont données ;
- Le potentiel vecteur magnétique et l'induction magnétique sont calculés dans le domaine électromagnétique après résolution par la méthode des volumes finis ;
- Le calcul des courants induits et les forces électromagnétique dans le canal ;
- Les forces sont interpolées sur le maillage de la partie fluide à travers les équations de Navier stokes en tant que source de forces volumiques ;
- Le calcul de la vitesse par la résolution des équations de Navier Stokes;
- La convergence de la vitesse est satisfaite, aller à l'étape suivante.
- Quand la variation de la vitesse en fonction du temps est calculée en n'importe quel point du canal, il est plus facile de déterminer également la pression en tout point désiré du canal, [3].

### **3.5.4 Etapes de couplage électromagnétique- thermique**

La principale variable à déterminer lors de la modélisation d'une pompe magnétohydrodynamique MHD à conduction et où les équations électromagnétique et thermique sont couplées, est la température [21].

 A première vue, la variable température est obtenue après la résolution de l'équation de la diffusion de chaleur. Dans cette équation, la densité de puissance induite dans la charge (canal) est à son tour une fonction de cette température et bien entendue des caractéristiques électromagnétiques du système, ce qui constitue le lien entre ces deux phénomènes physiques. Ainsi, les équations caractérisant l'évolution spatiale temporelle des phénomènes électromagnétiques et thermiques ne peuvent être résolues séparément, et nécessitent absolument un traitement par un modèle mathématique numérique couplé.

 La résolution du système d'équations électromagnétique et thermique nécessite la connaissance de la densité volumique de puissance moyenne Ps fonction du potentiel vecteur magnétique

Les étapes de simulation consistent donc à effectuer les étapes de calculs suivantes:

- A partir de la température donnée (initiale), déterminer la conductivité électrique et les paramètres thermiques de chaque élément ;
- Résolution de l'équation électromagnétique par la méthode des volumes finis ;
- calcul de la densité de puissance induite moyenne Ps dans le canal;
- Résoudre l'équation thermique avec un pas d'intégration approprié et enregistrer la solution correspondant à un intervalle choisi à priori ;
- Mettre à jour la distribution de la température et vérifier si la température finale est atteinte. Si oui, arrêt ;
- La convergence de la température est satisfaite, aller à l'étape suivante.

### 3.**6 Méthode de résolution des systèmes d'équations algébriques**

Pour la résolution des systèmes d'équations algébriques linéaires, il existe deux grandes catégories de méthodes :

- $\triangleright$  Les méthodes directes :
- **E** Les méthodes itératives.

### **3.6.1 Les méthodes directes :**

Ces méthodes conduisent à une solution en un nombre fini d'étapes. Cependant, comme l'ordinateur représente chaque nombre par un ensemble limite de bits, les méthodes directes sont précises mais demandent beaucoup d'espace mémoire et de temps de calcul.

### **3.6.2 Les méthodes itératives**

Pour les matrices creuses et de taille très importante, la résolution du système final est faite par des méthode itératives qui font passer d'un estimé  $A^{(k)}$  de la solution à un autre estimé  $A^{(k+1)}$  de cette solution, s'il y a convergence, la solution ne pourrait être atteinte qu'après un nombre donné d'itérations. Parmi ces méthodes, nous citons :

### **3.6.2.1 Méthode de Gauss - Seidel**

C'est la méthode la plus simple qui calcule chaque valeur de A en balayant les points dans un certain ordre après chaque passage. La valeur de A est modifiée grâce à l'équation discrète :

$$
a_p \mathbf{A}_p = \sum a_{nb} \mathbf{A}_{nb} + b \tag{3.16}
$$

d'où

$$
A_P = \frac{\sum a_{nb} A_{nb}^* + b}{a_P}
$$

 $A_{ab}^*$ : représente la valeur des points voisins.

La méthode de Gauss- Seidel est préférée, parce qu'elle consomme moins de mémoire et converge souvent plus vite.

### **3.6.2.2 Méthode de Relaxation**

Pour améliorer la rapidité de la convergence, il est souvent utile d'accélérer ou de freiner le procédé itératif. On utilise pour cela un facteur de relaxation. On a l'équation :

$$
a_p \mathbf{A}_p = \sum a_{nb} \mathbf{A}_{nb} + b
$$

Si  $A_{p}^{*}$  est la valeur précédente, on peut écrire :

$$
A_{P} = A_{P}^{*} + \left(\frac{\sum a_{nb}A_{nb} + b}{a_{P}} - A_{P}^{*}\right)
$$

Si nous modifions le terme entre parenthèse par un coefficient, nous aurons :

$$
A_{P} = A_{P}^{*} + \Gamma \left( \frac{\sum a_{nb} A_{nb} + b}{a_{P}} - A_{P}^{*} \right)
$$

Il en résulte :

$$
\frac{a_p}{r} A_p = \sum a_{nb} A_{nb} + b + (1 - r) \frac{a_p}{r} A_p^*
$$
 (3.17)

Quand est compris entre 0 et 1. A<sub>P</sub> est plus proche de  $A_p^*$ , nous aurons une sousrelaxation

Quand est plus grand que 1, nous aurons une sur- relaxation.

Notons qu'il n'y a pas de règles générales permettant un choix idéal du paramètre, seule l'expérience peut nous aider. De plus, peut être modifié au cours des itérations.

La méthode de relaxation est généralement beaucoup plus rapide que celle de Gauss- Seidel, même si le facteur optimal est réglé expérimentalement selon l'aspect physique du problème à traiter.

Dans le cadre de notre travail, pour la résolution des systèmes d'équation algébriques en électromagnétisme, nous allons choisir la méthode de GAUSS SEIDEL parce qu'elle consomme moins de mémoire et converge souvent plus vite,[33], [39] , [45].

### **3.7 Conclusion**

Le présent chapitre est consacré à la présentation de quelques méthodes numériques d'approximation pour la résolution des problèmes électromagnétiques, hydrodynamique et thermique.

Dans le cadre de notre travail, la méthode de volume finis a été choisie comme méthode numérique pour la résolution des systèmes d'équation algébriques et cela pour deux raisons : la facilité de conception contrairement à la méthode des éléments finis et la possibilité de son application à des géométries complexes contrairement à la méthode des différences finis.

# **Chapitre quatre**

## **Application et discussion des résultats**

### **4.1 Introduction**

Après avoir exposé dans les chapitres précédents les différentes étapes pour une modélisation numérique des phénomènes magnétohydrodynamiques et thermiques, on va essayer dans ce chapitre de présenter les résultats de simulation du modèle élaboré à partir d'un code de calcul bidimensionnel (2D).

Le code en question permet d'étudier les trois phénomènes électromagnétique, hydrodynamique et thermique dans la pompe magnétohydrodynamique à conduction par l'application de la méthode des volumes finis.

 En premier lieu, on présente la structure générale du code sous forme d'organigramme dont l'organisation hiérarchique est présentée comme suit :

- $\uparrow$  Introduction des données : nous décrivons la géométrie du domaine, en introduisant les dimensions de la pompe MHD à conduction, les propriétés physiques des matériaux (perméabilités des milieux, conductivité électrique), ainsi que la densité du courant harmonique.
- La résolution du problème électromagnétique par la méthode des volumes finis en régime continu ;
- La résolution du problème hydrodynamique par la même méthode en régime non stationnaire.
- $\&$  La résolution du problème thermique [3].

Le noyau du programme de ce code de calcul permet de gérer les différents programmes et le couplage des trois programmes figure (4.1). Le calcul numérique a été développé sous environnement MATLAB.

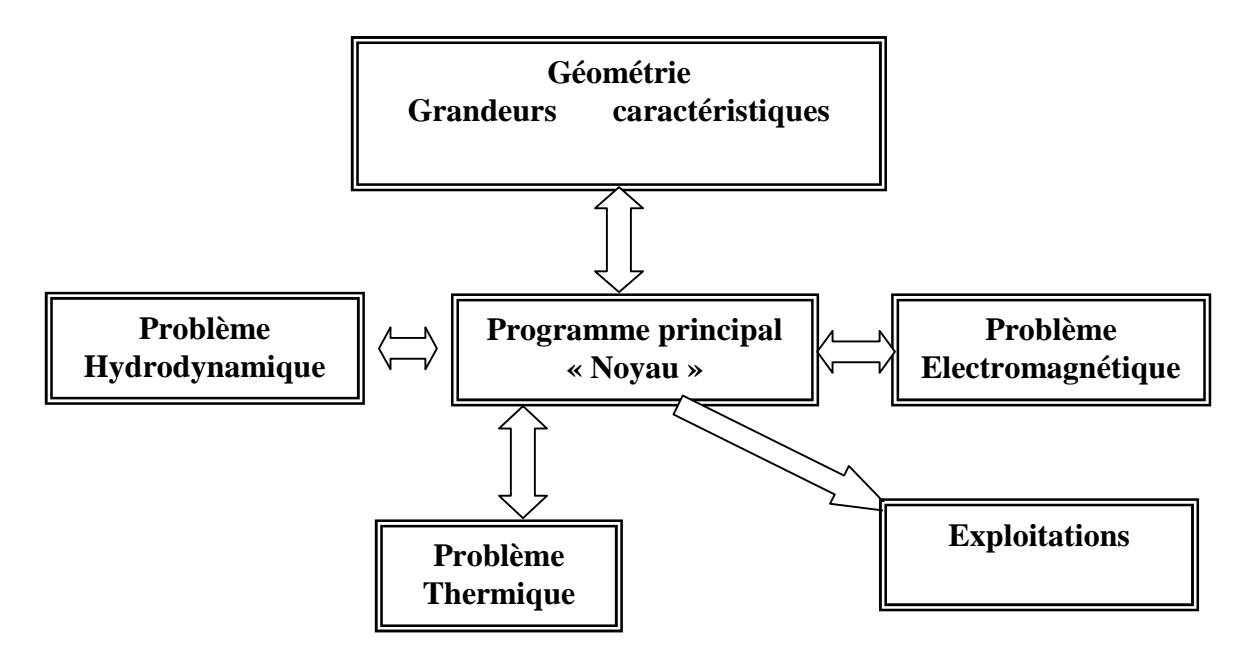

Fig.4.1 : Organisation du code du calcul.

### **4.2 Présentation du code de calcul**

- Le bloc ''Géométrie grandeurs caractéristiques'' de la figure (4.1) est la base de données de la pompe MHD (dimension, courant d'excitation, perméabilité des milieux, viscosité du fluide et la masse volumique.)
- Le bloc '' Problème électromagnétique'' permet le calcul par la méthode des volumes finis des grandeurs magnétiques telles que : Le potentiel vecteur magnétique, l'induction magnétique, la densité du courant induite dans le canal de la pompe MHD à conduction ainsi que la force électromagnétique après avoir discrétisé le domaine de résolution et imposé des condition au limites ;
- Le bloc " Problème hydrodynamique" permet le calcul par la méthode des volumes finis la vitesse d'écoulement et la pression du fluide dans le canal de la pompe MHD à conduction ;
- Le bloc '' Problème thermique'' permet le calcul par la méthode des volumes finis de la température dans la pompe MHD à conduction, [21].

### **4.2.1 Problème électromagnétique**

Le modèle électromagnétique de la pompe magnétohydrodynamique est donné par l'équation (2.28). Dans ce cas, la discrétisation de cette équation dans le domaine défini par les conditions aux limites est nécessaire.

Pour la résolution du problème électromagnétique, on doit passer par ces deux étapes :

- La première consiste en l'introduction des données nécessaires pour la résolution de l'équation électromagnétique telles que : la géométrie de la pompe MHD à conduction, les propriétés physiques (la conductivité électrique, la perméabilité magnétique, la densité de courant d'excitation, la densité du courant injecté par l'électrode) et les conditions aux limites.
- La deuxième étape consiste à présenter la procédure de résolution de l'équation électromagnétique
- La visualisation des résultats consiste à déterminer toutes les grandeurs électromagnétiques : le potentiel vecteur magnétique **A**, l'induction magnétique **B,** les courants induits **Jin** ainsi que la force électromagnétique **F**.

### **4.2.2 Problème hydrodynamique**

 Le modèle hydrodynamique de la pompe MHD est régis par les équations de Navier- Stokes. La discrétisation de ces équations dans le domaine défini (canal) par les conditions aux limites est nécessaire.

 Le terme source qui permet le couplage entre les deux équations électromagnétique et écoulement est la force électromagnétique.

 La résolution des équations d'écoulement permet la détermination de la vitesse d'écoulement et par la suite d'en déduire la pression.

 L'organigramme ci-dessous décrit les différentes étapes de résolution des équations de Navier Stokes.
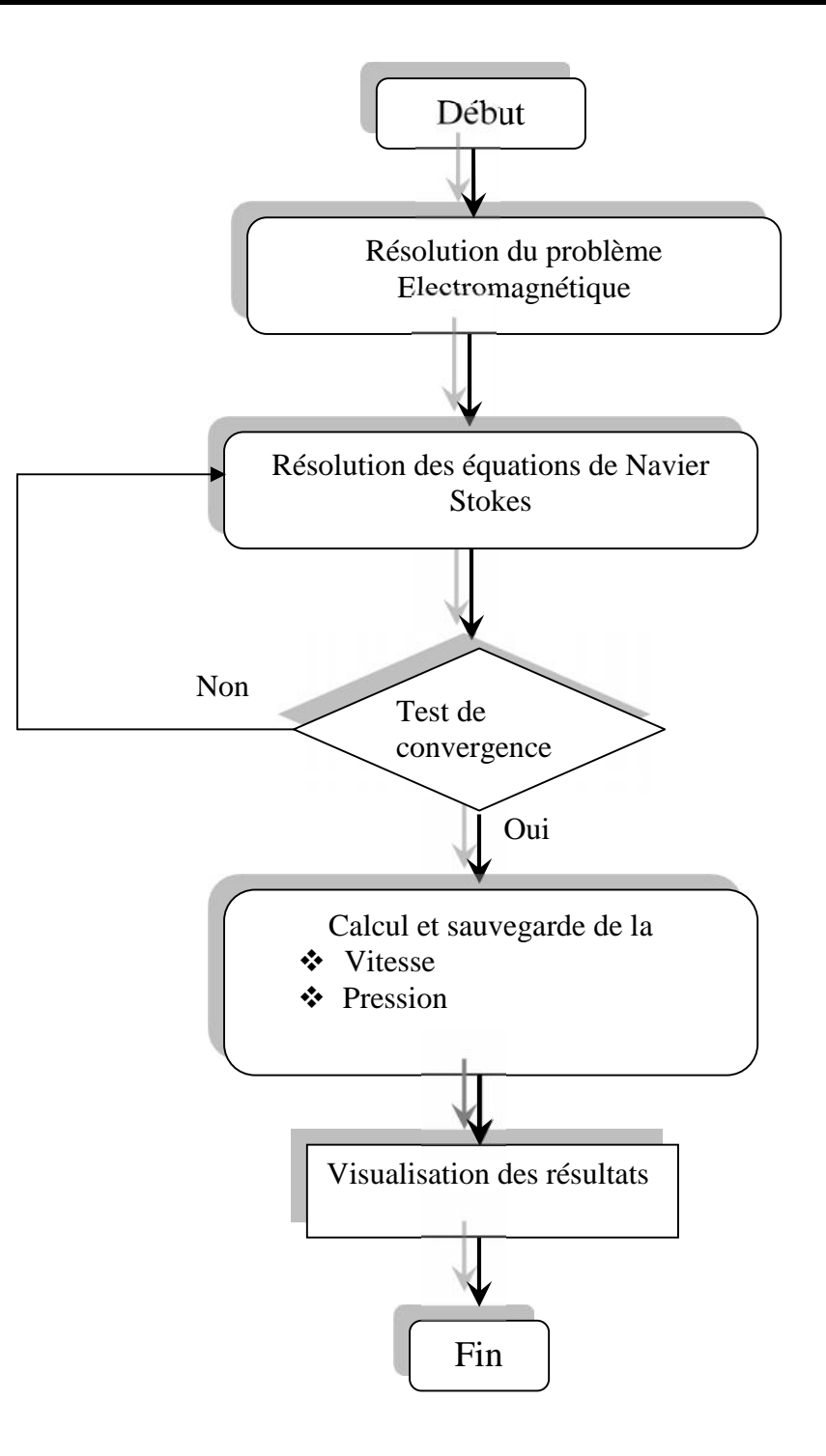

Fig.4.2 : Organigramme de principe de la méthode des volumes finis pour la résolution de l'équation hydrodynamique

#### **4.2.3 Problème thermique**

 Les équations de couplage électromagnétique-thermique, découple entièrement les deux phénomènes physiques et ne s'intéresse qu'au problème thermique après l'exploitation du problème magnétodynamique en termes de densité de puissance induite dans le canal.

Après avoir présenté le code de calcul destiné à la résolution de l'équation électromagnétique, on présente l'algorithme utilisé pour la résolution de l'équation thermique. L'organigramme ci-dessous décrit le couplage électromagnétique-thermique.

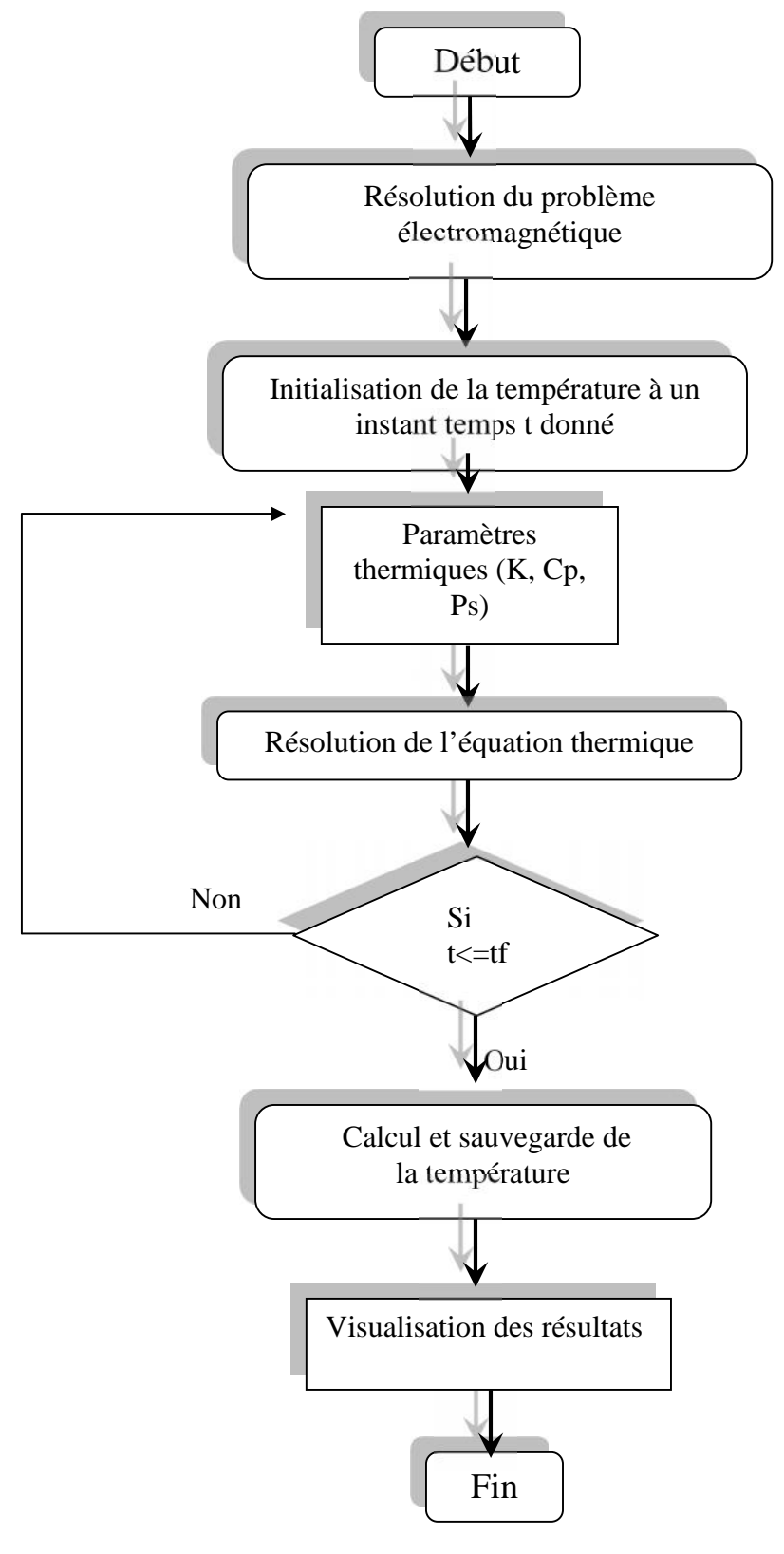

Fig.4.3 : Organigramme pour la résolution de l'équation thermique

## **4.3 Application**

Pour exploiter le code élaboré, on a choisit la machine MHD à conduction pour le pompage des métaux liquides (Mercure, NaK, Eau de mer) afin d'étudier les phénomènes magnétohydrodynamiques en régime dynamique ainsi que l'influence de certains paramètre sur les performances de la pompe.

#### **4.3.1 Description générale de la pompe MHD à conduction.**

Les machines magnétohydrodynamiques linéaires à conduction sont constituées d'un canal dans lequel s'écoule un fluide électriquement conducteur à la vitesse V. Le fluide traverse un champ magnétique B qui induit un courant J collecté par des électrodes en contact direct avec le fluide. Le fluide est freiné par la force F. Le schéma du système est représenté ci-dessous, [9], [16] :

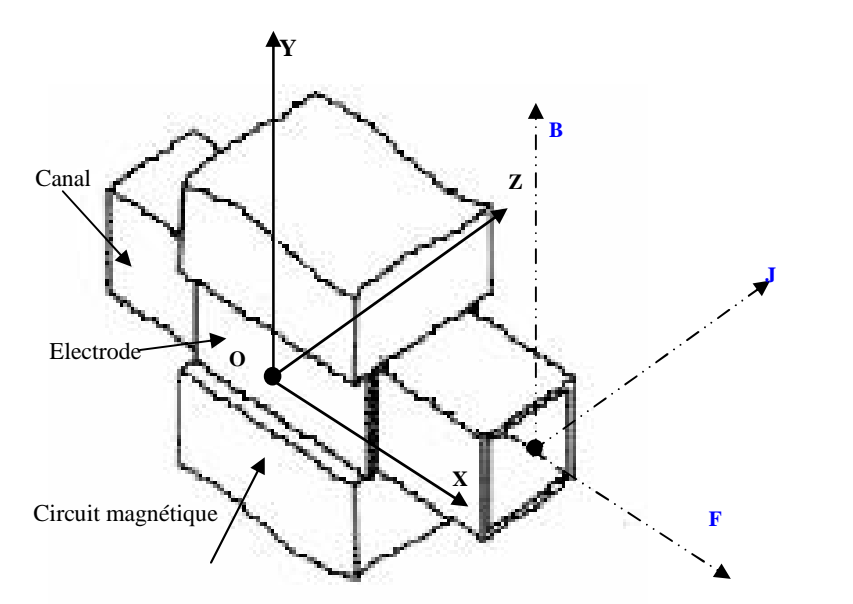

Fig 4.4 **:** Schéma d'une machine MHD à Conduction

#### **4.3.2 Mise en équations dans l'hypothèse bidimensionnelle**

Généralement, un dispositif électromagnétique comporte plusieurs matériaux, dont certains ont des caractéristiques non linéaires. Par ailleurs, les phénomènes électromagnétiques varient fortement au sein de la structure. C'est pourquoi, une analyse de la structure complète en trois dimensions (3D) s'avère fastidieuse et coûteuse en termes de temps de calcul. D'autre part, l'analyse à une dimension (1D) est peu représentative, [3].

 L'emploi des modèles 2D est particulièrement simple et efficace et son choix est réaliste ; dans le cas où la densité du courant et le vecteur potentiel magnétique sont perpendiculaires à la section transversale de la pompe magnétohydrodynamique, qui représente le plan de l'étude et dans lequel circule le flux magnétique.

De plus, le vecteur potentiel A n'a qu'une seule composante suivant (OZ) qui ne dépend pas de la troisième dimension (z) et la condition de la jauge de Coulomb est naturellement vérifiée dans ce cas.

Dans ces conditions, l'équation vectorielle projetée sur les axes de coordonnées donne naissance à la formulation analytique mentionnée au chapitre trois

**4.4 Résultats et discussions**

Les figures ci - dessous résultent de l'exploitation numérique des relations précédentes avec les caractéristiques électriques et magnétique des différentes régions de la machine MHD à conduction choisie. On considère le dispositif de la figure suivante qui représente la coupe transversale de la pompe MHD avec les caractéristiques suivantes :

- La densité de courant injectée par les électrodes est de Ja= $1.5*10^6$  [A/m<sup>2</sup>];
- La densité de courant d'excitation est de JEx=  $1.5*10^6$  [A/m<sup>2</sup>];
- Liquide utilisé dans le canal est du mercure de conductivité  $(\text{mercure}=1.06*10^6[\text{S/m}])$ ;
- La perméabilité relative du matériau ferromagnétique est de  $\mu$ =1000 ;
- La perméabilité relative de mercure est de  $\mu_r=1$ ;

La résolution de l'équation électromagnétique permet de déterminer : le potentiel vecteur magnétique A ; l'induction magnétique ; le courant induit dans le c  $\rightarrow$ ; l'induction magnétique ; le courant induit dans le canal ; la force électromagnétique.

La résolution de l'équation hydrodynamique permet de déterminer la vitesse et la pression dans le canal de pompe MHD à conduction

La résolution de l'équation thermique permet de déterminer la température dans le canal de la pompe MHD

La figure (4.5) représente la coupe transversale de la pompe MHD à conduction avec les conditions aux limites.

Les lignes équipotentielles dans la pompe sont représentées dans la figure  $(4.6)$ .

On remarque que les lignes de champ dans le canal sont plus denses dans l'intervalle de longueur (0.05 : 0.15).

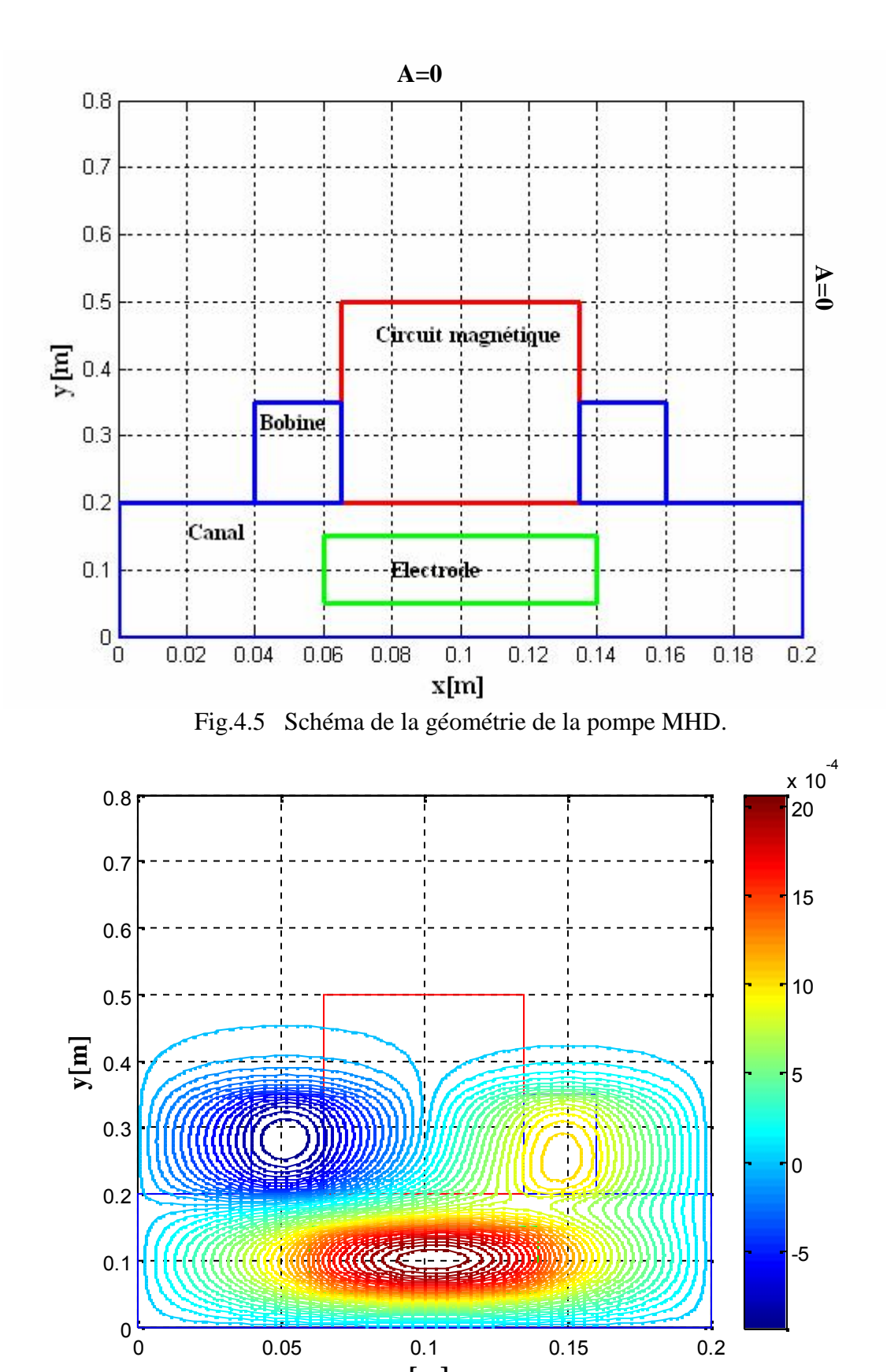

Fig 4.6 Les lignes équipotentielles dans la pompe MHD.

0 0.05 0.1 0.15 0.2

**x[m]**

#### **4.4.1 Distribution du potentiel vecteur magnétique dans la pompe MHD**

 Les figures (4.7.a) et (4.7.b) représentent la distribution du potentiel vecteur magnétique dans la pompe MHD.

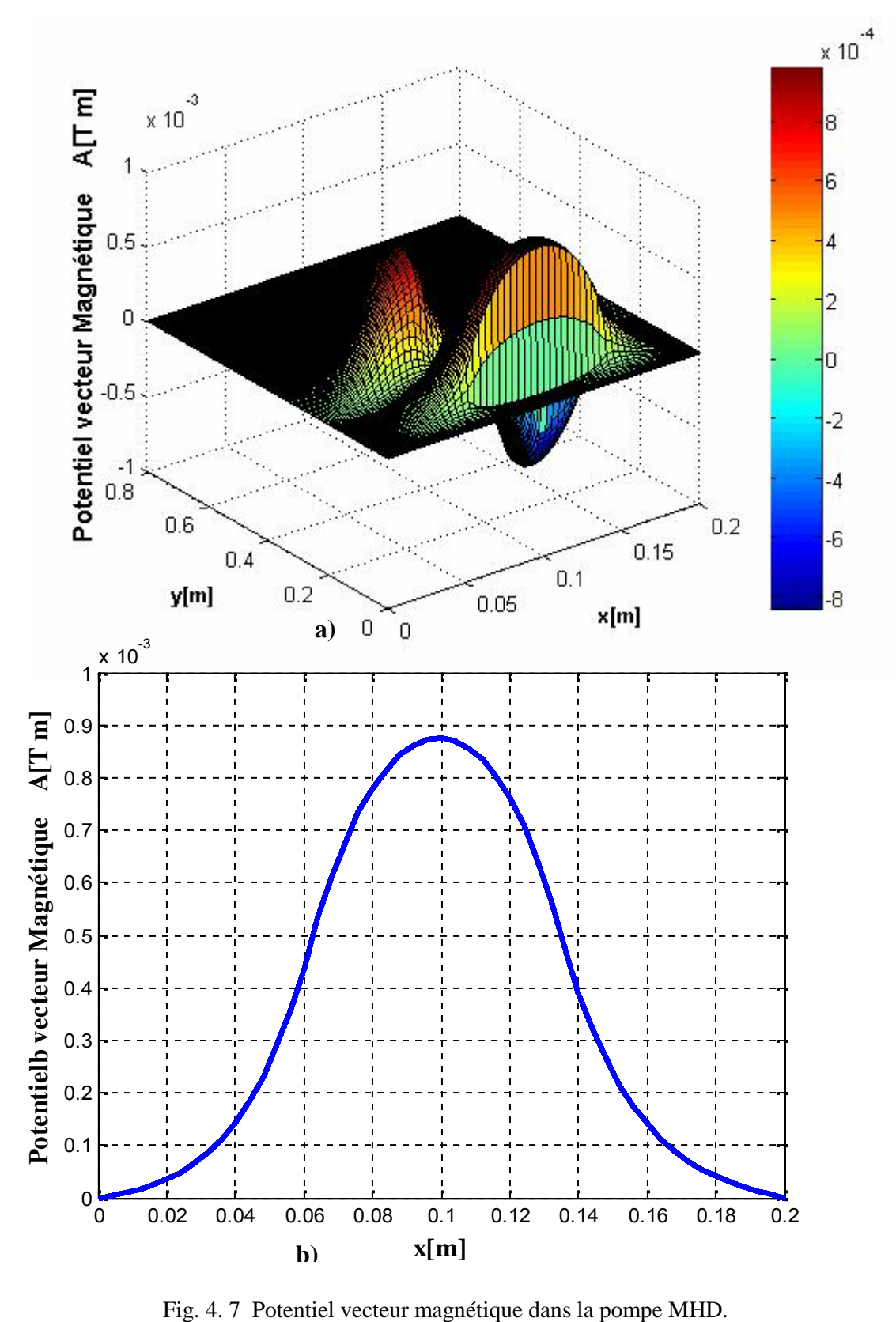

#### **4.4.2 Représentation de l'induction magnétique dans la pompe MHD**

Les figures (4.8.a) et (4.8.b) illustrent l'induction magnétique dans la pompe. On remarque que l'induction magnétique atteint son maximum dans la pompe MHD à conduction au point de longueur 0.1, (voir figure (4.8.b)).

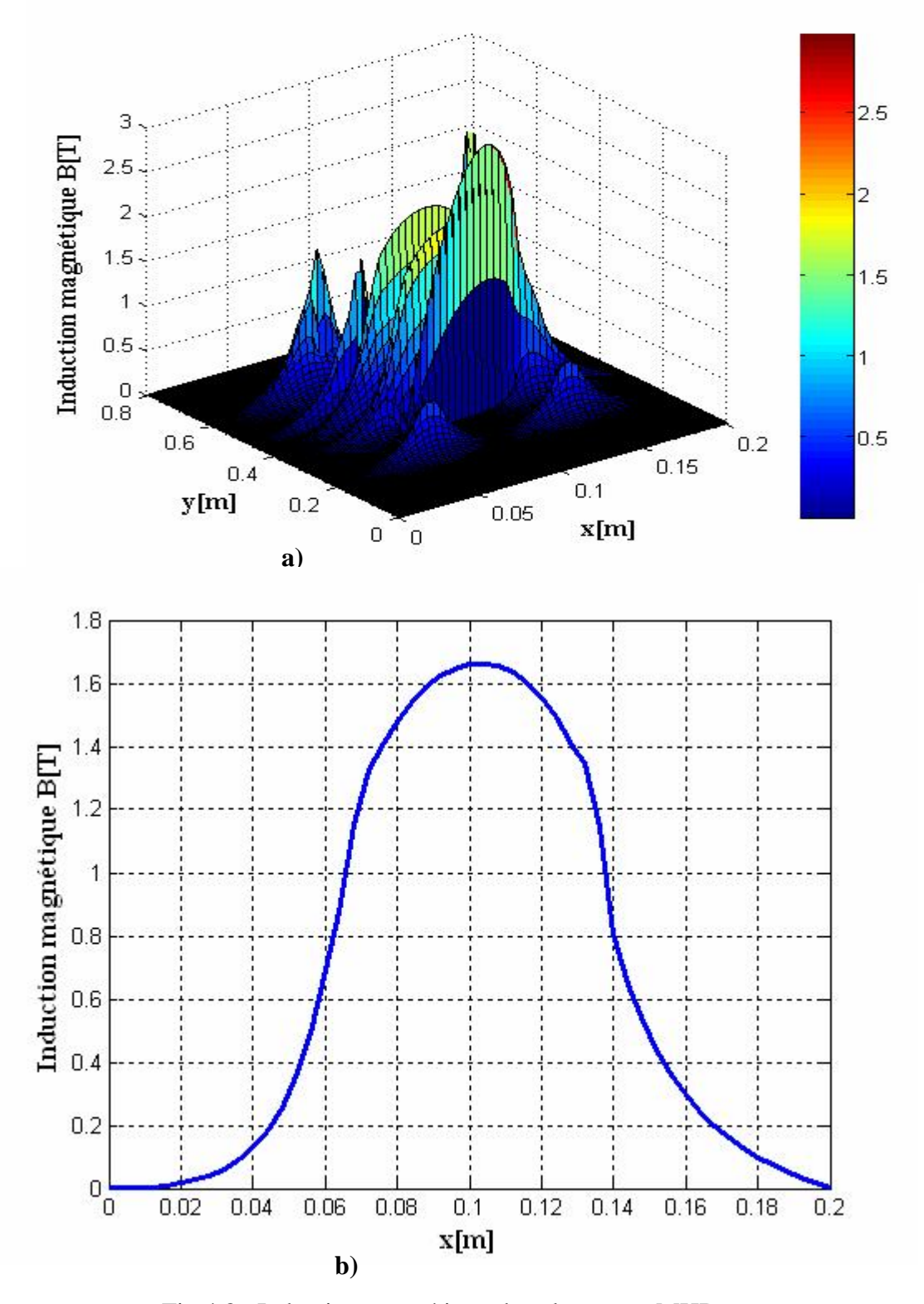

Fig.4.8 Induction magnétique dans la pompe MHD.

#### **4.4.3 Représentation de la densité du courant d'induit dans le canal**

Les figures (4.9.a) et (4.9.b) représentent la densité du courant induit dans le canal de la pompe MHD. On remarque que la densité du courant atteint son maximum au milieu du  $\times 10^{4}$ canal.

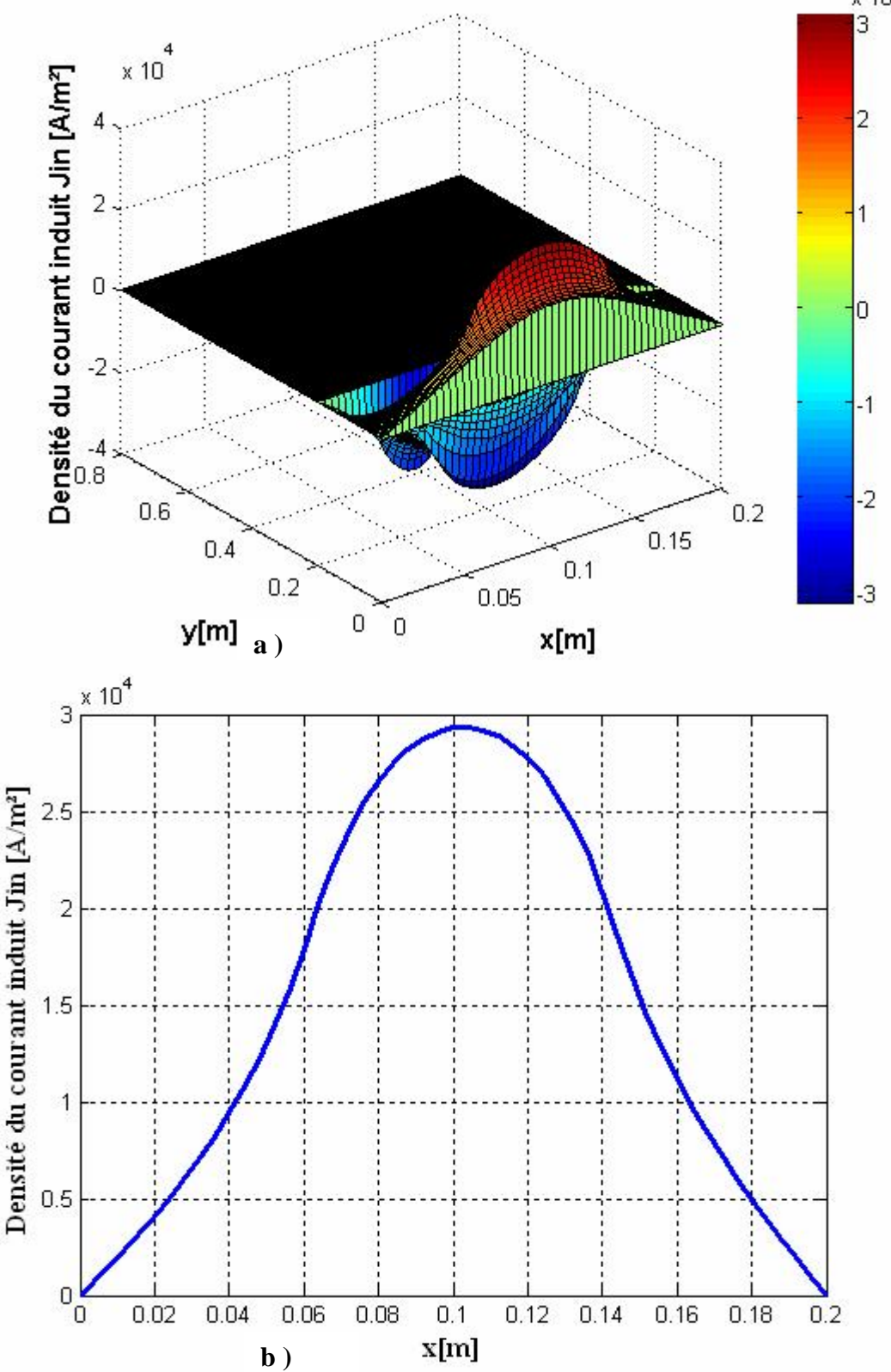

Fig 4.9 Densité du courant induit dans le canal.

#### **4.4.4 Représentation de la force électromagnétique dans le canal**

Les figures (4.10.a) et (4.10.b) illustrent la force électromagnétique dans le canal de la pompe. Celle-ci apparaît dans l'intervalle (0.06 : 0.16) et atteint son maximum au milieu du canal.

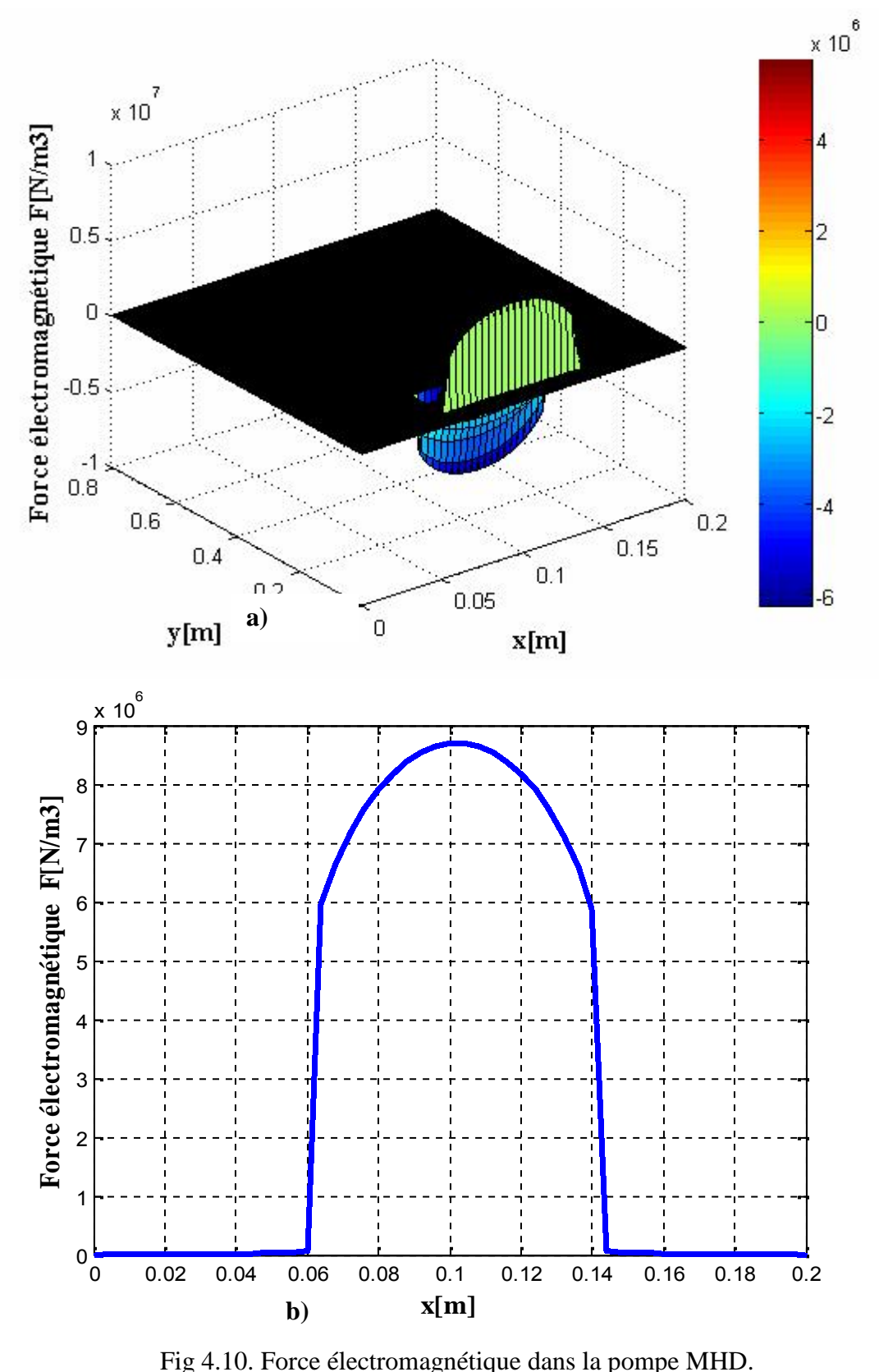

#### **4.4.5 Représentation de la vitesse d'écoulement dans le canal**

La figure (4.11, a, b, c) représente la variation de la vitesse dans le canal de la pompe au démarrage et ceci pour différentes positions ; à l'entrée**(a)**, au milieu **(b)** et à la sortie du canal **(c).**

On remarque que la vitesse d'écoulement du fluide passe par un régime transitoire puis se stabilise comme dans le cas de toutes les machines électriques.

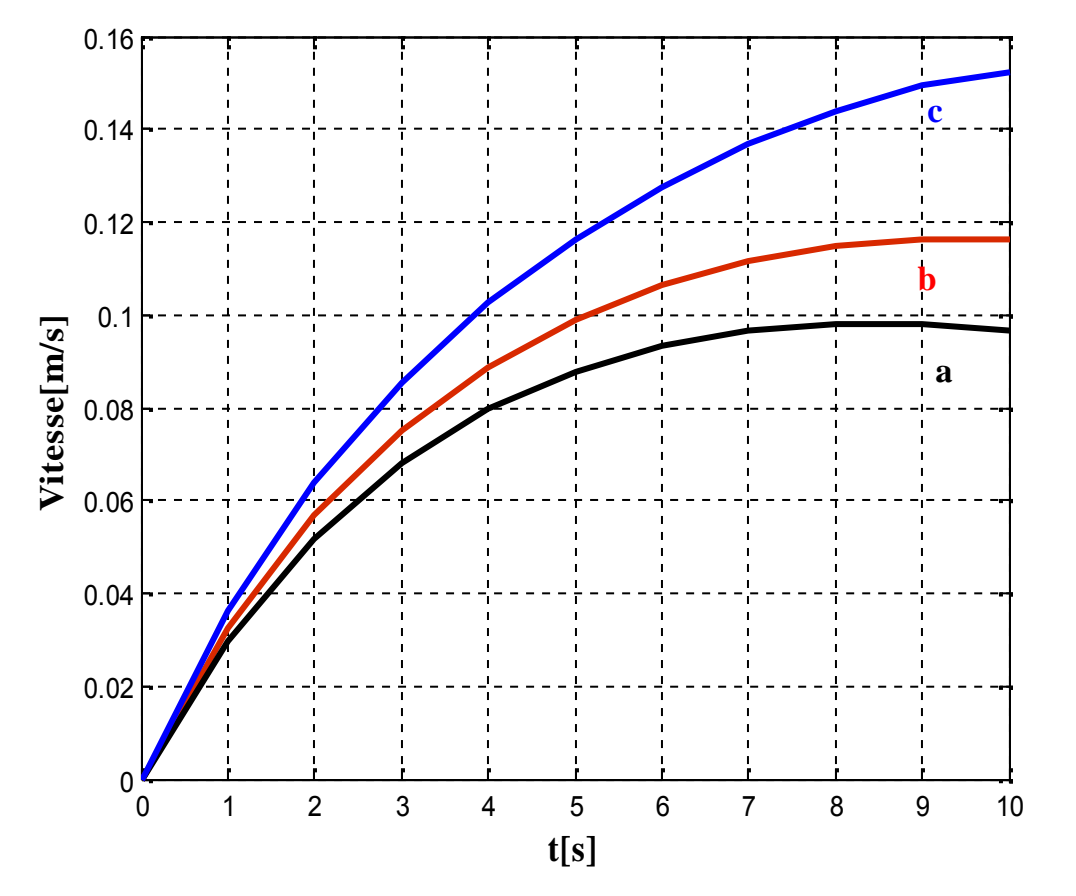

a : à l'entrée du canal ; b : au milieu du canal ; c : à la sortie du canal.

Fig 4.11 Vitesse dans le canal de la pompe.

#### **4.4.6 Représentation de la pression dans le canal**

La figure (4.12) représente la variation de la pression par rapport au temps. On constate que la pression passe par un maximum puis diminue pour se stabiliser après un temps de 11s.

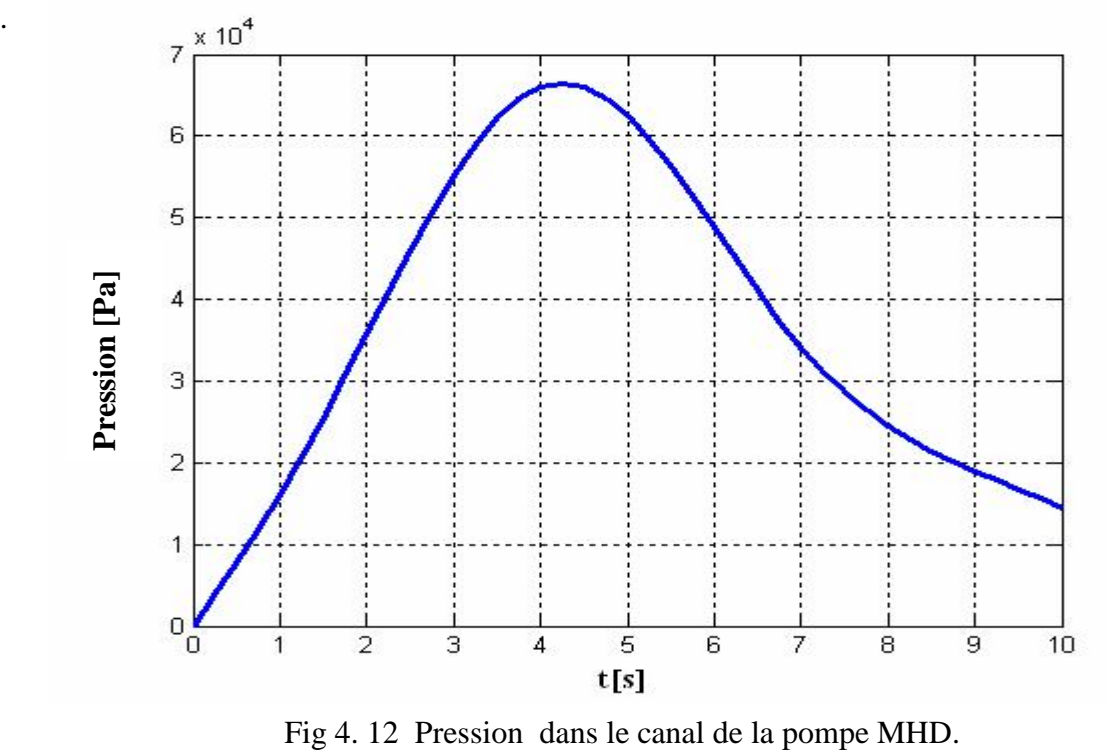

#### **4.4.7 Représentation de la température dans le canal**

La figure (4.13) représente la variation de la température le long du canal. On remarque que la température passe par un régime transitoire puis elle se stabilise.

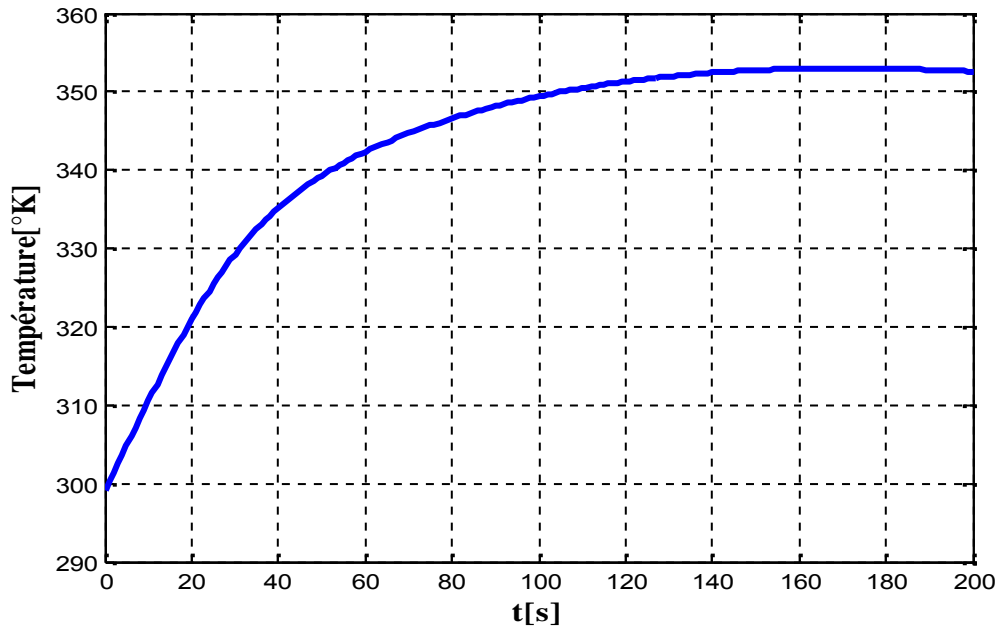

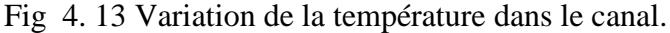

# **4.5 Influence de la largeur du canal sur les performances de pompe MHD**

#### **4.5.1 Influence sur la vitesse**

 La figure ci dessous représente la vitesse d'écoulement dans le canal pour une augmentation et une diminution de la largeur du canal en gardant la même densité de courant d'excitation. Cette étude permet l'optimisation de la largeur du canal pour maximiser la vitesse d'écoulement nécessaire au pompage.

Une analyse a été faite pour deux largeurs différentes du canal L1 = 0.18m, et L3 = 0.22 m, en plus de la largeur initiale L2 = 0.2m.

 On remarque que la vitesse d'écoulement dans le cas de la diminution de largeur du canal augmente à cause de la réduction du volume du fluide.

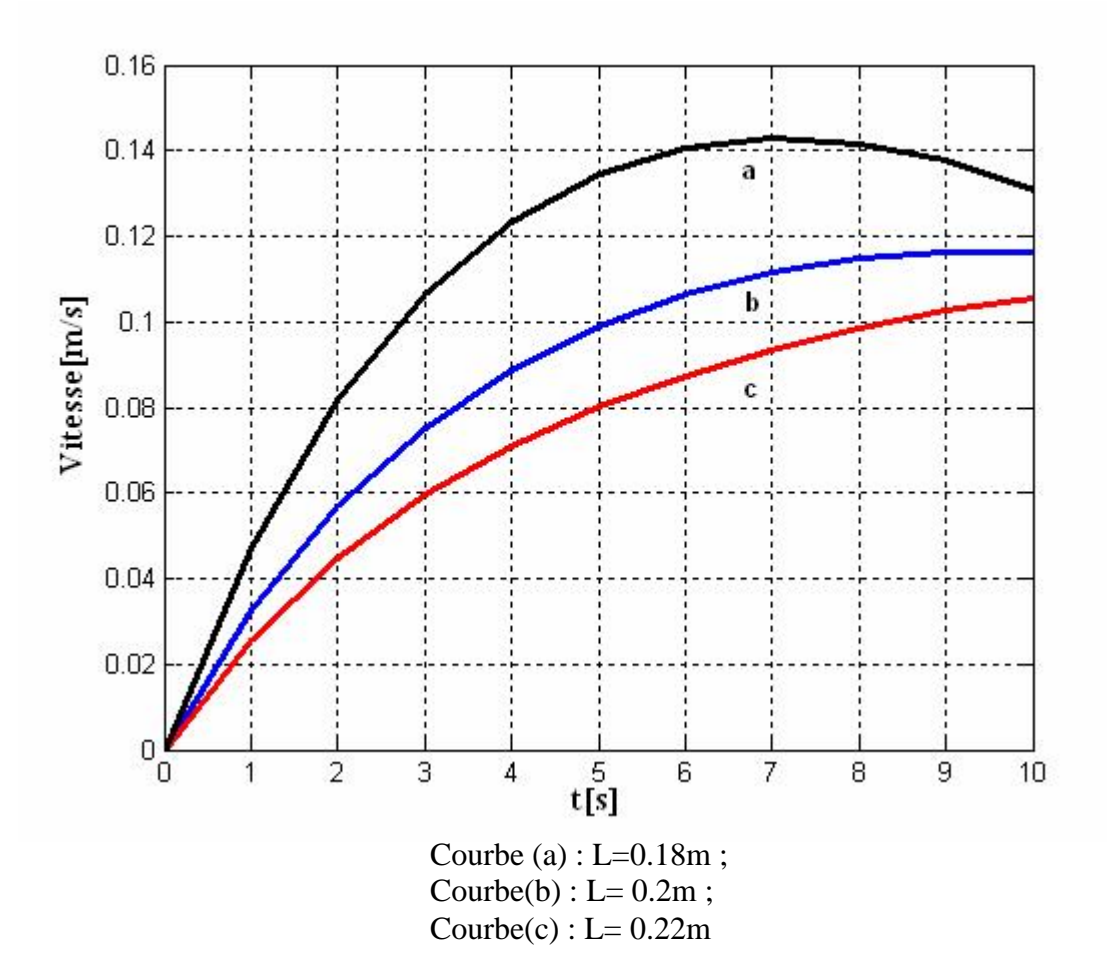

Fig 4.14 Vitesse dans le canal de la pompe MHD

#### **5.5.2 Influence sur la pression**

 La figure ci dessous représente la pression dans le canal pour une augmentation **(c)** et une diminution **(a)** de la largeur du canal en gardant la même densité de courant d'excitation et la même densité du courant injecté par l'électrode, on constate la pression dans le cas de la diminution de largeur du canal augmente à cause de la réduction du volume du fluide.

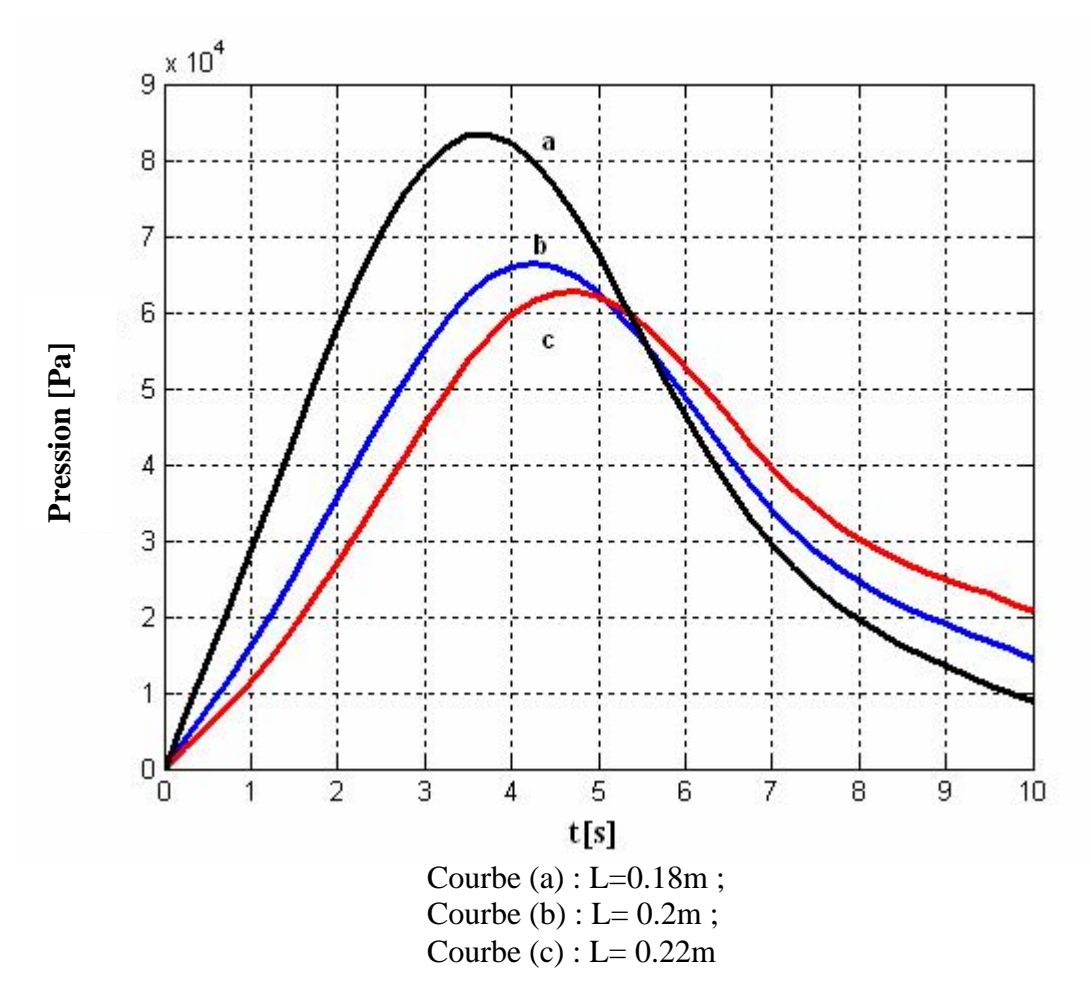

Fig 4. 15 Pression dans le canal de la pompe MHD

#### **4.6 Influence de la nature du fluide sur les performances de la pompe MHD**

Les pompes MHD sont constituées d'un canal dans lequel s'écoule un fluide conducteur. Les métaux liquides fonctionnent à des températures plus basses (~400° K) que celles des plasmas (˜3000° K) et par conséquent n'entraînent pas d'usure des électrodes; est pour cette raison qu'on les choisit parmi le mercure (Hg), le sodium potassium (NaK), le galium …..

Dans le cas des convertisseurs linéaires à conduction on choisit généralement le mercure, c'est un métal liquide à des températures ordinaires, cependant un autre métal a suscité de grands intérêts de recherche : le sodium fondu pur ou allié au potassium ou alliages à base de gallium pour le refroidissement des composantes d'électronique de puissance et l'exploitation de certains réacteurs nucléaires.

De plus ces métaux liquides (mercure, sodium potassium, le gallium) ont des conductivités élevées de l'ordre de  $10^{6}$ (m)<sup>-1</sup>.

Dans cette partie on va étudier l'influence des certains métaux liquides sur les performances de la pompe MHD, tels que :

- Mercure de conductivité électrique : 1.66\*10<sup>6</sup>[S/m] ;
- Eau mer de conductivité électrique : 4 à  $10[S/m]$ ;
- Gallium de conductivité électrique :  $3.3*10^6$ [S/m].

 Les figures ci dessous représentent la vitesse d'écoulement, la pression et la température dans le canal de la pompe MHD pour les trois fluides choisis. On peut conclure que la valeur de la vitesse, la pression et la température dans le canal sont proportionnelles aux conductivités de ces fluides.

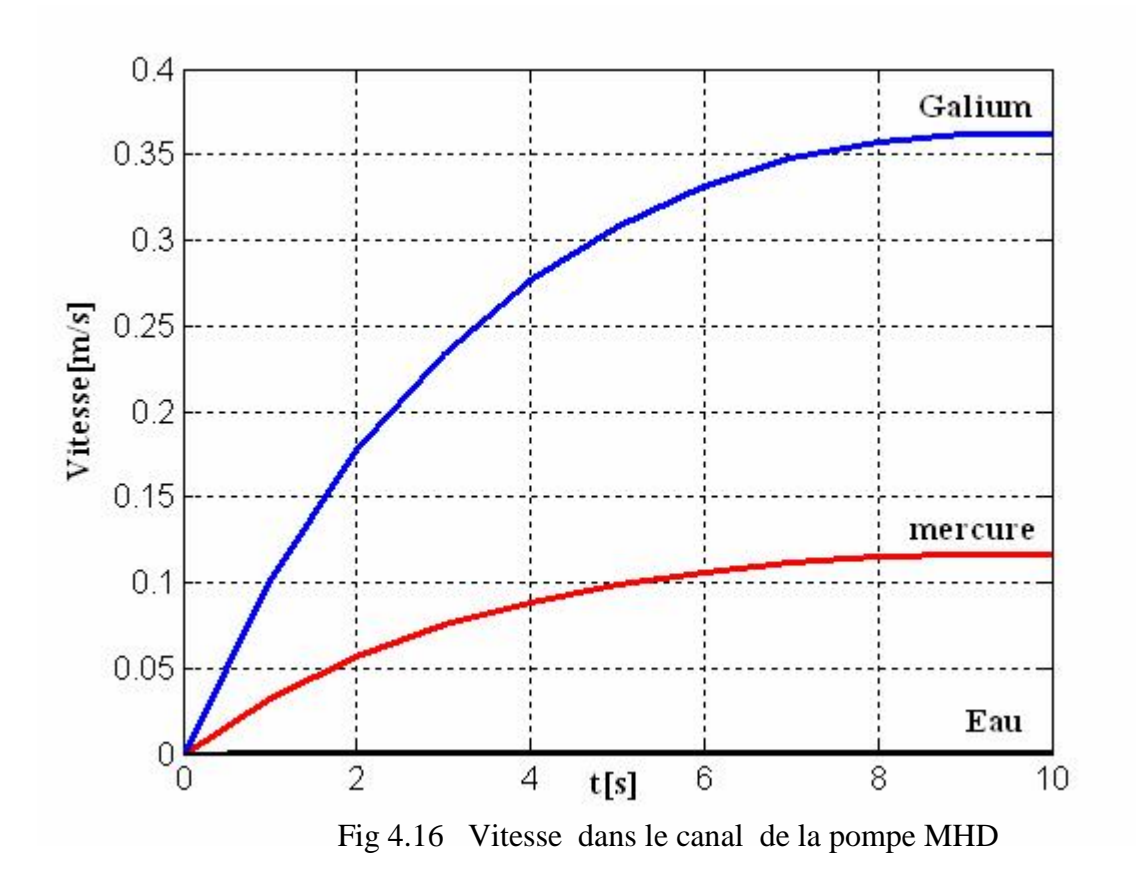

- 72 -

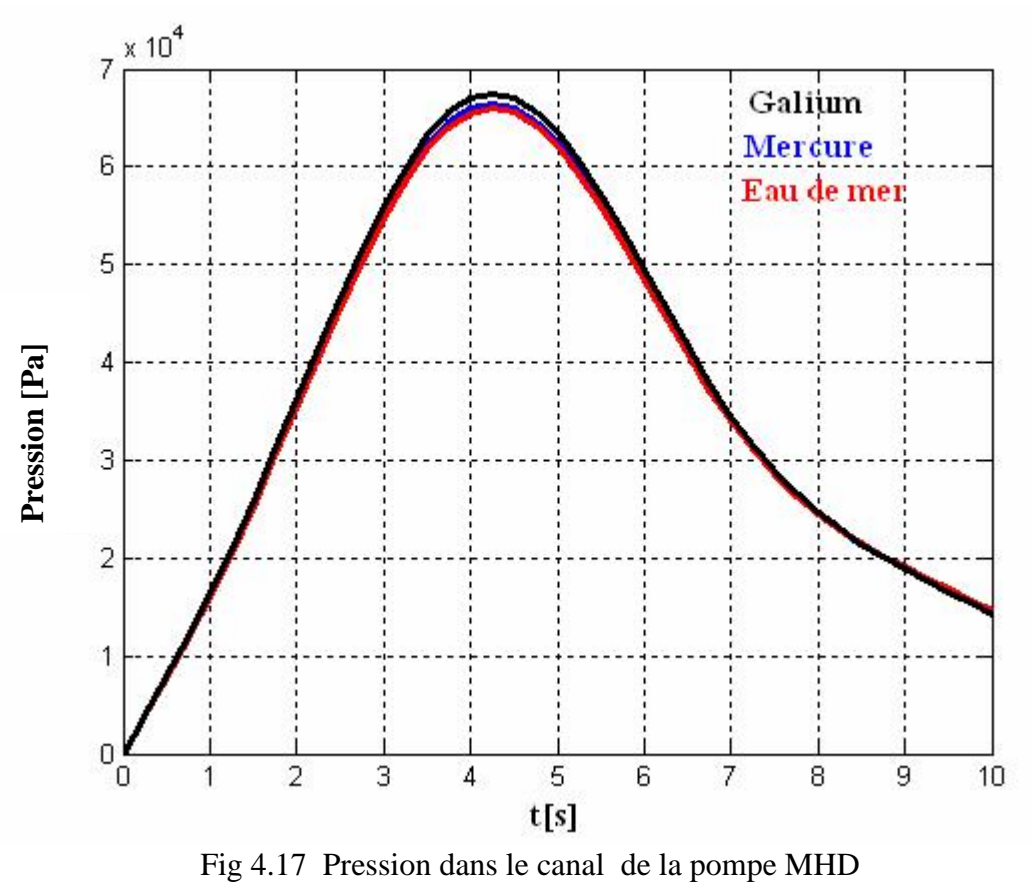

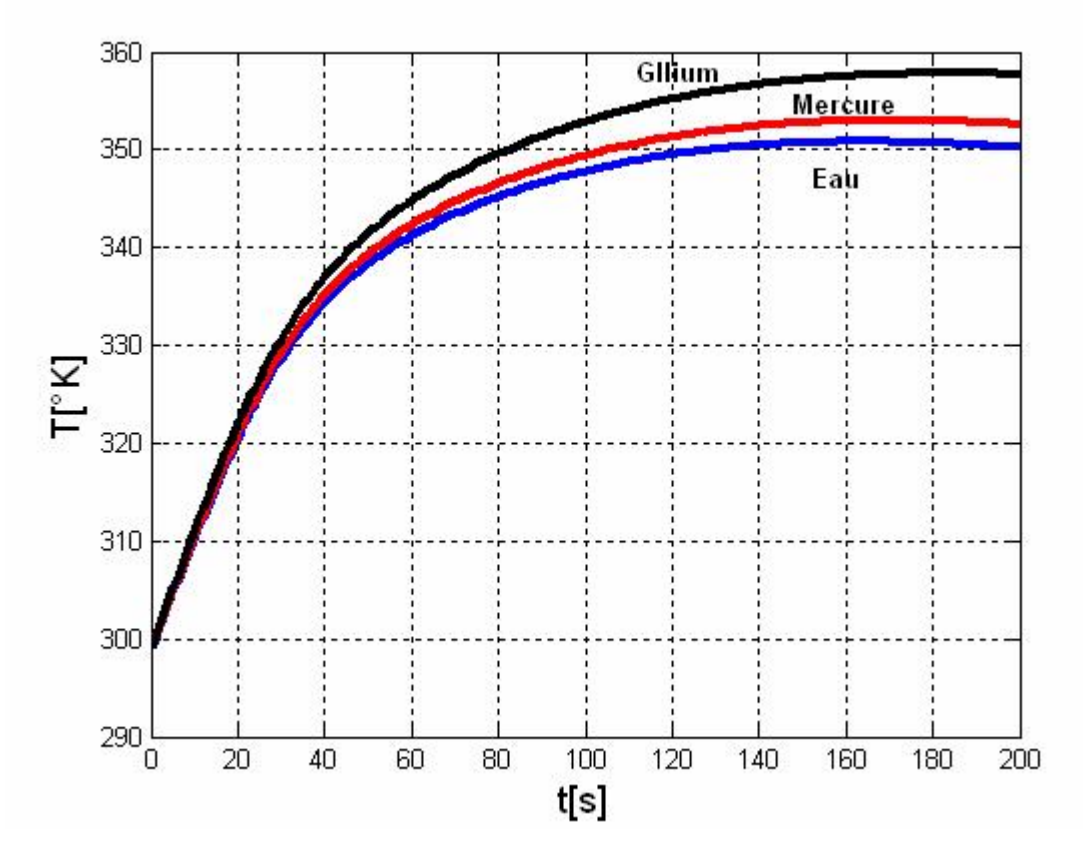

Fig 4.18 Température dans le canal de la pompe MHD

# **4.7 Validation des résultats par le logiciel ANSYS**

#### **4.7.1 Présentation du logiciel**

 Le logiciel ANSYS est un outil de simulation pour le calcul des champs électromagnétiques des systèmes physiques. C'est un logiciel multi- physique, il permet l'analyse électromagnétique, hydrodynamique et thermique.

 ANSYS-FLUENT offre une flexibilité de maillage complet, y compris la capacité à résoudre les problèmes d'écoulement en utilisant des maillages non structurés qui peuvent être générés sur les géométries complexes avec une relative facilité.

Le solveur du Fluent est employé pour résoudre les équations de la magnétohydrodynamique. Le fluide utilisé pour la simulation est un liquide incompressible (mercure).

WorkBench est une suite d'applications ANSYS travaillant en commun pour la réalisation de calculs numériques sous Fluent, [53], [54].

#### **4.7.2 Validation de la vitesse**

L'interaction entre le champ magnétique et la densité du courant induit crée une force de Lorentz qui sert à déplacer le fluide dans le canal avec une vitesse. Dans ces conditions, la vitesse de l'écoulement du fluide est représentée dans les figure (4.18) pour les deux codes de calculs MATLAB et ANSYS-Fluent, dans le canal de la pompe MHD à conduction

D'après les résultats obtenus on peut constater que les résultats simulés par MATLAB sont proches de ceux simulés par ANSYS-Fluent. De plus, les résultats concernant la vitesse sont en accords qualitativement (allure) avec ceux obtenus par les références [13] et [16].

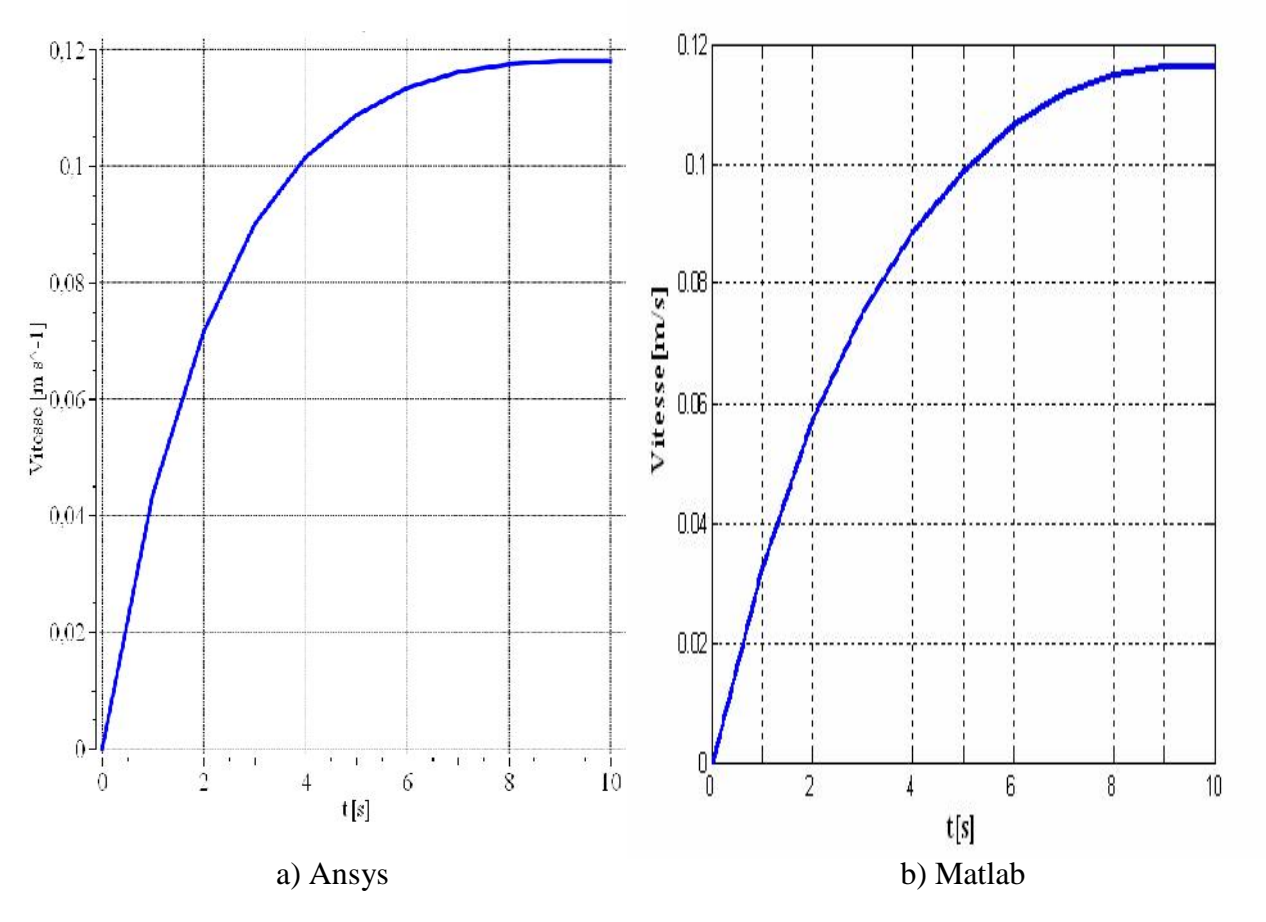

Fig 4.19 Validation de la vitesse dans la canal de la pompe MHD

#### **4.7.3 Validation de la pression**

 La variation de la pression dans le canal simulé par les deux codes de calculs MATLAB et ANSYS-Fluent est représentée dans la figure ci-dessous.

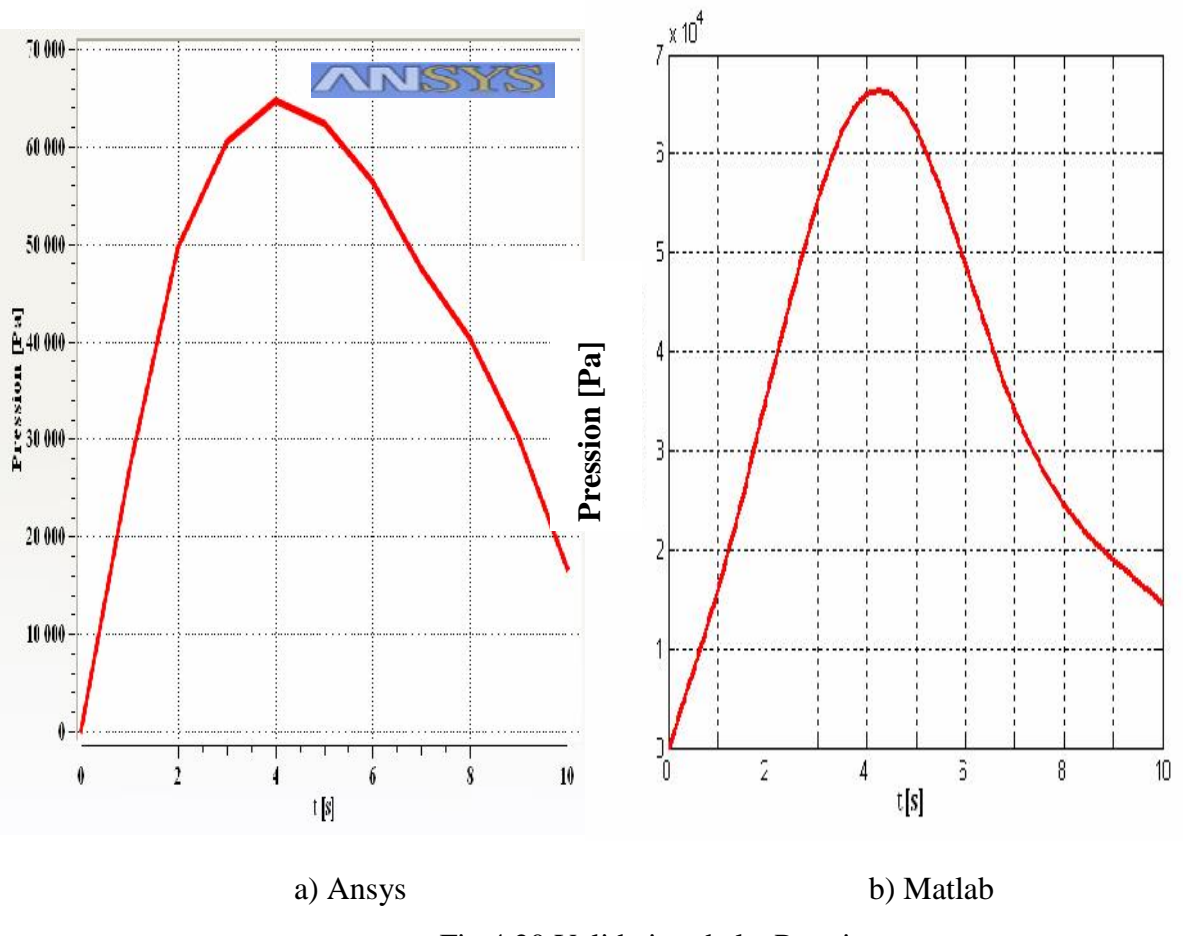

Fig 4.20 Validation de la Pression

 D'après les résultats obtenus, on peut constater que les résultats simulés par MATLAB sont proches de ceux simulés par ANSYS-Fluent.

# **4.8 Conclusion.**

Le présent chapitre est consacré à la présentation des différents résultats obtenus par l'application de la méthode des volumes finis au problème électromagnétique dans les cas linéaire de la pompe MHD à conduction. L'influence de la largeur du canal sur les performances de la pompe a été également étudiée. Une étude comparative des résultats avec ceux simulés par le logiciel ANSYS Fluent a été menée et des résultats sont présentés.

 Les résultats obtenus sous MATLAB sont en accord avec ceux obtenus par ANSYS Fluent.

 D'après les résultats obtenus, une optimisation s'avère nécessaire. Le chapitre suivant se propose de répondre à cette question.

# **Chapitre cinq**

# **Optimisation par algorithmes génétiques de la pompe MHD à conduction**

#### **5.1 Introduction**

 Les ingénieurs se heurtent quotidiennement, quelque soit leur secteur d'activité, à des problèmes d'optimisation. Il peut s'agir de minimiser un coût de production, d'améliorer les performances d'un dispositif, d'affiner un modèle de calcul… [57].

 Depuis quelques années, les recherches dans le domaine de la conception de dispositifs électromagnétiques s'orientent vers l'optimisation par le biais de différentes méthodes.

 Pour trouver la solution optimale, il est nécessaire de réaliser un compromis entre deux objectifs l'exploration robuste de l'espace de recherche et l'exploitation des meilleures solutions.. Pour arriver à concrétiser ce but, il faut suivre une démarche systématique qui comporte quatre phases fondamentales résumées comme suit :

- Définition précise de cahier des charges ;
- Etablissement d'un modèle mathématique;
- $\triangleright$  Résolution du problème ;
- $\triangleright$  Exploitation de la solution.

 Selon la nature de la solution recherchée, on peut distinguer deux types de problèmes : l'optimisation locale et l'optimisation globale. L'optimisation locale consiste à rechercher la meilleure solution localement, c'est-à-dire dans une région restreinte de l'espace de recherche, par contre l'optimisation globale recherche la meilleure solution sur tout l'espace de recherche, [58].

 Dans ce présent chapitre, nous aborderons l'état de l'art des méthodes utilisées dans la résolution d'un problème d'optimisation. Nous commencerons par la présentation de quelques définitions nécessaires à l'application de ces méthodes, puis on propose un algorithme génétique qui nous permettra d'optimiser le poids de la pompe MHD.

#### **5.2 Classification des méthodes d'optimisation**

Les méthodes d'optimisation sont subdivisées en deux types : les méthodes déterministes et les méthodes stochastiques.

#### **5.2.1 Méthodes d'optimisation déterministes**

Une méthode d'optimisation est dite déterministe lorsque son évolution vers la solution du problème est toujours la même pour un même point initial donné, ne laissant aucune place au

hasard. Ces méthodes nécessitent des hypothèses sur la fonction *f* à optimiser, telles que la continuité et la dérivabilité en tout point du domaine admissible. Ce sont en général des méthodes efficaces, peu coûteuses, mais qui nécessitent une configuration initiale (point de départ) pour résoudre le problème. Ce sont souvent des méthodes locales, c'est-à-dire qu'elles convergent vers l'optimum le plus proche du point de départ, qu'il soit local ou global.

 Elles peuvent être classées, selon l'utilisation de l'information des dérivées de la fonction objectif par rapport aux paramètres. Elles sont nommées directes ou d'ordre 0 si elles n'utilisent que l'information de la valeur de la fonction elle-même et dites indirectes ou d'ordre 1, dans le cas où elles nécessitent aussi le calcul du gradient de la fonction, [59]. Les méthodes d'ordre 0 telle que la méthode de Powell sont en général peu précises et convergent très lentement vers l'optimum.

En revanche, elles offrent l'avantage de se passer du calcul du gadient, ce qui peut être intéressant lorsque la fonction n'est pas différentiable ou lorsque le calcul de son gradient représente un coût important. Les méthodes d'ordre 1 permettent d'accélérer la localisation de l'optimum. Par contre, elles sont applicables uniquement aux problèmes où la fonction est continûment différentiable en tout point de l'intervalle admissible, [60].

Nous pouvons diviser les méthodes déterministes quelles soient directes ou indirectes en deux groupes : les méthodes analytiques ou de descente comme la méthode de la Plus Grande Pente, le Gradient Conjugué, la méthode de Powell et la méthode de Quasi-Newton et les méthodes géométriques, telles que la méthode du Simplex et la méthode de Rosenbrock figure  $(5.1)$ .

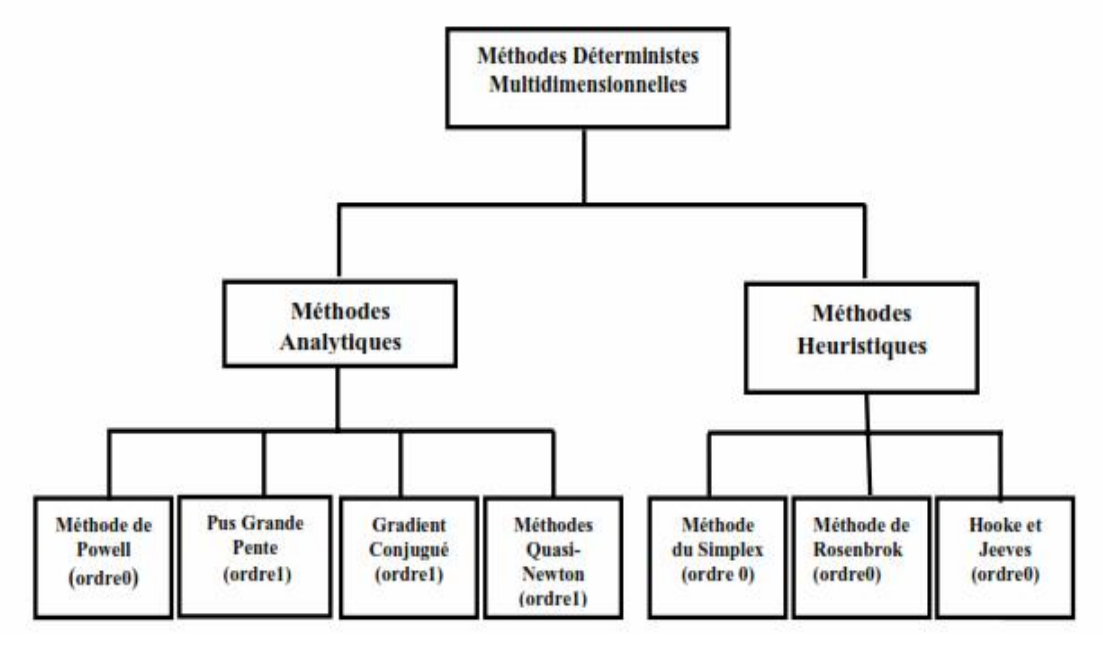

Fig 5.1 Méthodes déterministes multidimensionnelles [57].

# **5.2 .2 Méthodes d'optimisation stochastiques**

# **5.2.2.1 Définition**

Parmi les différentes méthodes stochastiques d'optimisation globale, nous allons uniquement nous intéresser aux heuristiques "modernes". Le mot "heuristique" vient du grec heurein (découvrir) et qualifie tout ce qui sert à la découverte, à l'invention et à la recherche. Les heuristiques sont des méthodes qui cherchent à approcher une solution optimale; on les appelle parfois méthodes a approchées, [61].

Une heuristique peut être conçue pour résoudre un type de problème. Elle est dite "métaheuristique" si elle est générale et établie pour être adaptée à divers problèmes d'optimisation.

# **5.2.2.2 Principe d'un algorithme stochastique**

Ce sont des méthodes où l'approche de l'optimum est entièrement guidée par un processus probabiliste et aléatoire (stochastique). Ces méthodes ont une grande capacité de trouver l'optimum global du problème. Contrairement à la plupart des méthodes déterministes, elles ne nécessitent ni de point de départ, ni la connaissance du gradient de la fonction objectif pour atteindre la solution optimale. Cependant, elles demandent un nombre important d'évaluations de la fonction objectif avant d'arriver à la solution du problème.

 Parmi les méthodes stochastiques les plus employées, nous distinguons le Recuit Simulé développé par Kirkpatrick en 1983, la recherche Tabou développée par Glover en 1989 et 1990 et par Hu en 1992 et les méthodes évolutionnistes comme les algorithme génétiques développés par Holland en 1975 et De Jong en 1975 figure (5.2), [62], [63].

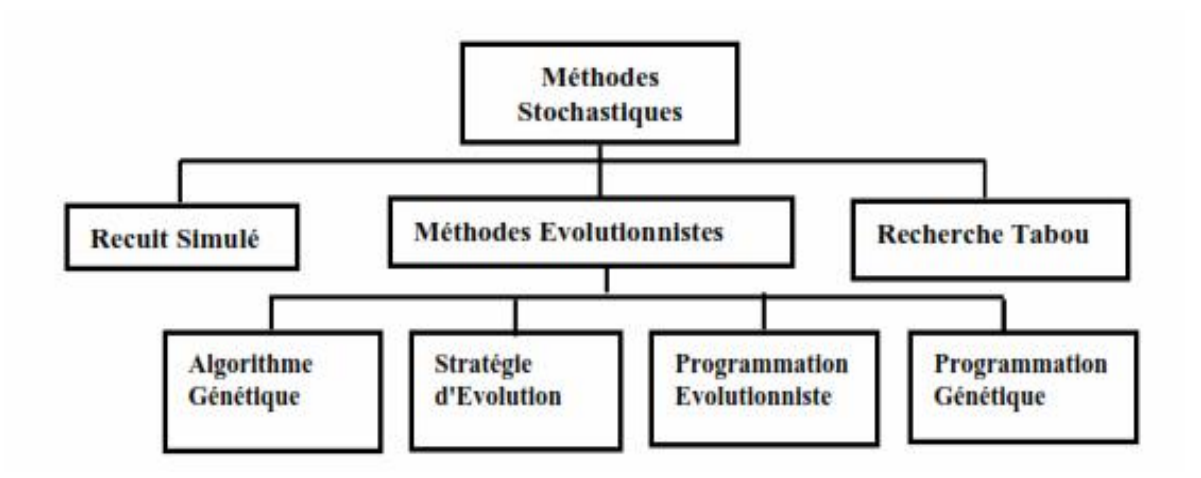

Fig 5.2 Principales méthodes stochastiques.

 La plupart des algorithmes stochastiques sont itératifs et leurs processus comportent trois éléments principaux : un mécanisme de perturbation, un critère d'acceptation et un critère d'arrêt.

Dans ce chapitre on s'intéresse aux algorithmes génétiques pour l'optimisation la masse de pompe MHD à conduction.

# **5.3 Algorithmes génétiques**

# **5.3.1 Introduction**

Les Algorithmes Génétiques ont été proposés par Holland en 1975, puis développés par d'autres chercheurs tels que De Jong en 1975, Goldberg en 1989 et Michalewicz en 1994. Ils sont actuellement une des méthodes les plus diffusées [64]. La méthode des algorithmes génétiques (AG) fait partie d'une famille de méthodes stochastiques appelée Méthodes Évolutionnistes. Cette méthode s'inspire des mécanismes de l'évolution naturelle et de la génétique de l'évolution [60], [56].

 L'algorithme génétique est basé sur la traduction mathématique des phénomènes naturels qui sont la reproduction, la survie et l'adaptation des individus, dans le sens que les individus d'une population les mieux adaptés à leur environnement ont une plus grande probabilité de survivre et de se reproduire de génération en génération, en donnant des descendants encore mieux adaptés. En effet, l'AG est actuellement une des méthodes les plus utilisées dans la résolution de problèmes d'optimisation dans de nombreux domaines d'application [65].

Avant d'expliquer son principe, nous allons présenter quelques définitions concernant la terminologie utilisée par cette méthode.

# **5.3.2 Terminologie et principe des algorithmes génétiques**

Dans l'AG, l'ensemble des paramètres du problème à optimiser est défini comme étant un individu. Un individu représente une solution particulière au problème à optimiser.

Un ensemble d'individus donne naissance à la population. La population représente donc un ensemble de solutions du problème à optimiser. Elle représente aussi un ensemble de différentes configurations de paramètres, donc un sous espace de recherche. L'adaptation à l'environnement est donnée par la valeur retournée de la fonction objective. Les générations sont représentées par les itérations du processus d'optimisation. Chaque nouvelle génération ou une nouvelle itération comprend une nouvelle population donc une nouvelle configuration d'individus alors un nouveau sous espace de recherche, [66].

Dans la figure (5.3) qui suit, on représente les trois niveaux d'organisation de l'algorithme génétique.

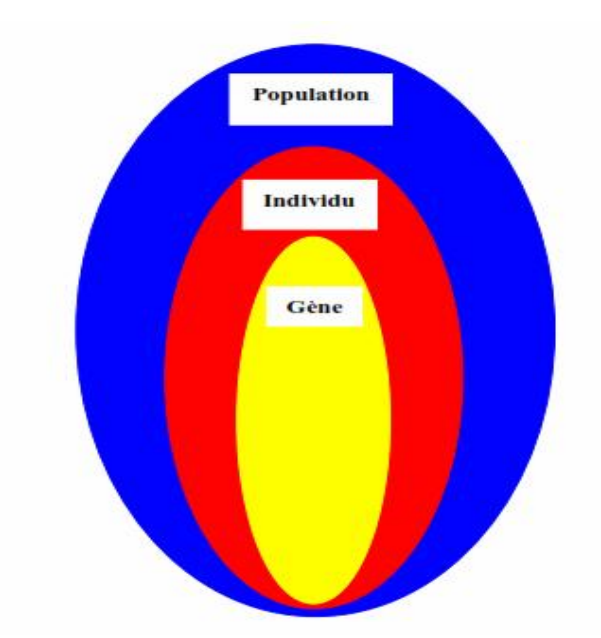

Fig 5.3 Représentation des trois niveaux d'organisation de l'AG

L'algorithme génétique est basé sur quatre éléments principaux qui sont : l'évaluation, la sélection, le croisement et la mutation.

Après l'initialisation aléatoire de la première population d'individus qui définit la première génération, on répète successivement les quatre étapes suivantes :

- L'évaluation des individus par le calcul de leurs fonctions objectifs (mesure de l'adaptation).
- La sélection des individus reproducteurs : théoriquement les individus qui s'adaptent le mieux à l'environnement défini par la fonction objectif.
- Application de l'opérateur de croisement. Cet opérateur permet l'exploration de l'espace de recherche.
- Application de l'opérateur de mutation. Cet opérateur joue un double rôle : explorer l'espace de recherche qui n'a pas pu être atteint par l'opérateur de croisement et réaliser une recherche locale, très proche de la solution en cours.

 A la fin de l'étape quatre, nous obtiendrons une nouvelle population. Cette population constitue l'ensemble d'individus de la génération (itération) qui suit. Ces quatre étapes sont répétées autant de fois qu'il y a besoin de générations pour satisfaire un critère d'arrêt. Celui ci est défini avant que le processus commence. La solution est alors représentée par le meilleur individu de la dernière génération, [67].

# **5.3.3 Mise en œuvre de la procédure des algorithmes génétiques**

 La mise en œuvre de la procédure des algorithmes génétiques nécessite en premier lieu la modélisation de l'ensemble des étapes qui la constituent. Cette modélisation consiste en la traduction mathématique des différents passages de la procédure. Dans ce qui suit nous développons les différents outils permettant la modélisation et la mise en œuvre de la procédure des AG.

## **5.3.3.1 Le codage**

 Dans l'algorithme génétique de base, tel qu'il a été fondé par Holland, les gènes (paramètres à optimiser) sont formés de **1** et **0**. Dans ce cas, chaque paramètre réel est codée par son équivalent en binaire et l'individu obtenu est représenté par une chaîne codée de plusieurs gènes (paramètres) représentant une solution particulière pour la fonction objectif, figure (5.4), [59]. De nouvelles versions d'AG sont apparues [50]. Elles ne se basent plus sur le codage binaire mais elles travaillent directement sur les paramètres réels. Ces versions sont appelées algorithmes génétiques codés réels figure (5.4).

# **5.3.3.2 L'évaluation**

La fonction d'adaptation, évaluation, ou fitness, associe une valeur pour chaque individu. Cette valeur a pour but d´évaluer si un individu est mieux adapté qu'un autre à son environnement.

Ce qui signifie qu'elle quantifie la réponse fournie au problème pour une solution potentielle donnée. Ainsi les individus peuvent être comparés entre eux.

#### **5.3.3.3 La sélection**

L'opérateur de sélection est appliqué sur la population courante de façon à sélectionner les individus qui iront former la population de la prochaine génération. La sélection de ces individus est basée sur leur valeur d'adaptation. Ainsi, les individus les plus adaptés sont généralement sélectionnés pour constituer la génération suivante, alors que les plus faibles sont exclus sans avoir la possibilité d'avoir des descendants. Il existe différentes façons d'implémenter un opérateur de sélection, parmi lesquelles nous trouvons : la sélection proportionnelle et la sélection par rang [61].

# **5.3.3.4 Le croisement**

L'opérateur de croisement est utilisé pour échanger les caractéristiques "génétiques" entre les différents individus d'une génération quelconque. Cet échange s'effectue en choisissant deux individus au hasard (parents) qui seront "croisés" avec une certaine probabilité de croisement *pc* de façon à générer deux nouveaux individus (enfants). Les enfants remplaceront leurs parents et formeront la nouvelle population intermédiaire. Dans le cas d'un codage réel des individus, ce "croisement" peut être obtenu à partir d'un simple échange de paramètres entre les deux parents. La zone de croisement, au niveau de la paire d'individus (parents), est choisie aléatoirement, [65].

#### **5.3.3.5 La mutation**

L'opérateur de mutation est appliqué sur les individus d'une population de façon à obtenir d'autres individus avec des nouvelles caractéristiques "génétiques". Dans le cas d'un codage réel, le mécanisme de mutation peut être implémenté en choisissant un individu de la génération courante au hasard et en modifiant un de ses paramètres. Ce mécanisme est dénommé mutation uniforme aléatoirement avec une probabilité de mutation. Il existe encore d'autres manières d'implémenter une mutation, telles que la mutation non uniforme et la mutation aux bornes, [65].

Il y a donc quatre paramètres de base qui doivent être fixés pour assurer le fonctionnement d'un AG : le nombre d'individus dans la population *N*, la génération maximale *Gmax,* les taux de croisement *pc* et de mutation p*<sup>m</sup>* . Trouver de bonnes valeurs à ces paramètres est un problème souvent délicat [60].

Les valeurs de *N* et *Gmax* dépendent fortement du problème à optimiser (en particulier du nombre de gènes de chaque individu).

# **5.4 Formulation d'un problème d'optimisation d'une pompe MHD par AG**

 D'une manière générale, un AG est un algorithme local de recherche, qui commence à partir des individus initiaux (une population) représentant les solutions possibles du problème. Chaque individu de la population s'appelle un chromosome, et a une "fitness fonction" (fonction à optimiser) qui contribue à la génération d'une nouvelle population au moyen d'opérateurs génétiques. Ces opérateurs génétiques sont : la reproduction, le croisement et la mutation. Chaque position dans un chromosome s'appelle un gène. A chaque génération, l'algorithme utilise les valeurs de "fitness fonction" pour évaluer la capacité de survie de chaque individu de la population en utilisant les opérateurs afin de créer un nouvel ensemble d'individus (une nouvelle population) qui est généralement formé des meilleurs éléments issus de la génération précédente. Pour formuler notre problème d'optimisation par les algorithmes génétiques, il est nécessaire de définir la fonction objectif à minimiser.

Dans notre étude on va considérer la masse comme critère d'optimisation, de la pompe MHD à conduction pour améliorer les performances de la pompe MHD.

Le reste des critères du cahier des charges seront utilisés comme des contraintes d'égalités et d'inégalités et la résolution du problème de conception sera équivalente à la résolution du problème d'optimisation défini par : déterminer le vecteur inconnu X : X=[X1,X2,X3,X4,X5,X6,X7,X8,X9,X10,X11]. L'équation suivante représente la fonction objectif :

$$
\text{Masse} = \sum_{i=1}^{4} \text{(Volume}_{i} * \text{Masse volume}_{i})
$$
 (5.1)

Les paramètres géométriques sont identifiés sur la figure  $(5.4)$ :

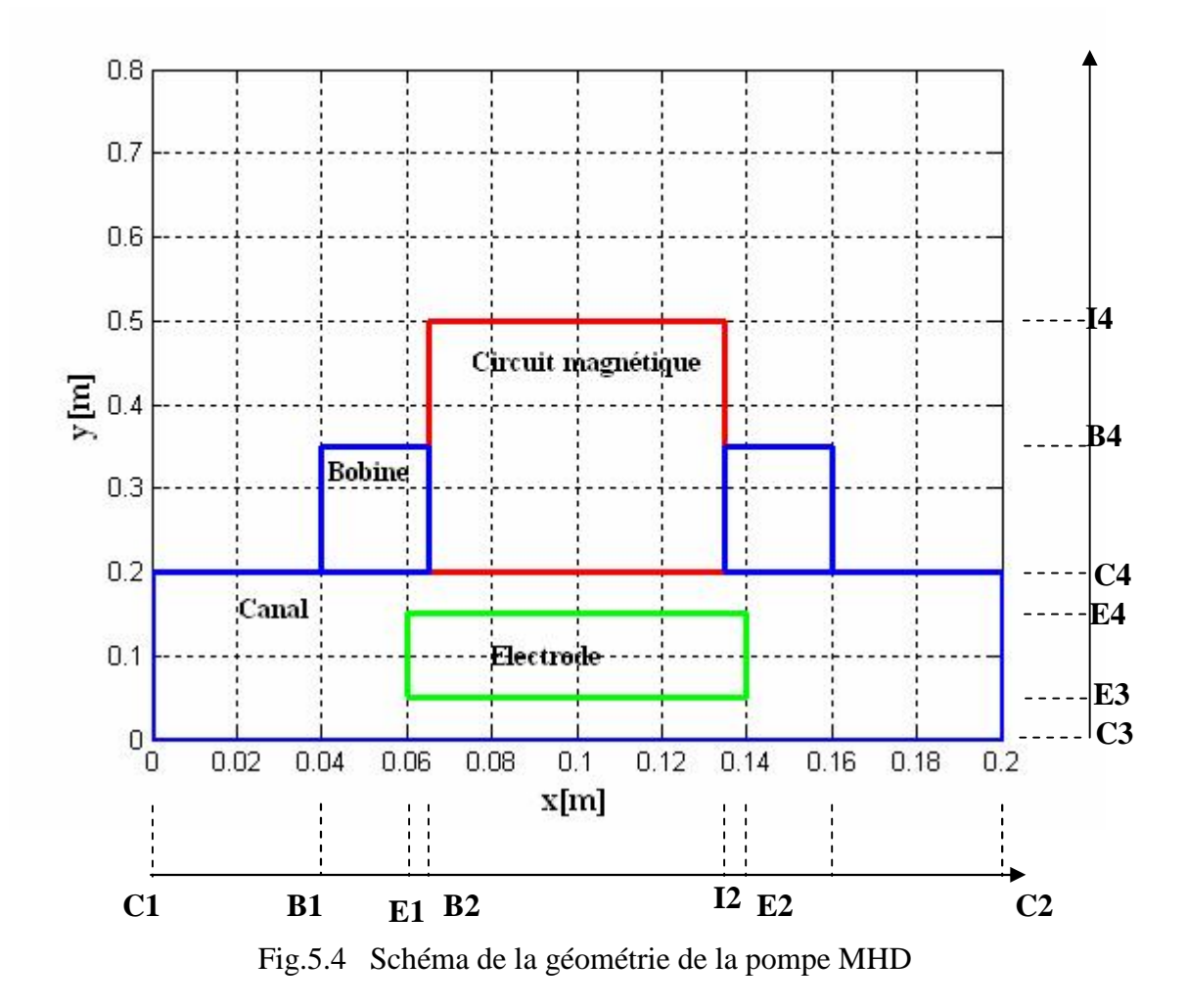

Les masses volumiques des matériaux utilisés sont données dans le tableau  $(5.1)$ .

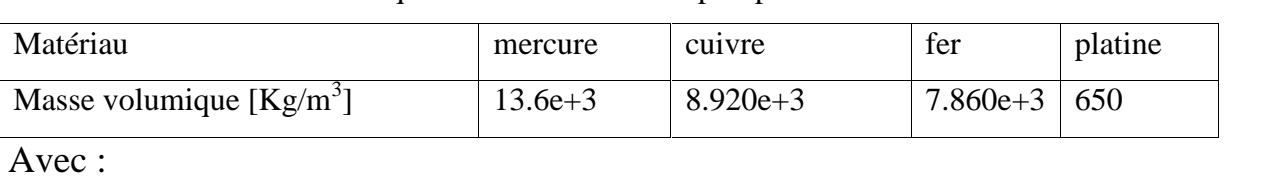

**Tableau 5.1** : Masse volumique des matériaux de la pompe MHD.

I2-I1: longueur du circuit magnétique ; I4-I3: largeur du circuit magnétique ; B2-B1 : longueur de la bibine; B4-B3 : largeur de la bobine ;

E2-E1: longueur d électrodes ; E4-E3: largeur d'électrode ;

C2-C1 : longueur du canal ; C4-C3 : largeur du canal ;

Toutes les dimensions sont comprises entre une valeur maximale et une autre minimale.

Cmin C Cmax ; Imin I Imax ; Bmin B Bmax ; Emin E Emax

Les valeurs maximale et minimale des dimensions sont regroupées dans le tableau  $(5.2)$ :

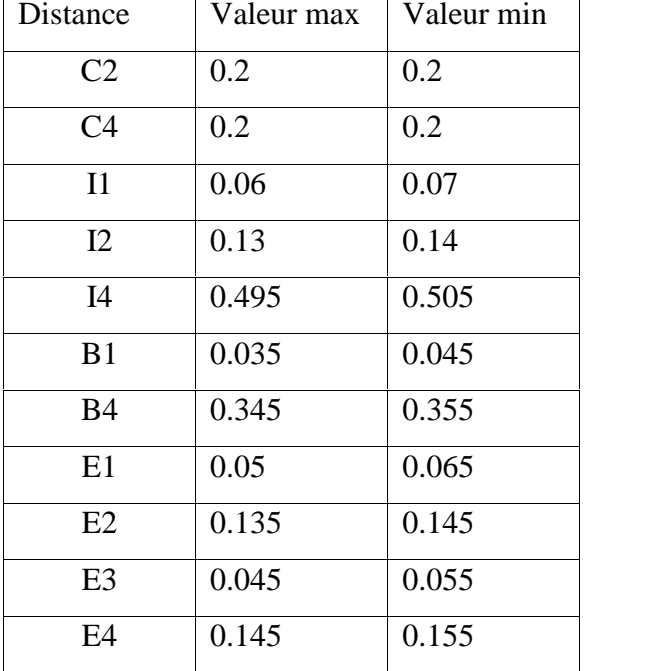

**Tableau 5.2** : Valeurs max et min des dimensions.

X=[X1,X2,X3,X4,X5,X6,X7,X8,X9,X10,X11,X12,X13],

X=[C2,C4,I1,I2,I4,B1,B2,B3,B4,E1,E2,E3,E4];

Xm=[0.2 0.2 0.06 0.13 0.495 0.035 0.345 0.05 0.135 0.045 0.145];

XM=[0.2 0.2 0.07 0.14 0.505 0.045 0.355 0.065 0.145 0.05 0.155];

On va chercher le nouveau vecteur X optimisé par la méthode des algorithmes génétiques.

 La méthode des algorithmes génétiques utilisée dans notre optimisation est issue de MATLAB version 7.7.0 (R2008b) [Toolboxes Genetic Algorithm], (figure (5.5).

Les critères de contrôle choisis sont :

- Population initiale  $P_0$ égal à 50 individus;
- **Probabilité de croisement P<sub>c</sub>**=0.9;
- Probabilité de mutation  $P_m=0.02$ ;
- Nombre de générations 100.

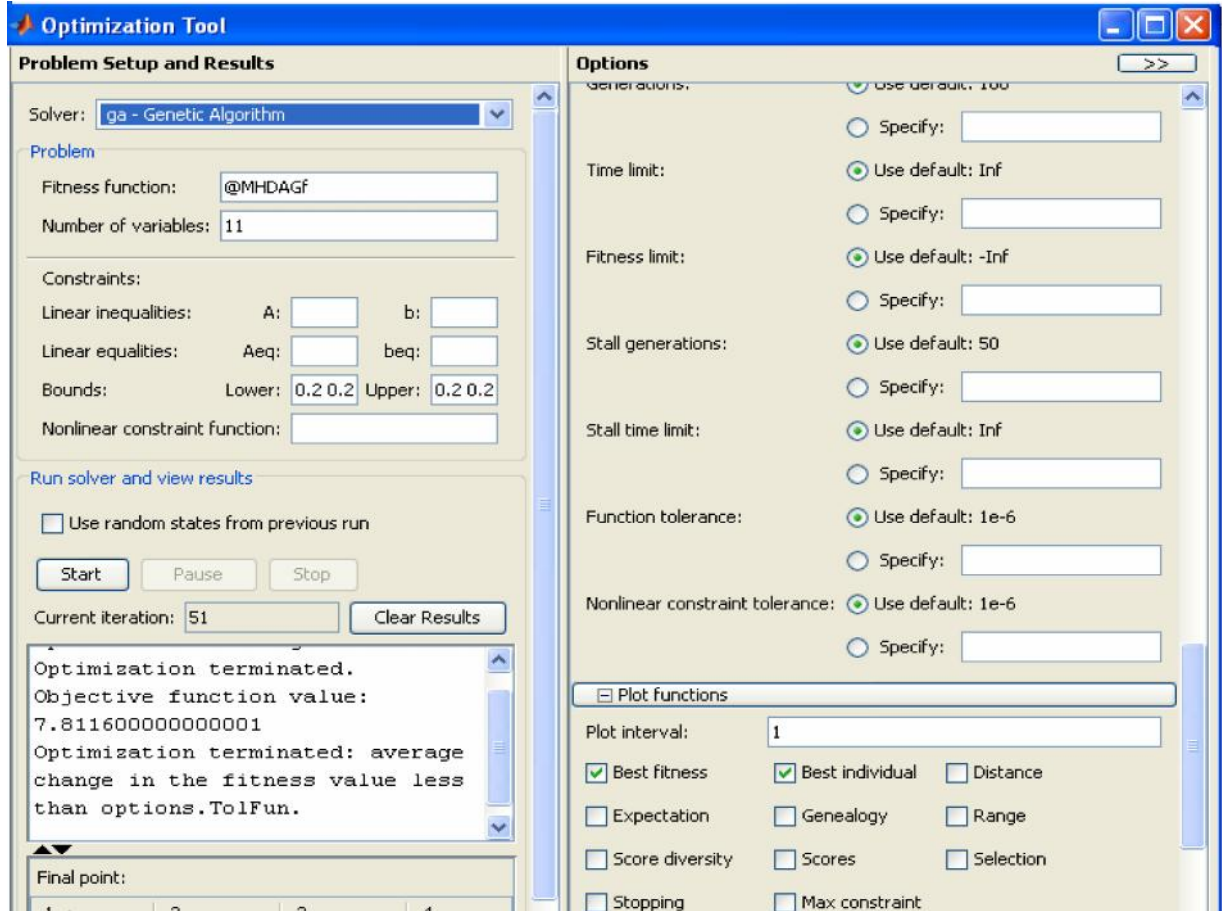

Fig 5. 5 Calcul par les algorithmes génétiques.

 La prise en compte des contraintes dans une méthode d'optimisation stochastique est souvent obtenue en utilisant une fonction de pénalité associée à la fonction objective. Classiquement, on utilise une fonction de pénalité extérieure [58], selon laquelle la fonction à minimiser devient égale à :

$$
\Phi(x) = f(x) + r \sum_{i=1}^{m} [\max[0, g_i(x)]]^2
$$
\n(5.2)

Ou

 $f(x)$ : fonction objectif (la masse de la pompe MHD de) sans contraintes;

g(x) fonctions contraintes (densité du courant d'induit dans le canal de la pompe);

 r : est le coefficient de pénalité, contrairement aux méthodes de transformation déterministes, la valeur du coefficient de pénalité r reste constante pendant le processus d'optimisation stochastique, [58].

- \* Contraintes d'inégalités Jin  $\leq$  2.3400e4 A/m<sup>2</sup>.
- \*  $r = 0.001$ : coefficient de pénalité ;
- Axes de fixation du domaine acceptable: Xmin X Xmax ;

#### **5.5 Application et résultats**

 Les résultats de la simulation de la masse et du vecteur X sont regroupés dans le tableau ci dissous.

| Paramètre       |                | Valeur |
|-----------------|----------------|--------|
| La masse [kg]   |                | 9.9729 |
| Vecteur $X$ [m] | X1             | 0.2    |
|                 | X2             | 0.2    |
|                 | X3             | 0.07   |
|                 | X4             | 0.13   |
|                 | X <sub>5</sub> | 0.5    |
|                 | X6             | 0.035  |
|                 | X7             | 0.355  |
|                 | X <sup>8</sup> | 0.065  |
|                 | X <sub>9</sub> | 0.135  |
|                 | X10            | 0.05   |
|                 | X11            | 0.145  |

**Tableau 5.3** : Résultats de simulation.

 La figure ci-dessous illustre la valeur du poids optimisée par la méthode des algorithmes génétique avec contraintes, on constate que le poids de la pompe et t'amélioré dans le cas avec contrainte ce qui donne naissance à des performances améliorées.

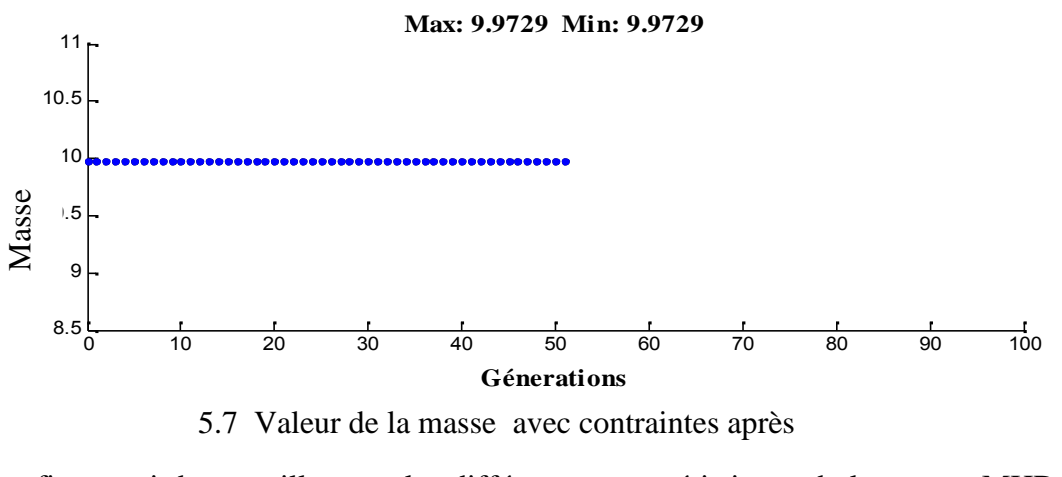

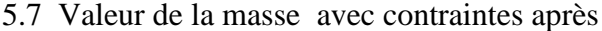

une amélioration des caractéristiques Avec : d'induction dans le canal, la force électromagnétique, la vitesse et la pression. On constate 0.3 Les figures ci-dessous illustrent les différentes caractéristiques de la pompe MHD telles **le** que : le potentiel vecteur magnétique, l'induction magnétique, la densité du courant

Les courbes (a) : obtenues avant optimisation ;

Les figures (5.8) et (5.9) illustrent le potentiel vecteur et l'induction magnétique dans la pompe. On constate qu'une différentiation des caractéristiques observée dans l'intervalle  $(0.07:0.13)$  m.

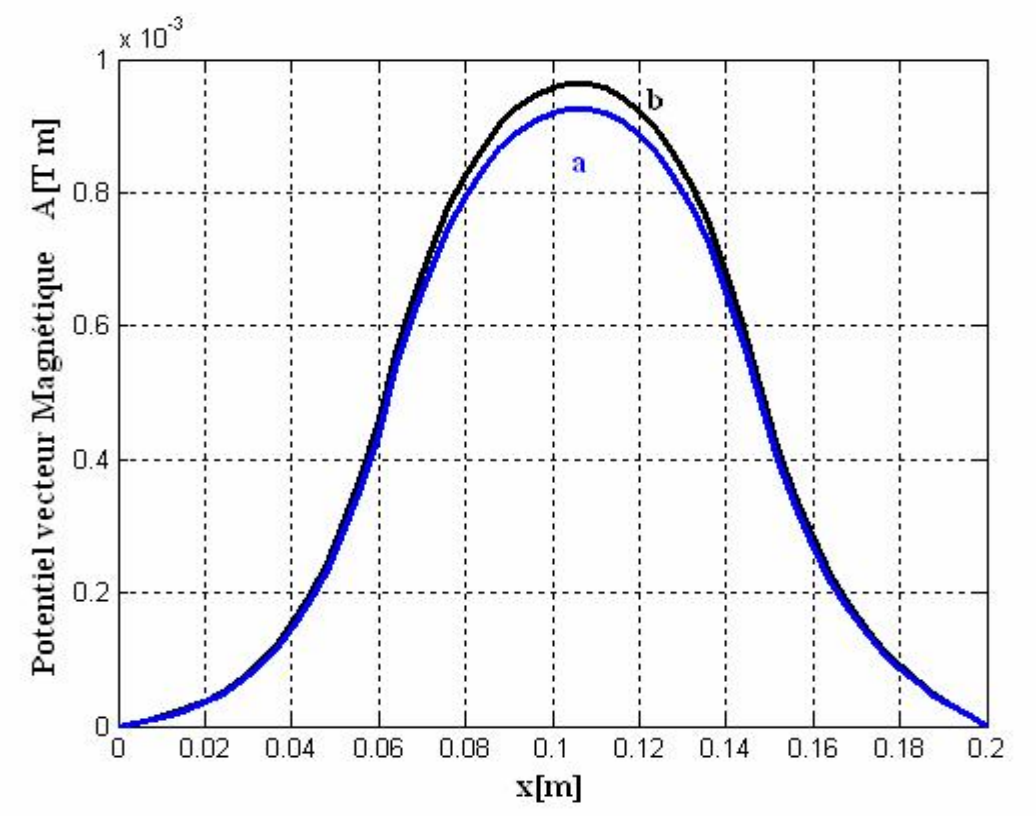

Fig.5.8 Potentiel vecteur magnétique dans la pompe MHD.

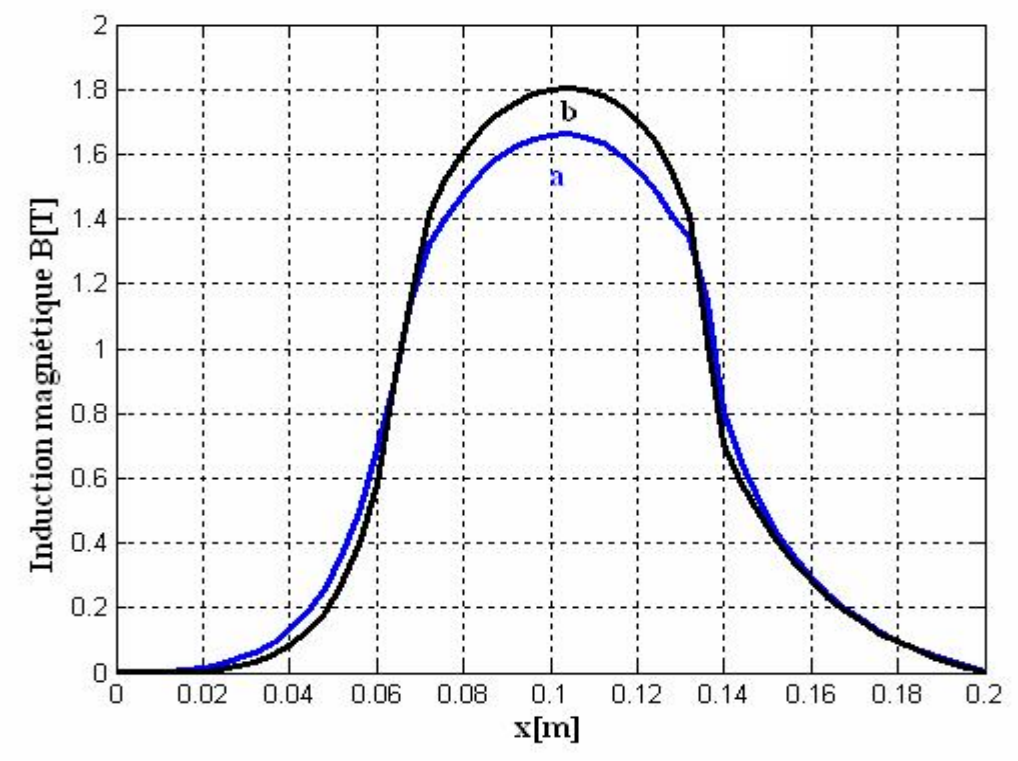

Fig.5.9 Induction magnétique dans la pompe MHD.

Les figures  $(5.10)$  et  $(5.11)$  illustrent la densité du courant d'induit et la force électromagnétique dans le canal de la pompe MHD. Si la densité varie tout le long de x, l'apparition de la force et son changement ne sont observés que dans l'intervalle (0.055 : 0.15)m. Ce dernier représente la position et la longueur de l'inducteur à travers lequel les lignes des champs sont transmises au canal.

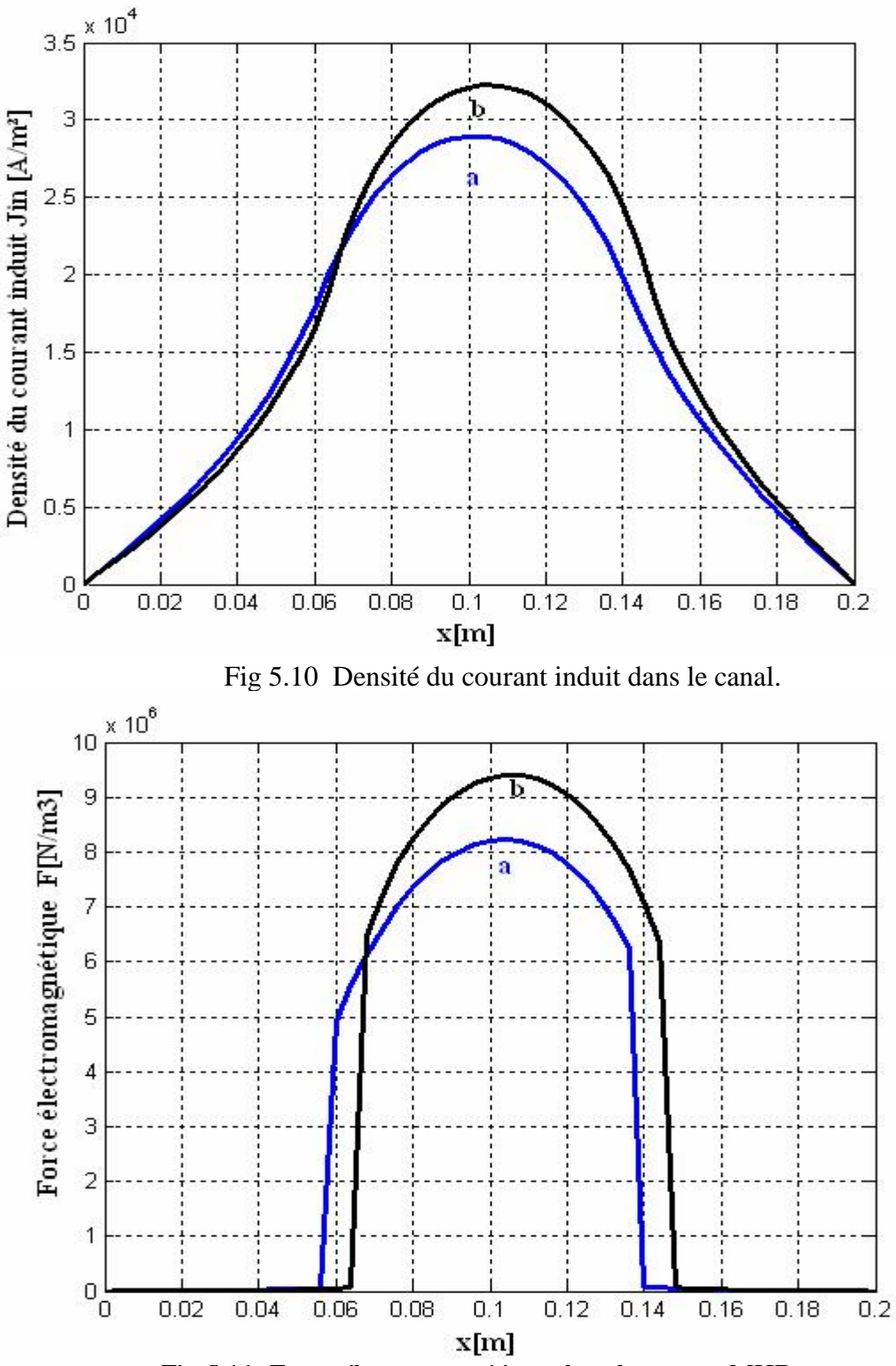

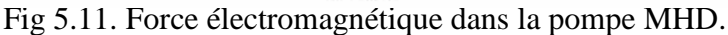

Les figures (5.12) et (5.13) représentent la vitesse d'écoulement et la pression dans le canal de la pompe MHD. On remarque une augmentation des paramètres recherchés.

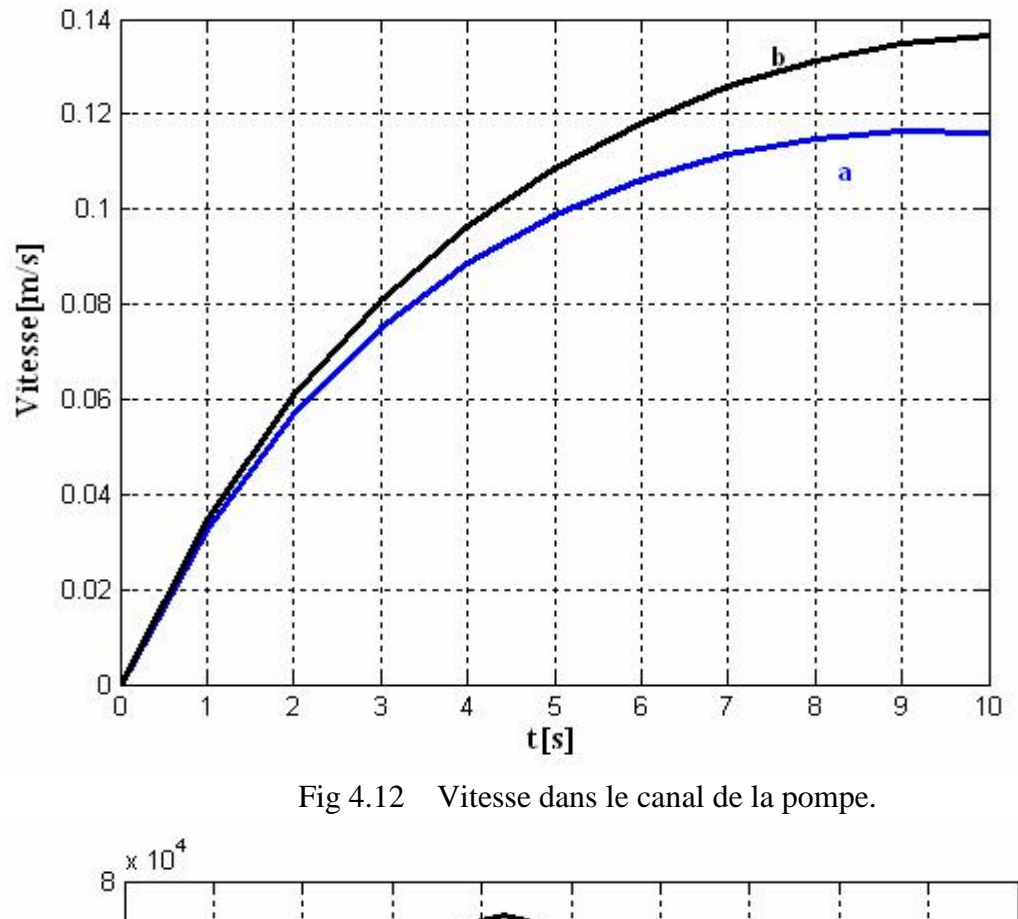

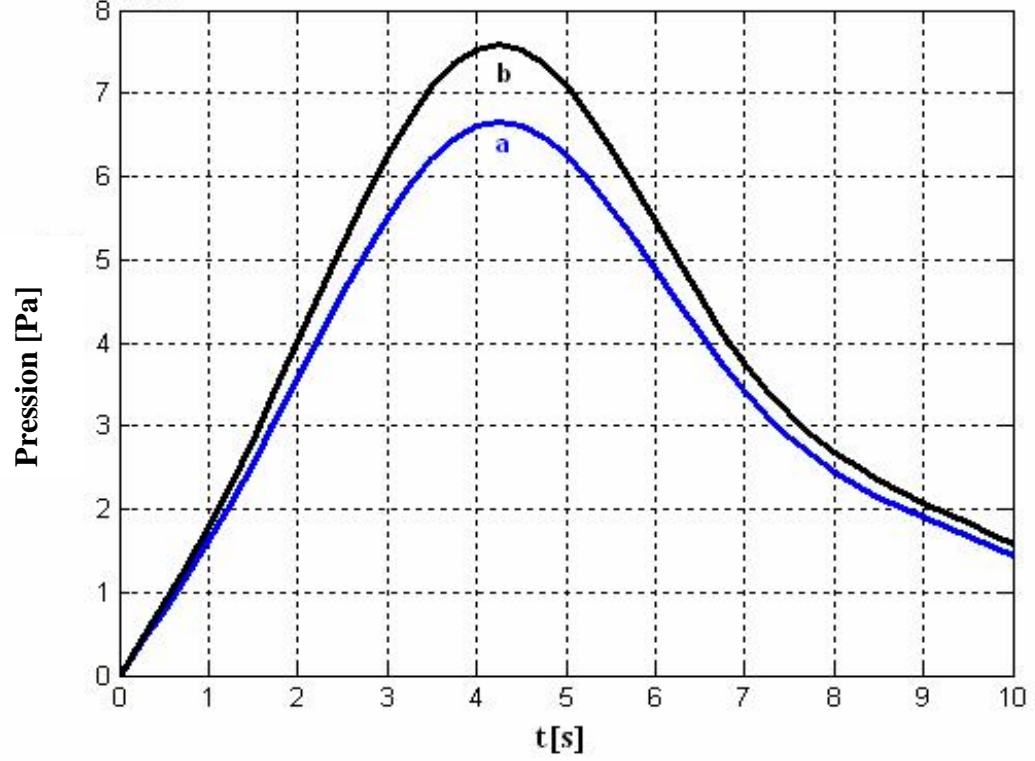

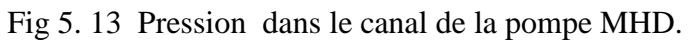

La figure (5.14) représente la variation de la température en fonction du temps dans le canal de la pompe MHD à conduction.les résultats montre une augmentation de 6.8% dûe à l'augmentation de la densité de la puissance.

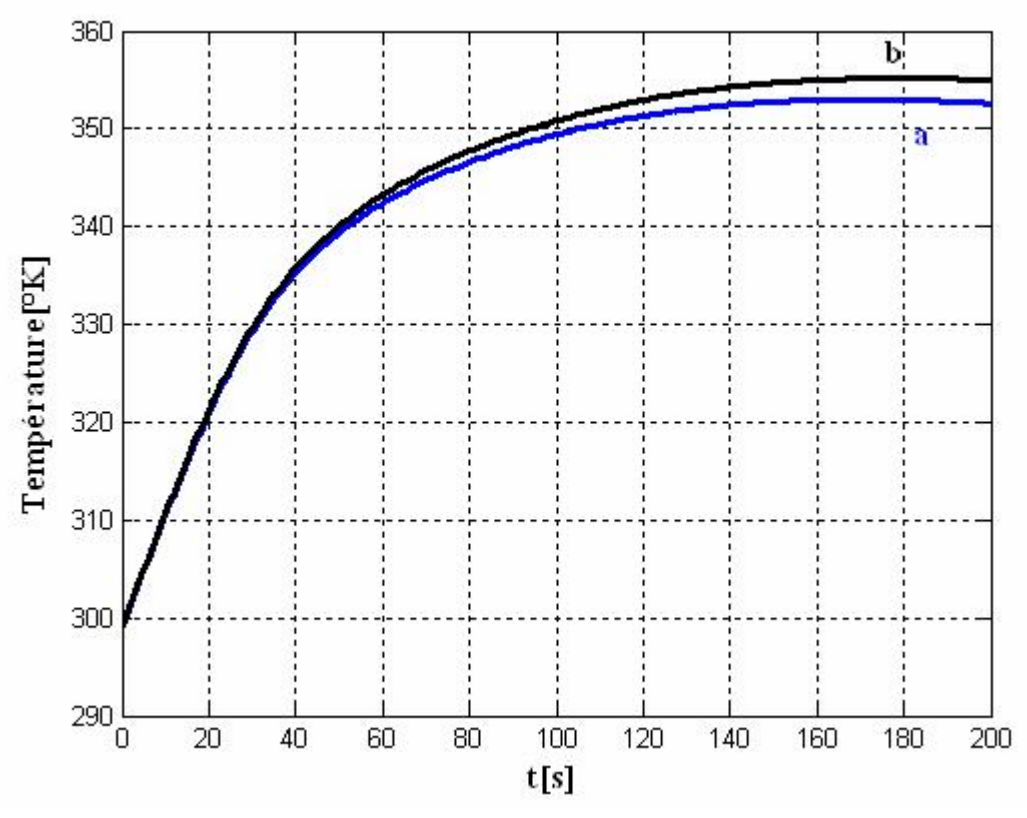

Fig 5. 14 Variation de la température dans le canal de la pompe MHD.

# **5.6 Conclusion**

 Dans ce chapitre, nous avons abordé l'état de l'art des méthodes utilisées dans la résolution des problèmes d'optimisations. L'application des algorithmes génétique a permis d'optimiser le poids de la pompe MHD et améliorer les performances de la pompe MHD à conduction.

# **Conclusion générale**
# **Conclusion générale**

 La magnétohydrodynamique (MHD) est un domaine très vaste de la physique qui concerne l'interaction entre un champ électromagnétique et un fluide conducteur de l'électricité. Ainsi, on conçoit aisément que, suivant le type d'interaction, on peut trouver la MHD liée aux problèmes apparemment disjoints de la couronne solaire, de la magnétosphère, de la conversion d'énergie fossile en énergie électrique, de la fusion thermonucléaire de la propulsion ou encore aux techniques industrielles de la métallurgie.

 Le but de ce tour d'horizon de la MHD est de rappeler la grande diversité des domaines d'intérêts de la MHD, tout en reliant leurs progrès dans certaines applications, et enfin, de se pencher sur la pompe MHD à conduction et son application qui est l'objet de notre étude.

 Le but assigné à ce travail est la caractérisation des performances d'une pompe MHD à conduction. Pour cela une modélisation numérique des phénomènes couplés (électromagnétique – hydrodynamique et thermique) a été nécessaire.

Dans ce cas, la formulation en potentiel vecteur magnétique A est utilisée pour la  $\frac{1}{\sqrt{2}}$  . The contract of the contract of the contract of the contract of the contract of the contract of the contract of the contract of the contract of the contract of the contract of the contract of the contract o est utilisée pour la résolution électromagnétique, la formulation en vecteurs primitives  $\vec{\zeta}-\vec{\psi}$  est considérée est considérée pour la résolution du problème hydrodynamique. Telle qu'elle a été formulée, cette dernière est limitée au problème bidimensionnel vue que la fonction de courant ne possède pas de troisième composante. La résolution thermique est obtenue par la résolution des équations de diffusion de la chaleur.

Un code de calcul bidimensionnel (2D) est établi sous environnement MATLAB, il permet d'étudier les phénomènes magnétohydrodynamiques et de résoudre les difficultés engendrées par la présence respectivement du terme vitesse dans l'équation électromagnétique et du couple vitesse- pression dans l'équation d'écoulement.

 La modélisation des problèmes MHD pour des fluides incompressibles est abordée par un couplage de méthodes numériques. Le choix des méthodes utilisées s'est effectué en fonction des caractéristiques principales des phénomènes physiques. Nous avons ainsi retenu la méthode des volumes finis pour traiter les trois problèmes électromagnétique, hydrodynamique et thermique.

La modélisation numérique en 2D des phénomènes couplés a été réalisée en utilisant un code de calcul sous environnement MATLAB. Les résultats de simulation (potentiel vecteur magnétique, induction magnétique, courants d'induit, force électromagnétique, vitesse et pression) sont assez proches de ceux obtenus par le logiciel ANSYS-Fluent. Pour améliorer les performances de la pompe MHD à conduction une étude d'optimisation a été faite. Pour cela, on a choisit la méthode stochastique des algorithmes génétiques sous logiciel MATLAB qui a permis de calculer le poids et les dimensions optimales de la pompe MHD à conduction.

Les résultats de simulation obtenus sont en concordance qualitativement avec ceux publiés dans les références indiquées.

 A travers ces résultats, on remarque la nécessite de la conception d'un prototype d'une pompe MHD à conduction et une étude expérimentale conséquente pour valider et affiner les résultats obtenus. Par ailleurs, d'un point de vue théorique, le travail peut être amélioré dans plusieurs voies telle que : une approche numérique trois dimensions, l'utilisation d'autres techniques d'optimisation telles que la méthode tabou et les méthodes hybrides permettant d'améliorer davantage les performances de la pompe MHD.

.

# Annexe

### **ANSYS-Fluent Workbench**

Commencer par démarrer le *Workbench*. Un nouveau projet s'ouvre automatiquement. Choisissez dans *Toolbox => Analysis System => Mécanique de fluide (Fluent)* (en haut à gauche), cliquez-glissez jusqu'à dans l'espace de travail.

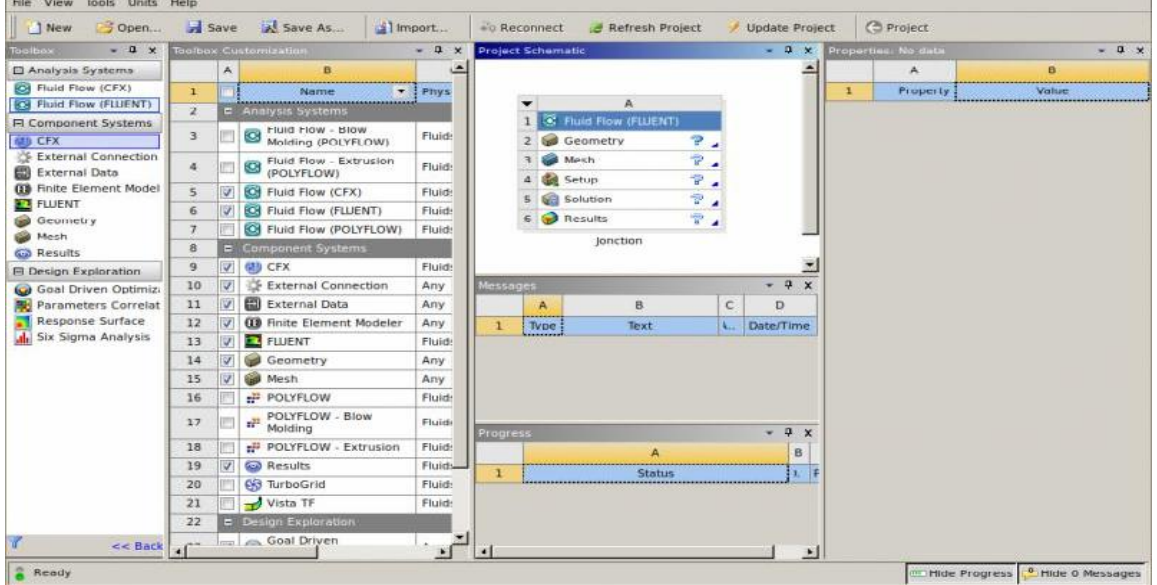

#### **La géométrie**

Tout d'abord, le logiciel demande de choisir l'unité caractéristique du système, dans ce cas il s'agit du centimètre.

Pour créer une géométrie, il faut :

- commencé par tracer l'esquisse (juste les formes),
- préciser les côtes,
- transformer le dessin en *edge* (bord de la géométrie pour le maillage),
- préciser les zones et leur nature (fluide ou solide).

Pour cela, il faut choisir le plan dans lequel on travaille ; ici ce sera le plan XY ; pour le sélectionner, cliquer sur *XY Plane* dans *Tree Outline* (au milieu de la colonne de gauche). Le repère apparaît. Pour le mettre perpendiculaire à un plan, il faut cliquer sur le plan en question et sur dans la barre d'outils. Vous devez obtenir cela:

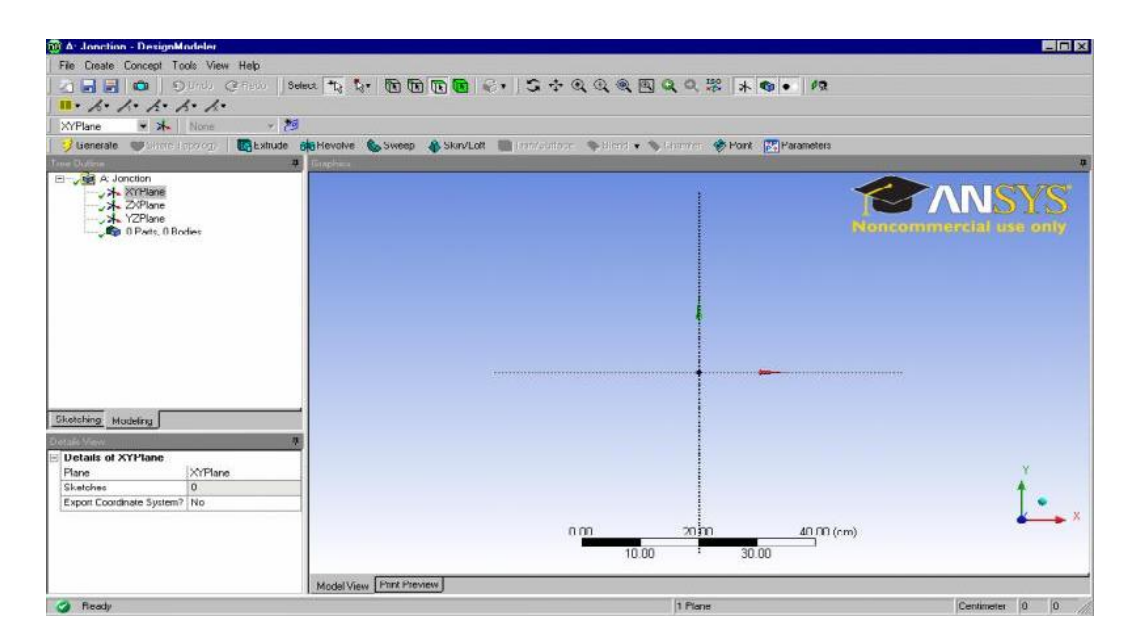

On va maintenant s'attaquer au problème proprement dit, la géométrie elle-même. Pour passer en mode dessin, cliquer sur *Esquisse* dans *Tree Outline* (avec le plan qui vous intéresse toujours sélectionné). Un menu proposant différentes forme géométriques apparaît. On va commencer avec les lignes, tracer la géométrie.

#### **Préciser les côtes**

Pour préciser les côtes, on ouvre le menu coter. Pour préciser la distance d'un point à un axe, on utilisera Horizontal ou Vertical selon le cas.

La définition de la surface se fait dans le menu Concept (tout en haut au milieu). On peut simplement utiliser Surface frome esquisse, sélectionner l'esquisse (pensez à appuyer sur Apply dans la fenêtre de sélection) et appuyer sur Générer. Pour préciser que la surface est du fluide (le solide étant l'option par défaut), cliquer sur le corps surfaciques et préciser sa nature dans la fenêtre Details View (en bas à gauche). On peut passer à l'étape suivante, le maillage.

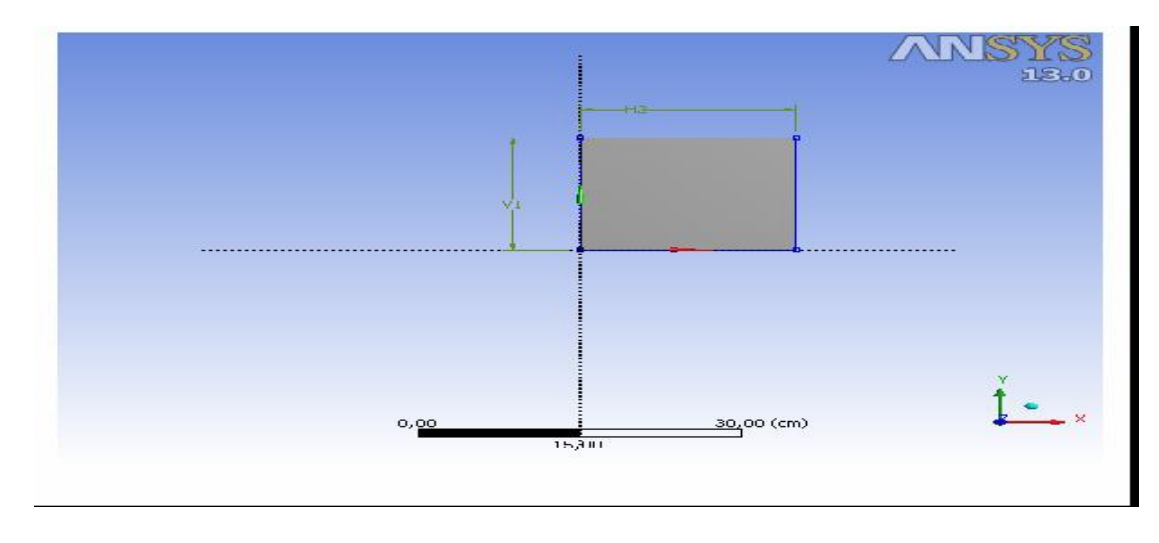

#### **Le maillage**

Pour créer le maillage, on lance *Mesher* en double cliquant sur *Maillage* dans la boite *Workbench*. Une fois lancé, la première chose qu'il demande est la méthode de maillage. Ici, vu qu'on va donner des spécifications, la méthode *Automatique* ira très bien.

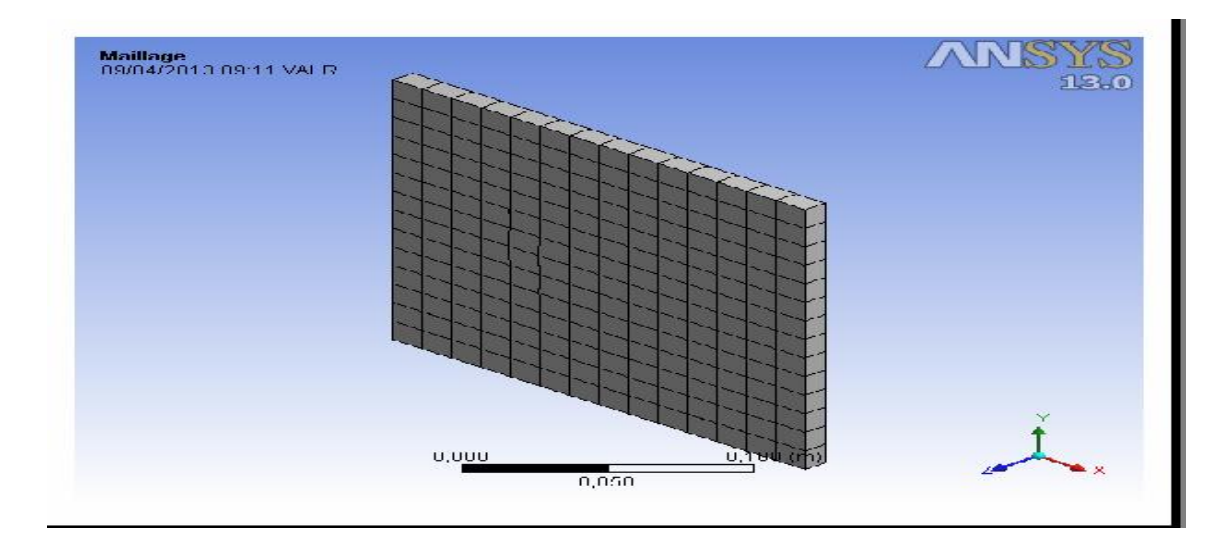

Commencer par nommer les régions qui auront un intérêt particulier :

- 1. Intel
- 2. Outlet
- 3. Symmetry

 Cliquer sur le maillage et appuyer sur *Générer*. Il faut préciser si le maillage est triangulaire, quadrilatère ou mixte (hybrides). Cliquer sur Activé (proximité et courbure) pour générer un maillage quadrilatère et appuyer sur mettre à jour. On peut passer à l'étape suivante, le Fluent.

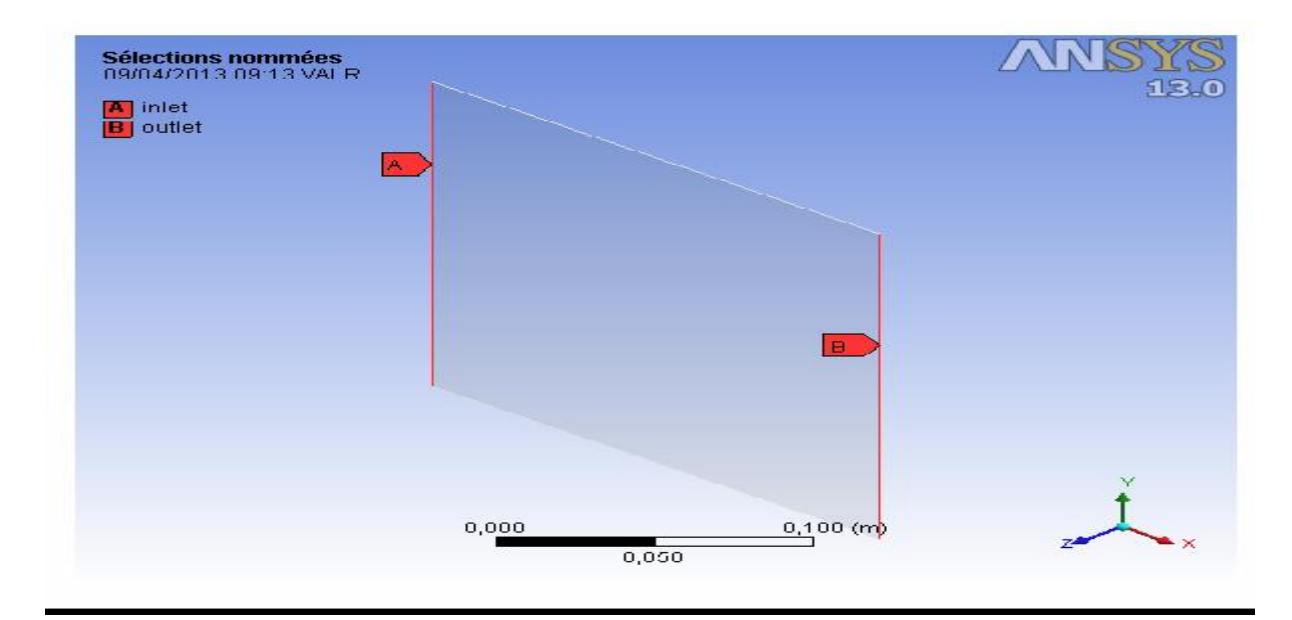

#### **Fluent**

Lorsqu'on lance fluent dans le WorkBench, la géométrie maillée est importée; puis il faut préciser les conditions aux limites. Fluent peut modéliser les phénomènes suivantes :

- Ecoulement dans les géométries 2D ou 3D en utilisant des maillages adaptatifs
- non structurés.
- Ecoulement incompressible ou compressible ;
- Analyse stationnaire ou in stationnaire ;
- Ecoulement non-visqueux, laminaire ou turbulent ;
- Ecoulement Newtonien ou non Newtonien ;
- Transfert de chaleur par convection, naturelle ou forcé ;
- **Transfert de chaleur couplé conduction/convection ;**
- Transfert de chaleur par rayonnement ;
- Repère de référence inertielle (stationnaire) ou non inertielle (en rotation) ;
- Ecoulement à travers les matériaux poreux ;
- Ecoulement à surface libre avec surface complexe ;
- Sources volumiques arbitraires de chaleur, masse, quantité de mouvement, turbulence et espèces chimiques ;
- Modèle pour turbine 1D/échangeur de chaleur;
- Calculs de trajectoires Lagrangiennes pour une phase dispersée de particules/gouttes/boulles, incluant le couplage avec la phase continue.

#### **Résultats Dans ANSYS CFD-Post.**

a) Lancer ANSYS CFD-Post.

Dans le Schéma ANSYS Workbench projet, double-cliquez sur la cellule Résultats dans le fluide coude analyse des flux système. Ceci affiche l'ANSYS CFD-Post application. On peut également cliquer-droit sur la cellule Résultats pour afficher le contexte menu dans lequel on peut sélectionner l'option Modifier.

Ceci affiche l'ANSYS CFD-Post application avec la géométrie du coude déjà chargé (affiché outline mode). Notez que les résultats ANSYS FLUENT (par exemple, case and data files) sont automatiquement chargés dans ANSYS CFD-Post.

b) Réorienter l'affichage :Cliquez sur l'axe Z sur la triade axe dans le coin inférieur droit de l'affichage graphique pour orienter l'écran de telle sorte que le point de vue est de l'avant de la géométrie.

- c) Afficher les contours remplis de grandeur de vitesse sur le plan symétrie
- 1. Insérez un objet contour.

Insert Contour

Cela affiche la boîte de dialogue Insérer un contour.

2. Conservez le nom par défaut du contour (Contour 1) et cliquez sur OK pour fermer la boîte de dialogue.

3. Dans l'onglet Géométrie, choisi liquide dans la liste Domaines.

4. Sélectionnez la symétrie dans la liste des Emplacements.

5. Sélectionnez dans la liste Vitesse variable.

6. Cliquez sur Appliquer.

d) Afficher les contours remplis de la température sur le plan symétrie

1. Insérez un objet contour.

Insert Contour

Cela affiche la boîte de dialogue Insérer un contour.

2. Conservez le nom par défaut du contour (Contour 1) et cliquez sur OK pour fermer la boîte de dialogue.

3. Dans l'onglet Géométrie, choisi liquide dans la liste Domaines.

4. Sélectionnez la symétrie dans la liste des Emplacements.

5. Sélectionnez dans la liste vitesse variable.

6. Cliquez sur Appliquer.

Fermez l'ANSYS CFD-Post, [21], [53], [54].

# **Références bibliographiques**

## **Références bibliographiques**

- [1] L. Leboucher,''Optimisation de convertisseurs MHD à induction : problème inverse en électromagnétisme ''Thèse de Doctorat, Université de Grenoble, 1992
- [2] L .Leboucher, P.Marty, A.Alemany,"An Inverse Method In Electromagnétism Applied To The Optimisation Of Inductors", IEEE Transaction On Magnetics, Vol. 28, No. 5,September 1992.
- [3] F. Z .Kadid,''Contribution à l'étude des convertisseurs MHD à induction ''Thèse de Doctorat, Université de Batna, 2004.
- [4] R.Berton, ''Magnétohydrodynamique'', Editions Masson, 1991
- [5] M. Tawk, ''Etude et réalisation d'un système de refroidissement pour l'électronique de puissance basé sur la mise en mouvement d'un fluide conducteur électrique '' Thèse de doctorat, l'université de Grenoble, 2011.
- [6] B. Zappoli, " La Magnétohydrodynamique, L'état De L'art Premières Expériences Probatoires D'application Propulsive", Centre National D'études Spatiales Toulouse, 1981.
- [7] D.Convert,''Propulsion Magnétohydrodynamique en eau de mer ''. Thèse de Doctorat, Université de Grenoble, 1995.
- [8] Chia-Yuan Chang ''Analysis of meso-scale heat exchangers with magnetohydrodyna mic pumps ''. Nationl tsing hua university June 2004.
- [9] N.Leprovost'' Influence des petites échelles sur la dynamique à grande échelle en turbulence hydro et magnétohydrodynamique''. thèse de doctorat de l'université Paris. Novembre 2004
- [10] A. Alemany , A. Krauze, ''Générateur thermo acoustique MHD pour la production directe d'électricité '', Société Française de Thermique et Société Française d'Acoustique, Paris 2010.
- [11] P.Boissonneau ''Propulsion Magnétohydrodynamique en eau de mer : étude des couplages hydrodynamique, électrochimique, électromagnétisme'', thèse de doctorat Université Joseph Fourier Gronoble 1997.
- [12] M. Ghassemi, H. Rezaeinezhad and A. Shahidian, "Analytical Analysis of Flow in a Magnetohydrodynamic Pump (MHD) '', IEEE Conference, Speedam 2008- ISCHIA

(ITALY).

- [13] Wang, P., Chang, C. & Chang, M.,. ''Simulation of two-dimensional fully developed laminar flow for a magneto-hydrodynamic (MHD) pump''. Biosensors and Bioelectronics, 20(1), 115-121. 2004
- [14] A Benoudjit, ''Introduction aux machines électriques, machines à courant continu '' Presses de l'université de Batna, 1995.
- [15] N. Bennecib '' Contribution à l'etude des phénomènes d'écoulement dans les générateurs MHD ''.Thèse de magistère 2001.
- [16] Majid Ghassemi ,Alireza Ghassemi and Masood Ziabasharhagh " Thermal Stress Analysis of the Rails and the Armature of an Electromagnetic Launcher", IEEE Transactions On Magnetics, vol. 45, N°: 1, January 2009.
- [17] A. Faussurier, R. Servan,'' Les matériaux électrotechniques '', Edition Dunod, Paris1971.
- [18] R. Brukardt, A. Ghuman, "Magnetohydrodynamic Propulsion and Application in Naval Vessels" , April 28, 1997
- [19] C. Trophime,"Modélisation numérique du couplage magnétohydrodynamique(MHD) fort. Application à la propulsion M.H.D. navale ", Thèse deDoctorat, l'institut national polytechnique de Grenoble, France, 1995.
- [20] N. Bennecib, '' Contribution à l'étude d'une machine MHD à conduction en vue de son exploitation sur un réseau électrique'', Thèse de doctorat, Université de Batna, 2011.
- [21] N. Bergoug ''Contribution à la modélisation numérique d'une pompe magnétohydrodynamique (MHD) annulaire à induction'', thèse de doctorat, Université de Batna, 2013.
- [22] C.A. Borghi, A. Cristofolini, and M. Fabbri, ''Optimal design of a liquid metal Induction Pump'', Department of Electrical Engineering, University of Bologna, Viale Risorgimento 2, I-40136 Bologna, Italy, 1997
- [23] O.M. Phillips, "The prospects for magneto hydrodynamic ship propulsion", J. of Ship Research, March.1962, PP 43-51 .
- [24] M. Freeman , G. Rivière-Wekstein, ''Les applications industrielles de la M.H.D'', Technologie, pp: 46-52, Novembre 1994.
- [25] S. Naceur, ''Contribution à La Modélisation Numérique D'une Pompe MHD En Tenant Compte De La Nature Des Matériaux Des Electrodes Et Du Fluide'', Thèse de Magister, Université de Batna, 2007.
- [26] R. Goffaux, '' Les générateurs magnétohydrodynamiques'', CDU 538.3 :621.311.29, Acec- Revue N°4 -1965.
- [27] M. Takeda, Y. Okuji, T. Akazawa, X. Liu, and T. Kiyoshi, ''Fundamental Studies Of Helical Type Seawater MHD Generation System'', IEEE transactions on applied superconductivity, vol. 15,  $N^{\circ}$  2, June 2005
- [28] H. Gie, J.P. Sarmant, '' Electromagnétisme 2'', Lavoisier Paris 1982
- [29] J.C.Sabonnadiere, J. L. Coulomb,'' Calcul des champs électromagnétiques'' Technique de l'ingénieur D.3020PP.-20, 1987.
- [30] R. Abdessemed, M.S. Aggoune et F.Z. Kadid, "Magnétisme Cours et Exercices'', Presses de l'université de Batna, 1997.
- [31] J.P Faroux, J. Renault,'' Electromagnétisme I, 94 exercices et problèmes corrigés rappels de cours'', Dunod, Paris 2000.
- [32] N. Benyahia '''Modélisation des phénomènes électromagnétiques par couplage : Méthode des volumes finis- méthode des circuits couplés'' ; Thèse de magistère, Université de Batna 2004.
- [33] H. Becha ''Modélisation des phénomènes électromagnétiques et thermique couplés par la méthode des Volumes finis et de la paramétrisation dans les systèmes Amagnétiques de chauffage par induction'', Thèse de magistère, Université de Biskra 2001.
- [34] F.Gherabli ''Modélisation des phénomènes électromagnétiques par couplage : Méthode de Galerkine sans maillage Thèse de magistère, Université de Batna 2003.
- [35] M. Hamidi '' Modélisation axisymétrique par la méthode des volumes finis du transformateur à plasma thermique inductif Méthode des volumes finis- méthode des circuits couplés'', Thèse de magistère 2001.
- [36] A. Maioufi ''Modélisation des phénomènes électromagnétiques non linéaire par la méthode des Volumes finis'', Thèse de magistère, Université de Batna 2006.
- [37] Wei-an long, ''Contribution à la modélisation de systèmes électromagnétique à l'aide du couplage des équations des circuits magnétiques et électriques. Thèse de doctorat, Paris VI, Octobre 1990.
- [38] A. Affanni, G. Chiorboli , ''Numerical Modeling and Experimental Study of an AC Magnetohydrodynamic (MHD) Micro pump'', IMTC-Instrumentation and Measurement Technology, Conference Sorrento, Italy, IEEE, pp.2249-2253, 24-27, April 2006.
- [39] Y. Belkhiri ''Modélisation des phénomènes électromagnétiques et mécaniques couplés par la méthode des volumes finis (CVM)''.Thèse de magistère, Université de Batna 2006
- [40] S.V.Patankar, "Numerical Heat Transfer Fluide Flow", Hemisphere Publishing, corporation, 1980.
- [41] M.N.O Sadiku, '' Numerical technics in electromagnetics'' CRC, London 1992.
- [42] N. Piskounov,''Calcul différentiel et integral '' Tome 1, Edition MIR,Moscou, 1980.
- [43] M. Boumahrat, A. Gourdin, ''Méthode numériques appliquées'', (O.P.U), 1993.
- [44] G. Dahtt, G. Touzault, " Une Présentation de la méthode des éléments finis", Maloine S.A. Editeur Paris 1984.
- [45] S. Azzaoui'' Modélisation des phénomènes électromagnétiques et thermiques couplés dans les dispositifs de chauffage par induction par couplage Méthode des Volumes finis (CVM)- Algorithme Alterné''. Thèse de magistère Université de Batna, 2002.
- [46] N. Bergoug'' Etude de l'Influence des matériaux ferromagnétiques sur les performances d'Une machine MHD par la modélisation numérique 2D''.Thèse de magistère, université du Batna 2006.
- [47] S. Zerguini, "Résolution du problème du chauffage par induction axisymétrique 2D par la méthode des éléments finis", Thèse de Magister en génie électrique Université de Béja a, 1999.
- [48] L. Mokrani, " Contribution à la CAO optimisée des machines électriques, application au moteur linéaire à induction''. Thèse de doctorat d'état, université de Batna, 2005.
- [49] L. Mokrani, " Contribution A la simulation du moteur lineaire a simple induction par la methode des elements finis", Thèse de Magister, 'institut d'électrotechnique, Université de Biskra, 1997.
- [50] A. Cristofolini, C. A. Borghi, "A difference method for the solution of the electrodynamic problem in a magnetohydrodynamic field", IEEE Transactions On magnetics, Vol. 31. No.3, May 1995.
- [51] C. A. Borghi, A. Cristofolini and G. Minak, "Numerical methods for the solution of the electrodynamics in magnetohydrodynamic flows", IEEE Transactions On Magnetics, Vol. 32, No 3, May 1996.
- [52] K. N. Charef, '' Etude numérique des écoulements dans les microcanaux '', thèse de Magister, université de Batna, 2010.
- [53] Projet numériques, "Introduction to Using ANSYS FLUENT in ANSYS Workbench:

Fluid Flow and Heat Transfer in a Mixing Elbow'', Release 12.1, ANSYS, Inc. September 10, 2009.

- [54] Srikrishna C. Srinivasa, ''CFD Modeling and Analysis of an Arc-jet facility using ANSYS Fluent'', San José State University, MAY 2012.
- [55] William, D., calliter, Jr., ''Material Science and Engineering- An Introduction'', Editions John Wiley, New York, USA, 2000.
- [56] Philipe Robert, ''Traité d'électricité, volume II, matériaux de l'électrotechnique", école polytechnique Fédérale de Lausanne, Presses Polytechnique Romandes Suisse 1989.
- [57] K. BOUALI ,'' Étude et conception de structures électromagnétiques utilisant des matériaux composites fer – résine'' Thèse de Magister, Université de Batna, 2005.
- [58] P. Siarry, G. Berthiau, F. Durbin et J. Haussy, ''Enhanced Simulated Annealing for Globally Minimizing Functions of Many-Continuous Variables'', Ecole Centrale de Paris, C.E.A. ACM Transactions on Mathematical Software, Vol. 23, N°2, June 1997, pp. 209–228.
- [59] D. Hoang, ''Détermination simultanée de la résistivité et de l'épaisseur des tôles métalliques et d'alliages non magnétiques par méthode électromagnétique sans Contact'', Thèse de Doctorat, Ecole Doctorale Electronique, Electrotechnique, Automatique, Lyon, 2002.
- [60] M. Caldora Costa, ''Optimisation de dispositifs électromagnétiques dans un contexte d'analyse par la méthode des éléments finis'', Thèse de Doctorat de L'INPG, en Génie Electrique, École Doctorale EEATS Grenoble, 28 Juin 2001.
- [61] G. Berthiau et P. Siarry, ''Etat de l'art des méthodes d'optimisation globales'', Septembre 2001. .
- [62] J. K. Hao, P. Galinier et M. Habib, ''Méthaheuristiques pour l'optimisation combinatoire et l'affectation sous contraintes'', Revue d'Intelligence artificielle Volume N°1999
- [63] P. Viarouge, J. Cros et I. Haouara, ''Conception des Machines Electriques avec des Matériaux Fer-Résine'', Revue Internationale de Génie Electrique Vol. 5, N°2, pp 299-310. 2002.
- [64] J. M. Renders, ''Algorithmes génétiques et réseaux de neurones''. Editions Hermes, Paris, 1995.
- [65] S. Taibi, ''Contribution à l'étude, la conception, le dimensionnement et l'optimisation

de machines à reluctance variable de type vernier'', Thèse de Doctorat, Université des Sciences et Technologies de Lille, 2002.

- [66] D. Talbi, '' Sélection et réglage de paramètres pour l'optimisation de logiciels''. Thèse de Doctorat, Institut National Polytechnique de Toulouse d'Ordonnancement Industriel, 12 Novembre 2004.
- [67] M. Zeriab ES-SADEK, ''Contribution à l'optimisation globale. Approche déterministe et stochastique et application'', Thèse en cotutelle, Université Mohammed V – Agdal, 2009.

**Nous présentons une étude d'écoulement d'un fluide dans une pompe MHD à conduction en régime dynamique. Pour cela une modélisation numérique des phénomènes magnétohydrodynamiques s'est avérée nécessaire. L'utilisation de la méthode numérique des volumes finis a permis de modéliser : les équations de Maxwell, de Navier Stokes et de la diffusion de la chaleur, tout en tenant compte du mouvement du fluide. Des résultats de simulation obtenus à l'aide d'un code de calcul développé, basé la méthode des volumes finis en 2D, ont été présentés et validés par le logiciel de calcul ANSYS-Fluent. Pour améliorer les performances de la pompe, une optimisation par les algorithmes génétiques à été introduite.**

 **This work presents a study of the fluid flow in a dynamic mode. For that, a numerical modeling of magnetohydrodynamic phenomena has been necessary. The use of the finite volume method has allowed the modelling of the Maxwell equations, the Navier-Stokes equations and the thermal equation, taking into account the movement of the fluid. The simulation results obtained by developed 2D finite volumes code are presented and validated by ANSYS-Fluent. To ameliore the performances of the MHD pump, an optimization study using Genetic Algorithm method has been realised.**

**یتمثل عمل ھذه الرسالة في دراسة تدفق السوائل في مضخة ھیدرودینامیكیة . MHD إن استخدام الطرق العددیة ذات العناصر المنتھیة الأحجام المنتھیة تسمح بالربط بین: معادلات ماكس وا ' نفیي ستكس و معادلات الانتشار الحراري مع الأخذ بعین الاعتبار حركیة السائل. و تم التحقق من النتائج المتحصل علیھا باستخدام برنامج حسابي مبني على طریقة الأحجام المنتھیة ثنائیة الأبعاد وذلك طریقة باستعمال برنامج للحصول على الأداء الأمثل لمضخة تم استخدام .Algorithmes génétiquesMHD .ANSYS-Fluent**